DATA516/CSED516 Scalable Data Systems and Algorithms

> Lecture 4 Spark, MapReduce, Hive Intro to Parallel Processing

## Announcements

- Announcements<br>• Project proposals were due Friday<br>– If you have not submitted, staff will reach out
	- Announcements<br>Project proposals were due Friday<br>– If you have not submitted, staff will reach out
- Announcements<br>• Project proposals were due Friday<br>– If you have not submitted, staff will reach out<br>• HW2 (Spark) due on Monday 11/13<br>– Released later today/early tomorrow – Announcements<br>
Project proposals were due Friday<br>
– If you have not submitted, staff will reach out<br>
HW2 (Spark) due on Monday 11/13<br>
– Released later today/early tomorrow<br>
– Pull upstream for new assignment Project proposals were due Friday<br>
– If you have not submitted, staff will reach of<br>
HW2 (Spark) due on Monday 11/13<br>
– Released later today/early tomorrow<br>
– Pull upstream for new assignment
	-
	-
- If you have not submitted, staff will reach out<br>• HW2 (Spark) due on Monday 11/13<br>- Released later today/early tomorrow<br>- Pull upstream for new assignment<br>• Let us know when grades/late policy don't<br>reflect prior arrange reflect prior arrangements due on Monday 11/13<br>
r today/early tomorrow<br>
for new assignment<br>
hen grades/late policy don't<br>
rangements<br>
<sub>DATA516/CSED516 - Fall 2023</sub>

# **Outline** Outline<br>• Spark<br>————————————————————

- 
- Outline<br>
 Spark<br>
 MapReduce and critique<br>
 … Outline<br>
• Spark<br>
• MapReduce and critique<br>
• Fault Tolerance • Spark<br>• MapReduce and critique<br>• Fault Tolerance<br>• Hive (short)
- 
- 

Next lecture: Parallel databases (Start Today) 3

# Spark

# Review: Single Client Review: Single<br>E.g. data analytics

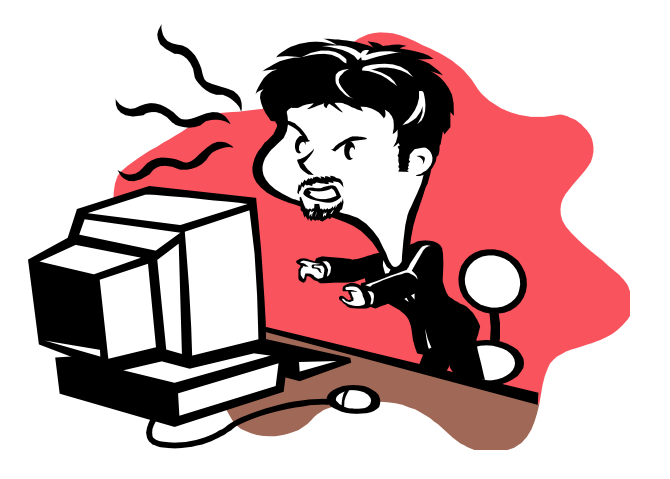

## Review: Client-Server

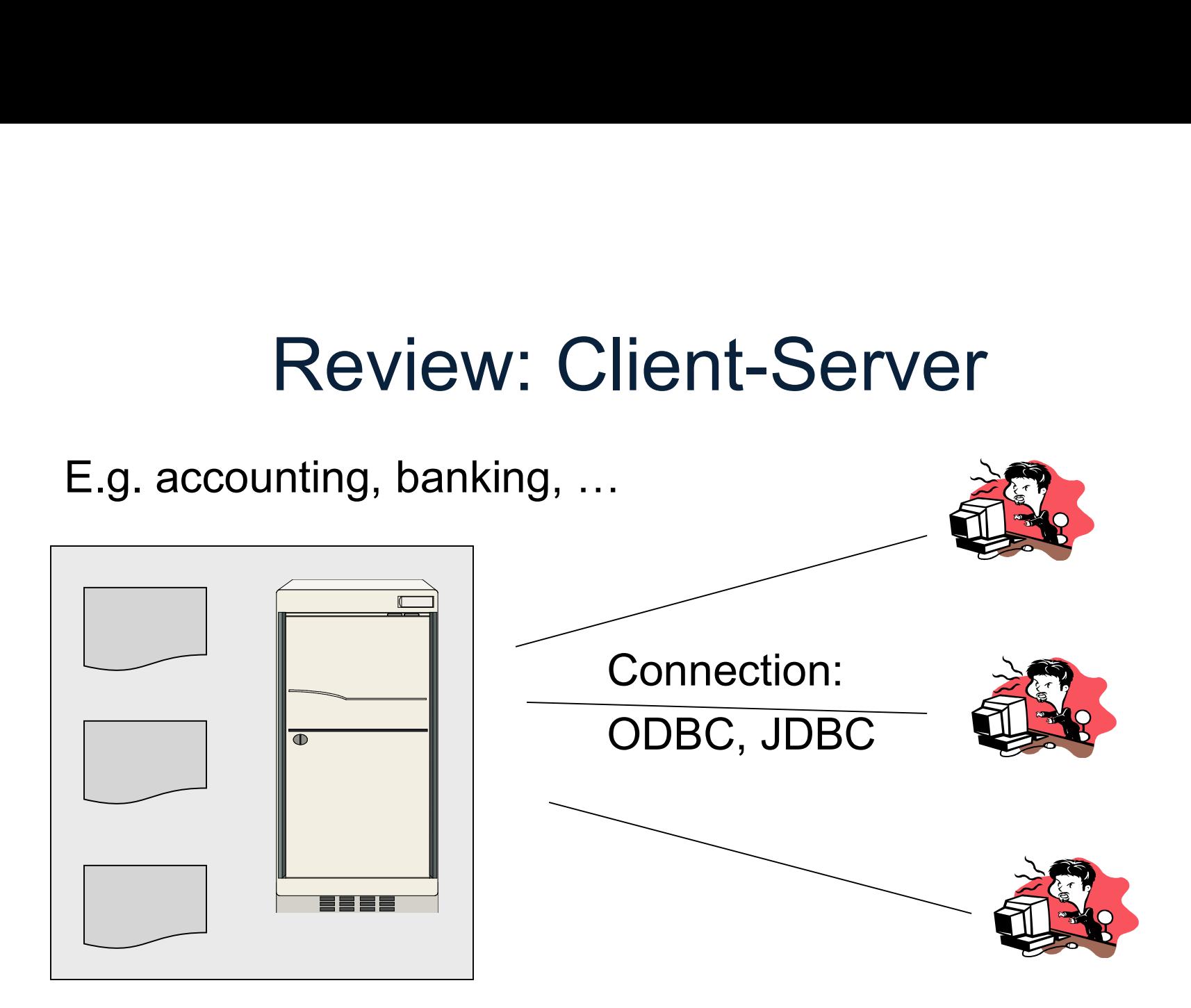

### Review: Three-tier

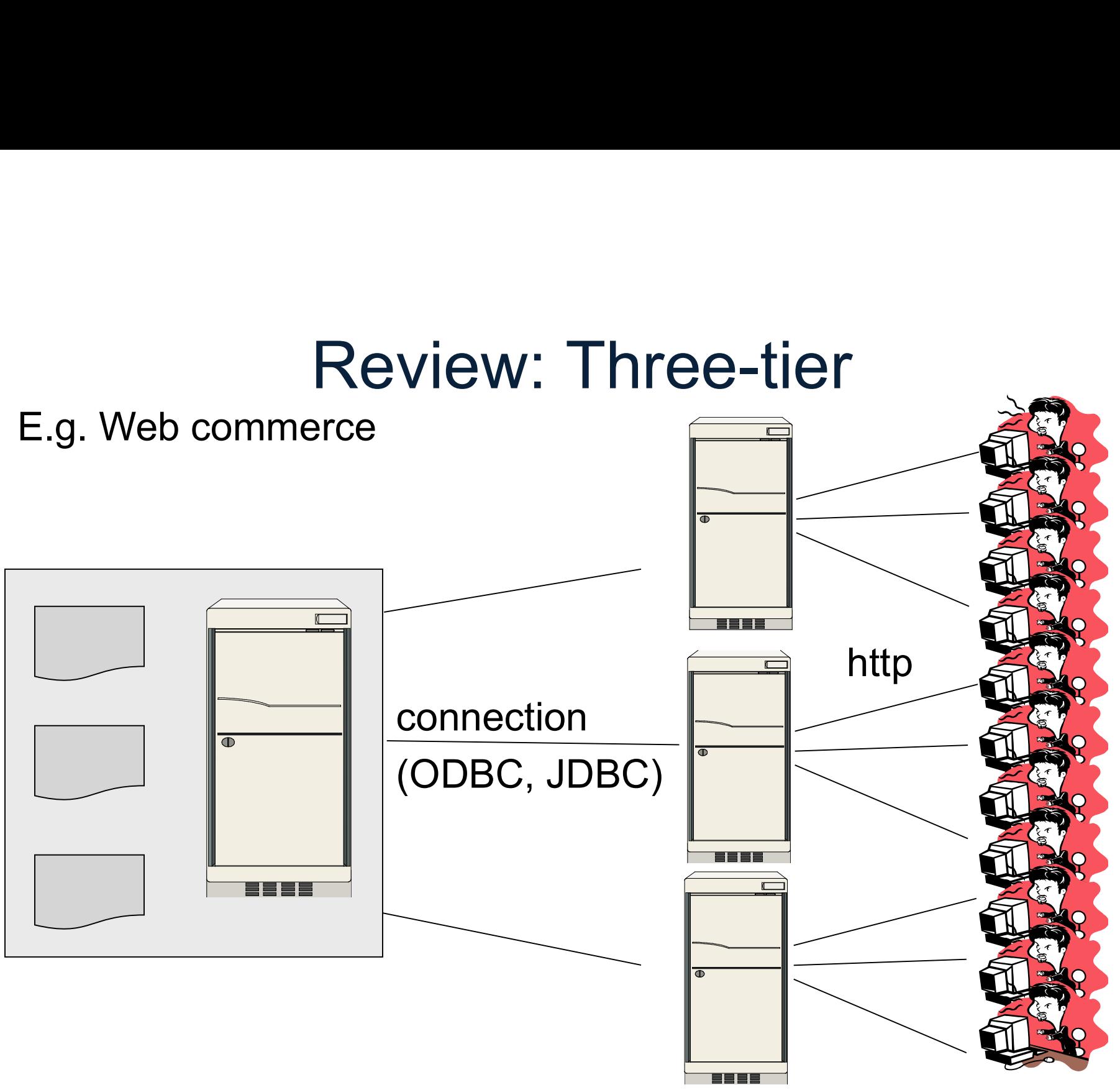

### Review: Distributed Database

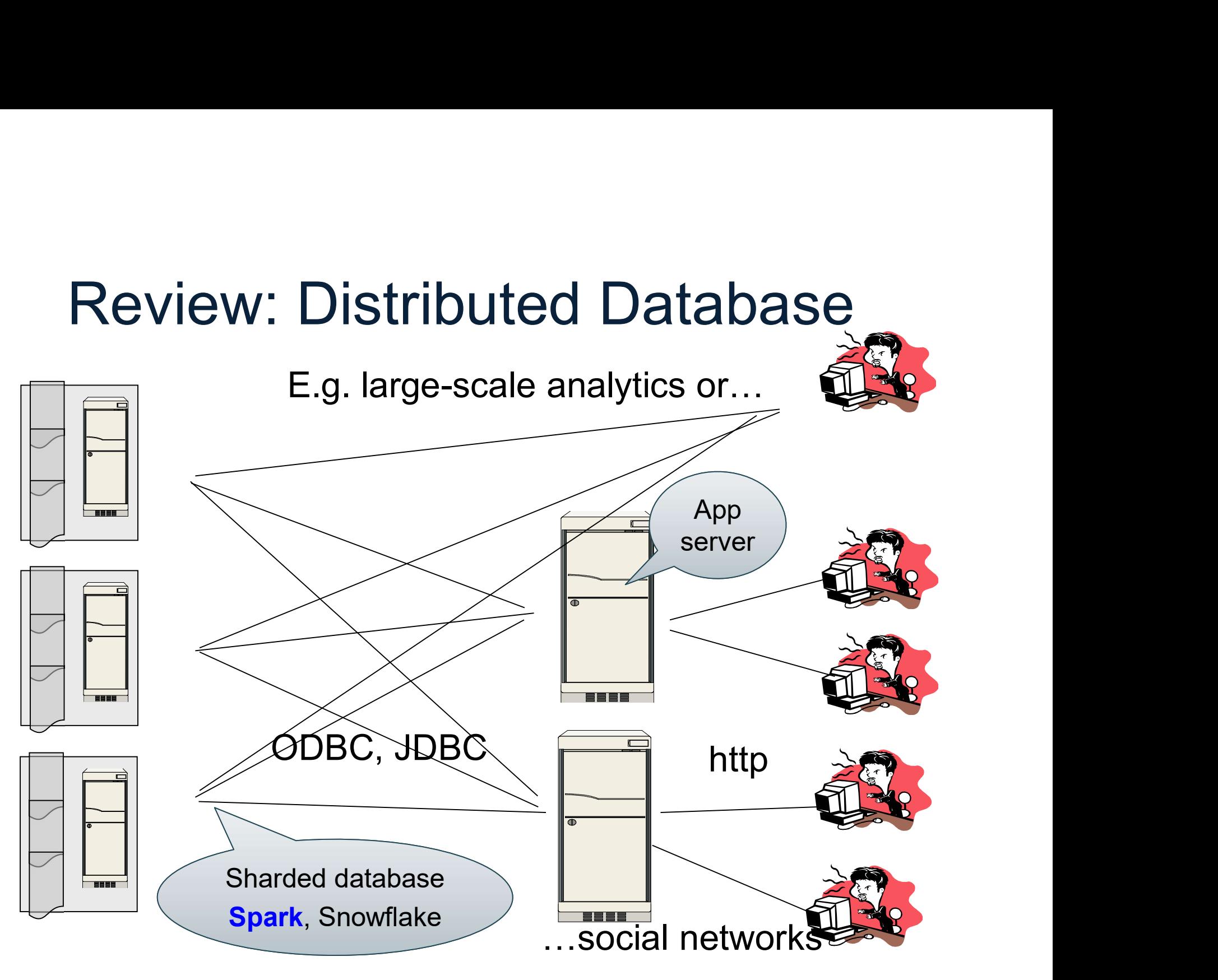

# Distributed or Parallel Query Processing Distributed or Pare<br>Processin<br>• Clusters:<br>– More servers → more in ma<br>– More servers → more comp Distributed or Parallel Query<br>Processing<br>Clusters:<br>— More servers → more in main memory<br>— More servers → more computing power<br>— Clusters are now cheaply available in the cloud Distributed or Parallel Query<br>Processing<br>Clusters:<br>- More servers → more in main memory<br>- More servers → more computing power<br>- Clusters are now cheaply available in the cloud<br>- *Distributed* query processing Distributed or Parallel Query<br>Processing<br>Clusters:<br>— More servers → more in main memory<br>— More servers → more computing power<br>— Clusters are now cheaply available in the cloud<br>— <u>Distributed</u> query processing

- -
	-
- Clusters:<br>
 More servers → more in main memory<br>
 More servers → more computing power<br>
 Clusters are now cheaply available in the clo<br>
 <u>Distributed</u> query processing<br>
 The end of Moore's law<br>
 <u>Parallel</u> query proce The Company growth<br>now cheaply available in the cloud<br>ery processing<br>pore's law<br>processing<br>pata516/CSED516 - Fall 2023
- <u>Distributed</u> query processing • Clusters:<br>
– More servers  $\rightarrow$  more in ma<br>
– More servers  $\rightarrow$  more comp<br>
– Clusters are now cheaply av<br>
– <u>Distributed</u> query processing<br>
• Multicores:<br>
– The end of Moore's law<br>
– *Parallel* query processing
- -
	- <u>Parallel</u> query processing

# **Motivation**

- Motivation<br>• Limitations of relational database systems:<br>– Single server (at least traditionally)<br>– SQL is a limited language (eq no iteration) Motivation<br>- Single server (at least traditionally)<br>- Suple server (at least traditionally)<br>- SQL is a limited language (eg no iteration) Motivation<br>Motivation<br>- Single server (at least traditionally)<br>- SQL is a limited language (eg no iteration)<br>Spark:<br>- Distributed system Motivation<br>• Limitations of relational da<br>– Single server (at least traditiends – SQL is a limited language<br>• Spark:<br>– Distributed system<br>– Functional language (Pythol Motivation<br>
- Single server (at least traditionally)<br>
- Single server (at least traditionally)<br>
- SQL is a limited language (eg no iteration)<br>
Spark:<br>
- Distributed system<br>
- Functional language (Python/R) good for M<br>
mole Motivation<br>
- Functional database systems:<br>
- Single server (at least traditionally)<br>
- SQL is a limited language (eg no iteration)<br>
- Spark:<br>
- Distributed system<br>
- Functional language (Python/R) good for ML<br>
- Extension • Limitations of relational da<br>
– Single server (at least traditi<br>
– SQL is a limited language (e<br>
• Spark:<br>
– Distributed system<br>
– Functional language (Python<br>
• Implementation:<br>
– Extension of MapReduce<br>
– Distributed p - imitations of relational database syst<br>
- Single server (at least traditionally)<br>
- SQL is a limited language (eg no iteratior<br>
Spark:<br>
- Distributed system<br>
- Functional language (Python/R) good for<br>
mplementation:<br>
- E
	-
	-
- -
- Single server (at least traditionally)<br>– SQL is a limited language (eg no iteration)<br>Spark:<br>– Distributed system<br>– Functional language (Python/R) good for ML<br>mplementation:<br>– Extension of MapReduce<br>– Distributed physical
- -
	-

# Programming in Spark **Programming in Span<br>• A Spark program consists of:**<br>- Transformations (map, reduce, join...).<br>- Actions (count reduce, save, ). Fager Programming in Spark<br>A Spark program consists of:<br>— Transformations (map, reduce, join…). Lazy<br>— Actions (count, reduce, save…). Eager Programming in Spark<br>
A Spark program consists of:<br>
- Transformations (map, reduce, join...). Lazy<br>
- Actions (count, reduce, save...). Eager<br>
- Programme Programme Programme Programme Programme Programme Programme Program • A Spark program consists of:<br>• Transformations (map, reduce, join...). Lazy<br>• Actions (count, reduce, save...). Eager<br>• Eager: operators are executed immediately

- -
	-
- 
- A Spark program consists of:<br>
 Transformations (map, reduce, join...). Lazy<br>
 Actions (count, reduce, save...). Eager<br>
 Eager: operators are executed immediately<br>
 Lazy: operators are not executed immediately<br>
 A op A Spark program consists of:<br>— Transformations (map, reduce, join...). Lazy<br>— Actions (count, reduce, save...). Eager<br>Eager: operators are executed immediately<br>Lazy: operators are not executed immediately<br>— A *operator tre* – Transformations (map, reduce, joi<br>– Actions (count, reduce, save...). E<br>Eager: operators are executed i<br>Lazy: operators are not execute<br>– A operator tree is constructed in m<br>– Similar to a relational algebra tree
	-
	-

## Collections in Spark

RDD<T> = an RDD collection of type T

- Collections in Spark<br>
RDD<T> = an RDD collection of type T<br>
 Distributed on many servers, not nested<br>
 Operations are done in parallel Collections in Spark<br>
RDD<T> = an RDD collection of type T<br>
• Distributed on many servers, not nes<br>
• Operations are done in parallel<br>
• Recoverable via lineage; more later **Collections in Spark<br>
RDD<T> = an RDD collection of type T<br>
• Distributed on many servers, not nested<br>
• Operations are done in parallel<br>
• Recoverable via lineage; more later<br>
• Construe parameter** RDD<T> = an RDD collection of type T<br>• Distributed on many servers, not nested<br>• Operations are done in parallel<br>• Recoverable via lineage; more later<br>Seq<T> = a sequence<br>• Local to one server, may be nested<br>• Operations a • Distributed on many servers, not<br>• Operations are done in parallel<br>• Recoverable via lineage; more lat<br>Seq<T> = a sequence<br>• Local to one server, may be nest<br>• Operations are done sequentially
- 
- 

Seq<T> = a sequence

- 
- 

# Example from paper, new syntax

Search logs stored in HDFS

```
// First line defines RDD backed by an HDFS file
lines = spark.textFile("hdfs://…")
```
// Now we create a new RDD from the first one  $errors = lines.filter(x -> x.startsWith("Error"))$ 

```
// Persist the RDD in memory for reuse later
errors.persist() 
errors.collect()
errors.filter(x -> x.contains("MySQL")).count()
```
# Example from paper, new syntax

Search logs stored in HDFS

```
// First line defines RDD backed by an HDFS file
lines = spark.textFile("hdfs://…")
// Now we create a new RDD from the first one
errors = lines.filter(x \rightarrow x.startsWith("Error"))
// Persist the RDD in memory for reuse later
errors.persist() 
errors.collect()
errors.filter(x -> x.contains("MySQL")).count() 
                            Transformation: Not executed yet…
```
# Example from paper, new syntax

Search logs stored in HDFS

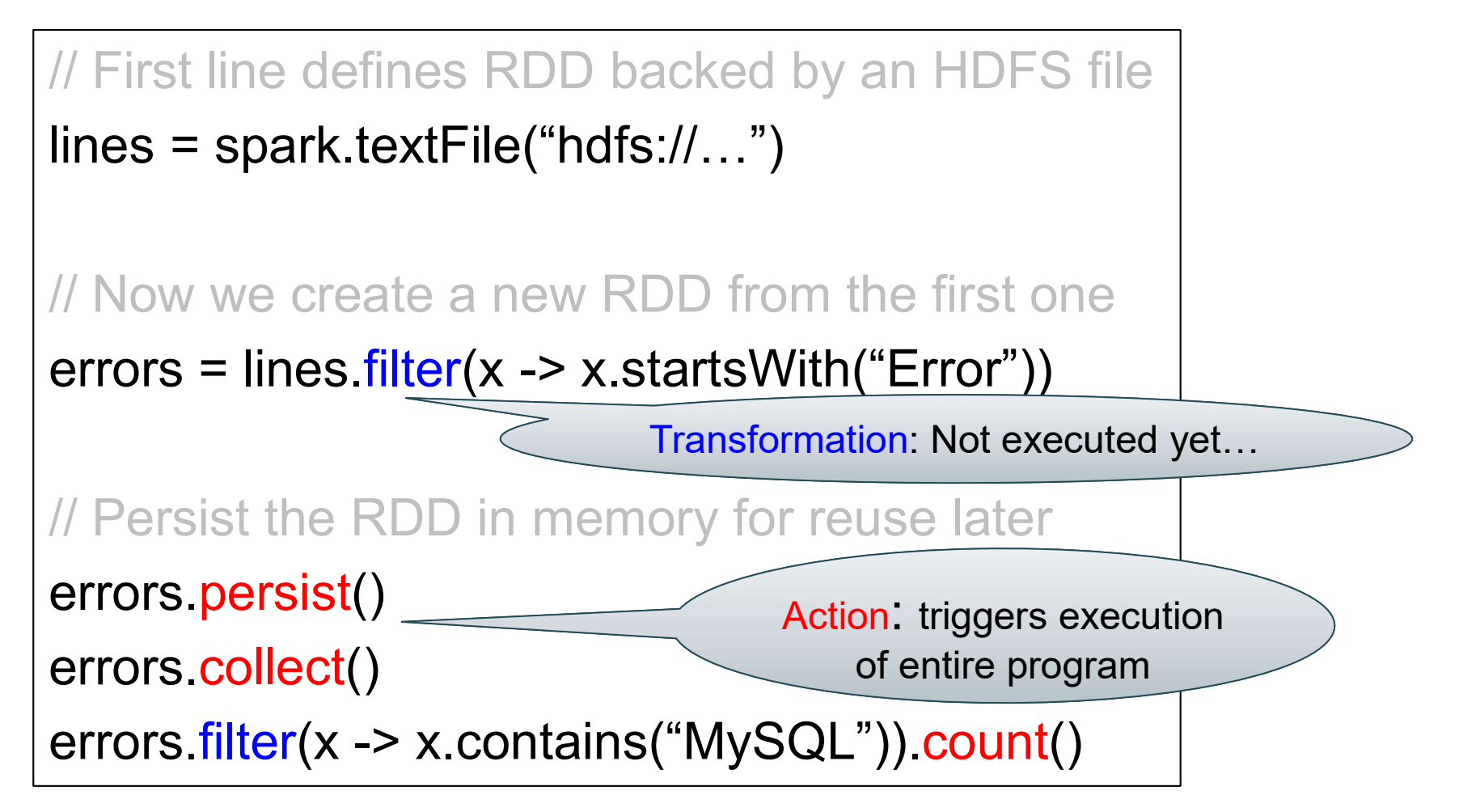

## Anonymous Functions

A.k.a. lambda expressions, starting in Java 8

errors = lines.filter(x -> x.startsWith("Error"))

## Example

#### The RDD s:

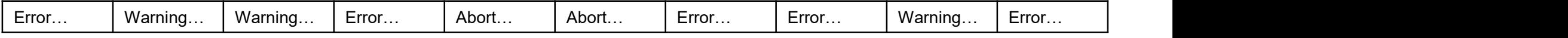

# **ark.textFile("hdfs://…")**<br>
( -> x.startsWith("ERROR"))<br>
( -> x.contains("sqlite"))<br>
<u>t();</u><br>
<sub>DATA516/CSED516 - Fall 2023</sub> 17 RDD s:<br>
<u>Warning... | Warning... | Error... | Abort... | Abort... | Error... | Error... | Warning... | Error<br>
sqlerrors = spark.textFile("hdfs://...")<br>
.filter(x -> x.startsWith("ERROR"))</u> .filter( $x \rightarrow x$ .startsWith("ERROR"))  $filter(x -> x. contains("squire")$ .collect();

# The RDD s: **Example** Farallel step 1

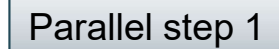

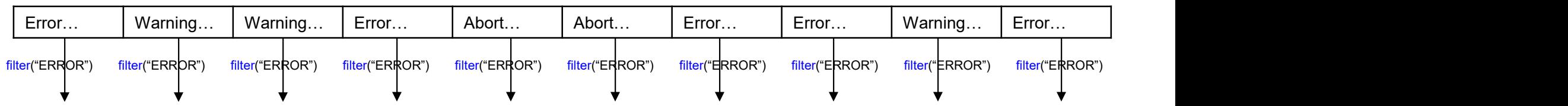

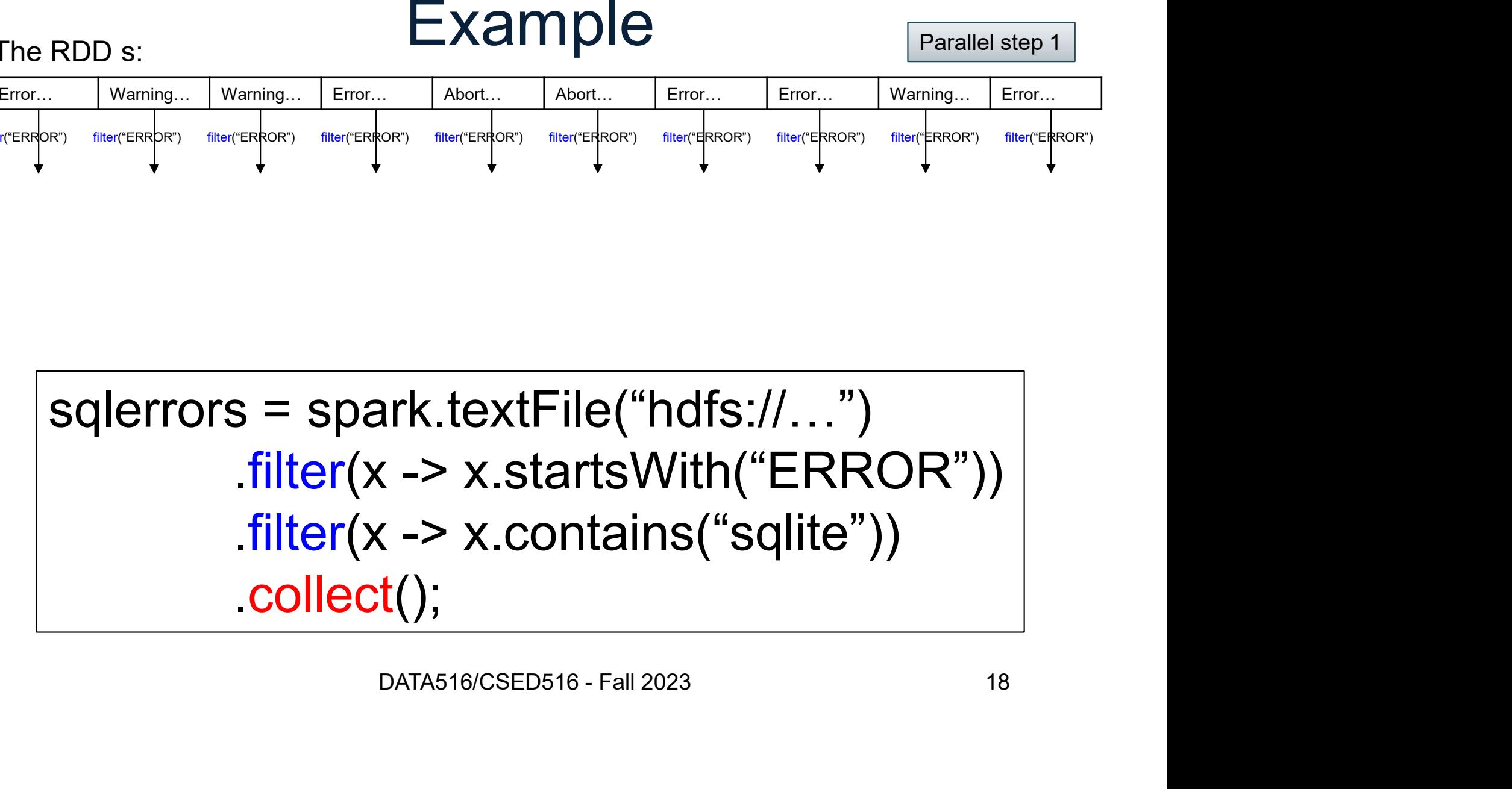

#### Example The RDD s:  $\Box \sim \Box$

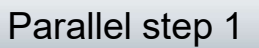

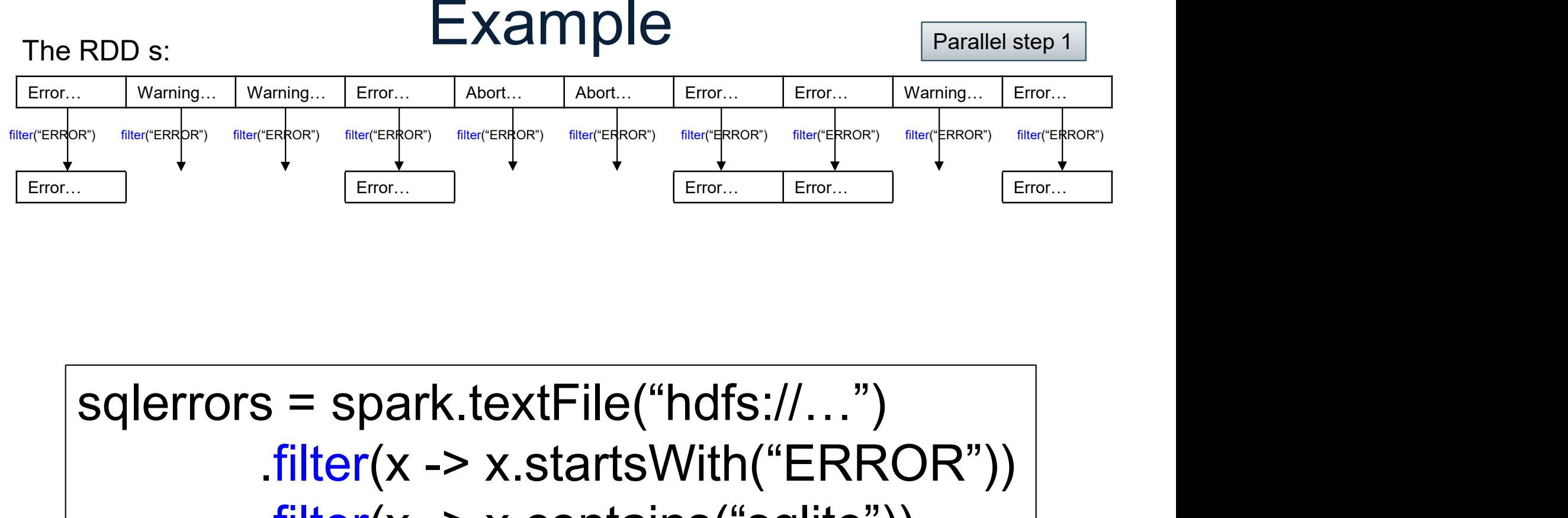

**ark.textFile("hdfs://…")**<br>
( -> x.startsWith("ERROR"))<br>
( -> x.contains("sqlite"))<br>
<u>t();</u><br>
<sub>DATA516/CSED516 - Fall 2023</sub> 19 .filter( $x \rightarrow x$ .startsWith("ERROR"))  $filter(x -> x. contains("squire")$ .collect();

#### Example The RDD s:  $\Box \sim \Box$

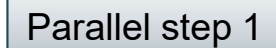

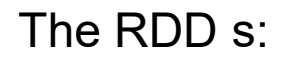

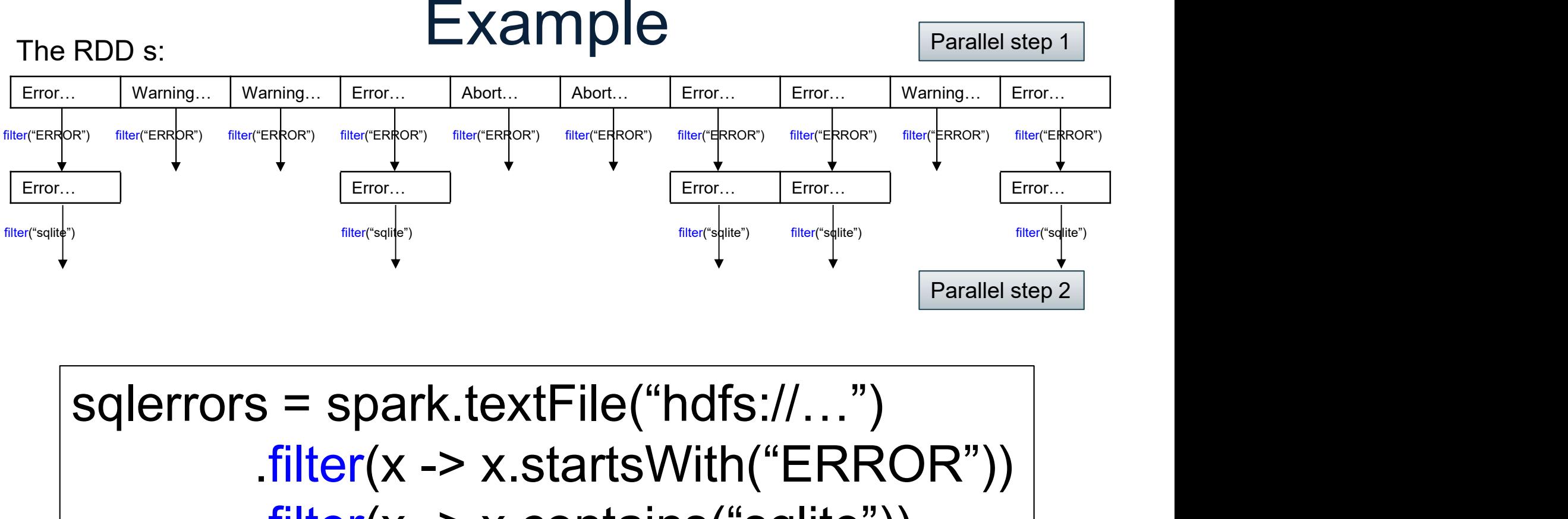

 $\begin{array}{lll} \text{Parallel step 2} \ \text{Rirk.textFile("hdfs://...")} \ \text{Risk.textFile("hdfs://...")} \ \text{Risktext{Nith("ERROR")} \ \text{Risktext{Cisktext{Cisk} - kall 2023}} \ \text{Risktext{Cisk} - kall 2023} \ \text{Risktext{Cisk} - kall 2023} \ \text{Risk} \end{array}$ .filter( $x \rightarrow x$ .startsWith("ERROR")) .filter( $x \rightarrow x$ .contains("sqlite")) .collect();

# More on Programming Interface

Large set of pre-defined transformations:

More on Programming Interface<br>
Large set of pre-defined transformations:<br>
• Map, filter, flatMap, sample, groupByKey,<br>
reduceByKey, union, join, cogroup, crossProduct, reduceByKey, union, join, cogroup, crossProduct, Large set of pre-defined transformations:<br>• Map, filter, flatMap, sample, groupByKey,<br>reduceByKey, union, join, cogroup, crossProduct,<br>…<br>Small set of pre-defined actions:<br>• Count, collect, reduce, lookup, and save MATEN, JEM, JEBJOR, STEED TERMS,<br>Pefined actions:<br>Peduce, lookup, and save<br>patas16/CSED516 - Fall 2023 21

Small set of pre-defined actions:

Programming interface includes iterations

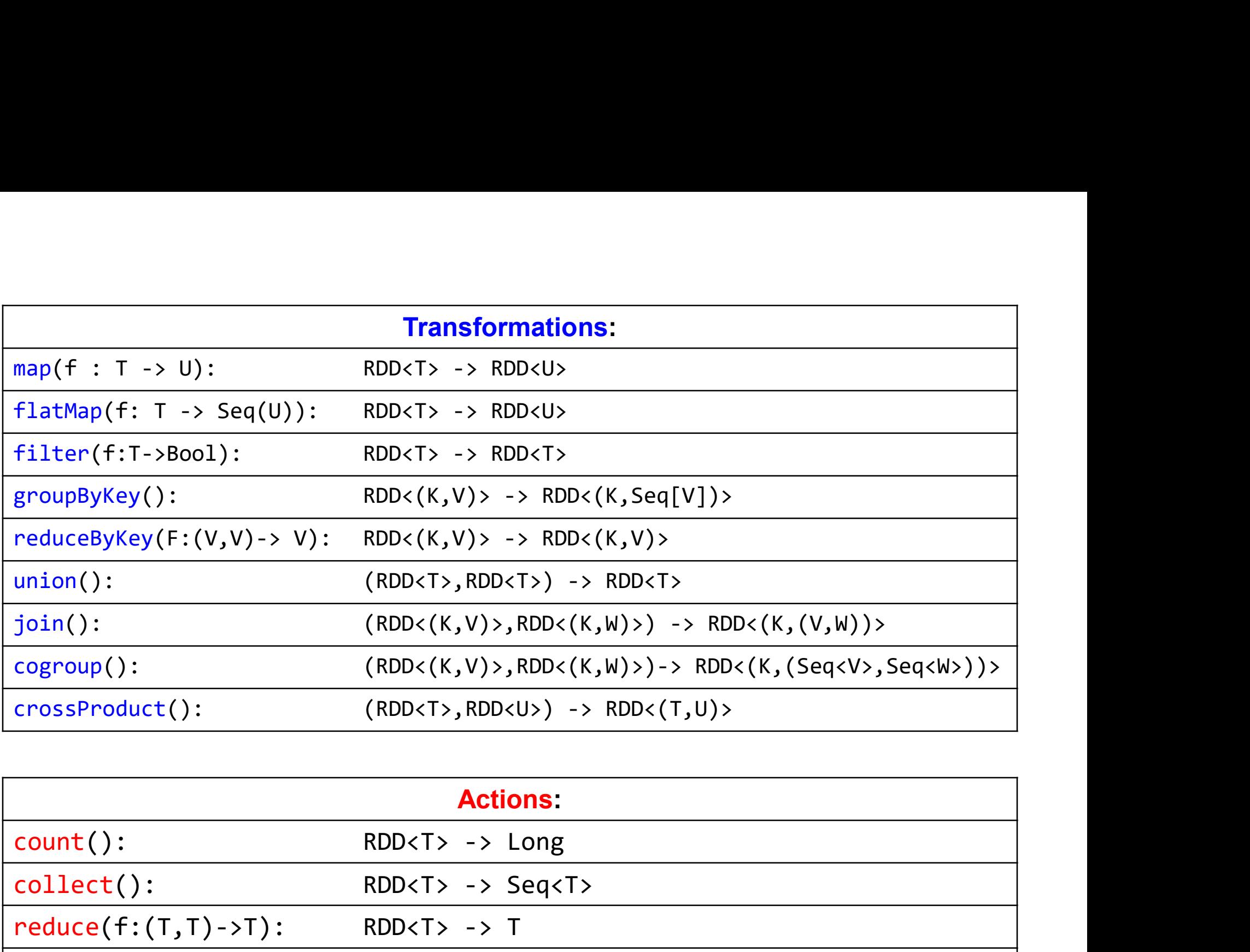

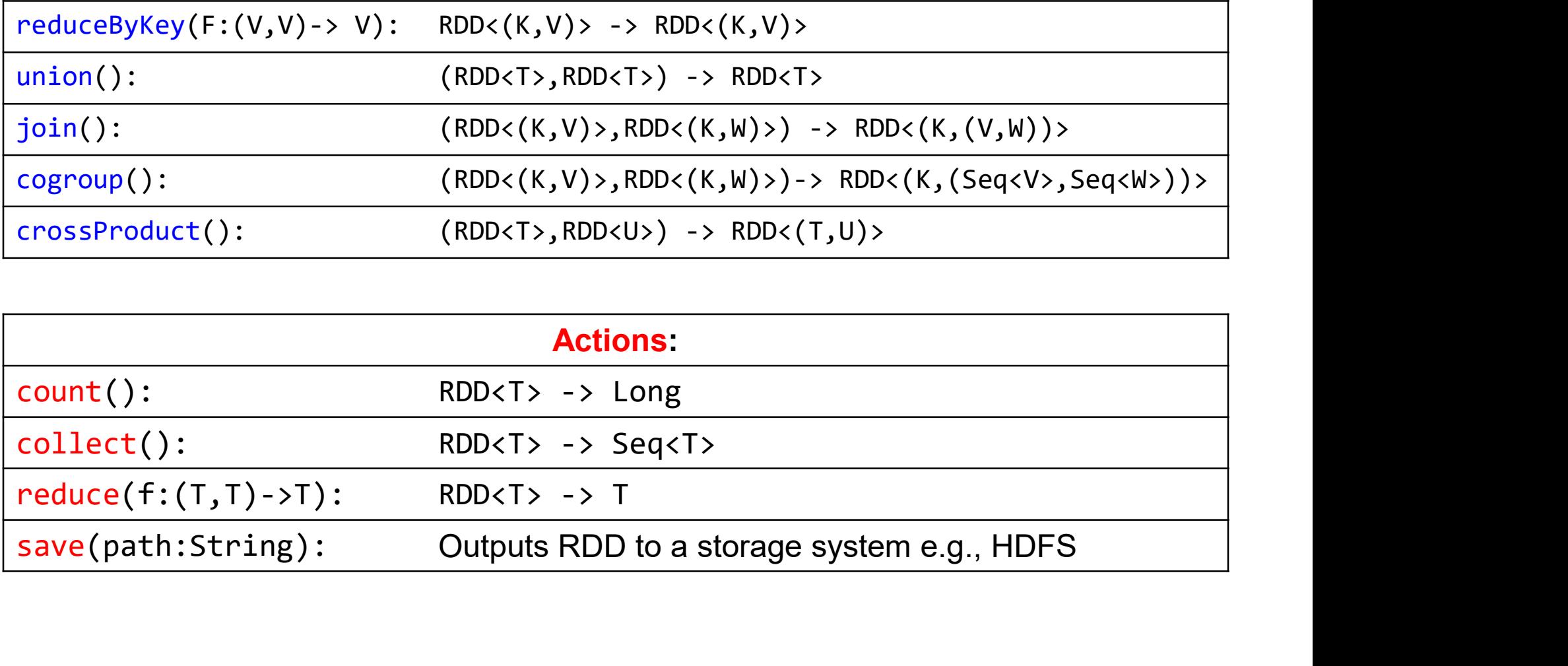

# What Am 1?

```
val points = spark.textFile(...)map(parsePoint) . \npersist()var w = // random initial vector
      for (i \leq 1 to ITERATIONS) {
val gradient = points.map{ p \Rightarrow p.x * (1/(1+exp(-p.y*(w dot p.x)))-1)*p.y<br>}.reduce((a,b) => a+b)<br>w = gradient<br>}<br>[From Zaharia12] max_{0.4546/CSED516 - Fall 2023} 23
```
# What Am 1?

```
val points = spark.textFile(...)map(parsePoint) . \npersist()var w = // random initial vector
     for (i \leq 1 to ITERATIONS) {
val gradient = points.map{ p =><br>
p.x * (1/(1+exp(-p.y*(w dot p.x)))-1)*p.y<br>
}.reduce((a,b) => a+b)<br>
w = gradient<br>
}<br>
[From Zaharia12]<br>
maxas16/CSED516 - Fall 2023<br>
24
                                               Logistic 
                                               Regression!!
```
## Spark Ecosystem Growth

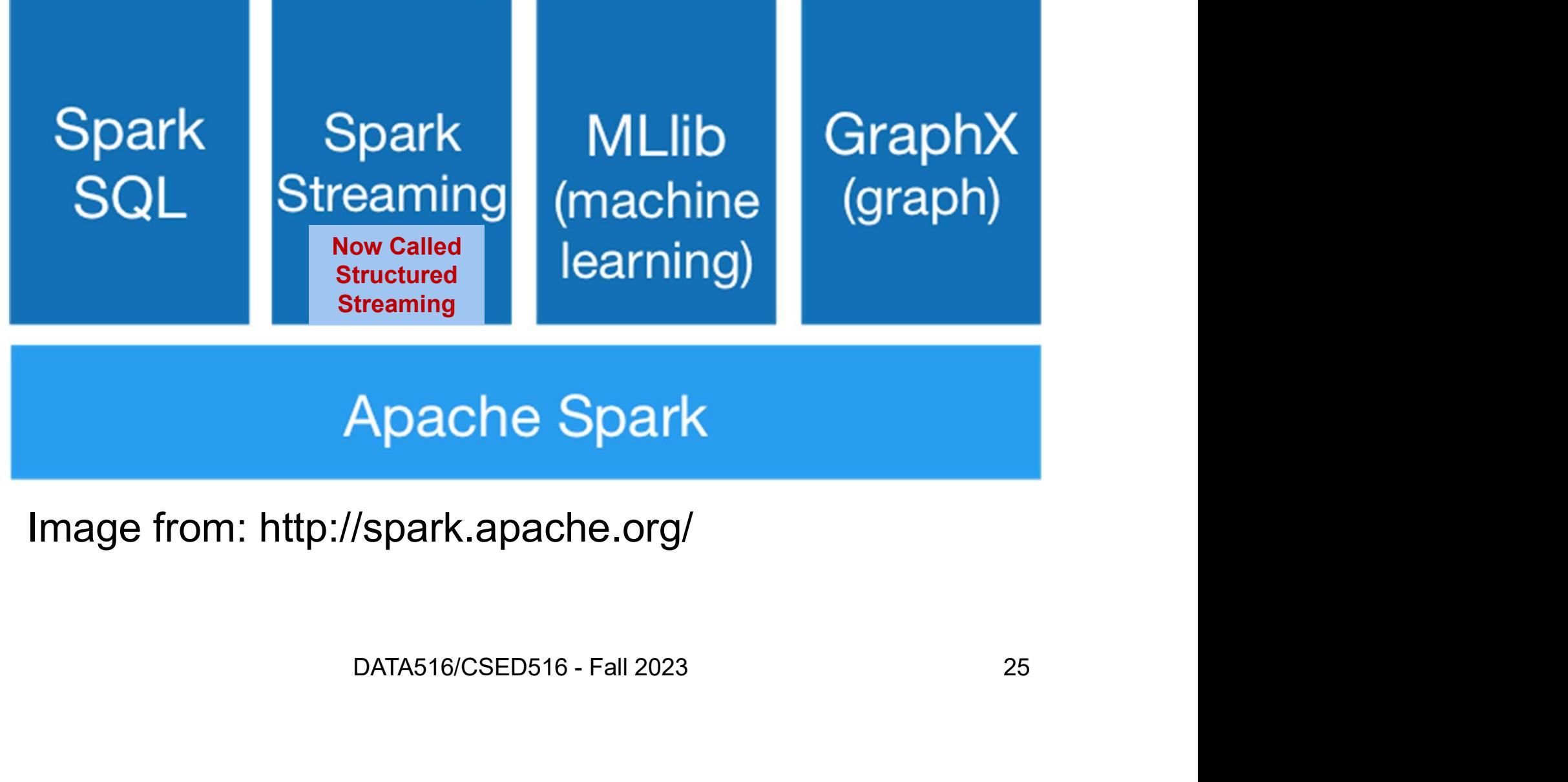

Image from: http://spark.apache.org/

# Spark SQL vs Functional Prog. API • Spark's original functional programming API a**rk SQL vs Function**<br>Spark's original functional pro<br>- General<br>- But limited opportunities for aut ark SQL vs Functional Prog. API<br>Spark's original functional programming API<br>— General<br>— But limited opportunities for automatic optimization<br>Spark SQL simultanesusk:

- Frank SQL VS Functional program<br>
 Spark's original functional program<br>
 General<br>
 But limited opportunities for automation<br>
 Spark SQL simultaneously<br>
 Makes Spark accessible to more use Spark's original functional programming API<br>— General<br>— But limited opportunities for automatic optimization<br>Spark SQL simultaneously<br>— Makes Spark accessible to more users<br>— Improves opportunities for automatic optimizati Spark's original functional programming API<br>— General<br>— But limited opportunities for automatic optimization<br>Spark SQL simultaneously<br>— Makes Spark accessible to more users<br>— Improves opportunities for automatic optimizati
	-
	-
- -
- portunities for automatic optimization<br>
nultaneously<br>
accessible to more users<br>
ortunities for automatic optimizations<br>
DATA516/CSED516 Fall 2023<br>
26

# Three Java-Spark APIs Three Java-Spark APIs<br>• RDDs: Syntax: JavaRDD<T><br>– T = anything, basically untyped Three Java-Spark APIs<br>RDDs: Syntax: JavaRDD<T><br>- T = anything, basically untyped<br>Data frames: Dataset<Row> Three Java-Spark APIs<br>• RDDs: Syntax: JavaRDD<T><br>– T = anything, basically untyped<br>• Data frames: Dataset<Row><br>– <Row> = a record, dynamically typed Three Java-Spark APIs<br>
RDDs: Syntax: JavaRDD<T><br>
- T = anything, basically untyped<br>
Data frames: Dataset<Row><br>
- <Row> = a record, dynamically typed<br>
Datasets: Dataset<Person> **Firee Java-Spark APIs**<br>
• RDDs: Syntax: JavaRDD<T><br>
– T = anything, basically untyped<br>
• Data frames: Dataset<Row><br>
– <Row> = a record, dynamically typed<br>
• Datasets: Dataset<Person><br>
– <Person> = user defined type

- PODS: Syntax: JavaRDD<T>
 T = anything, basically untyped<br>
Data frames: Dataset<Row>
 <Row> = a record, dynamically typed<br>
Datasets: Dataset<Person>
 <Person> = user defined type<br>
 Not in Python/R RDDs: Syntax: JavaRDD<T><br>
- T = anything, basically untyped<br>
Data frames: Dataset<Row><br>
- <Row> = a record, dynamically typed<br>
Datasets: Dataset<Person><br>
- <Person> = user defined type<br>
- Not in Python/R
	-
- - Dataset<Row><br>cord, dynamically typed<br>aset<Person><br>ser defined type<br>/R<br>pata516/csED516 Fall 2023 27
- -
	-

## DataFrames

- **DataFrames**<br>• Like RDD: immutable distributed collection<br>• Organized into *named columns* **DataFrames**<br>• Like RDD: immutable distributed collection<br>• Organized into *named columns*<br>– Just like a relation<br>– Elements are untyped objects called Row's **DataFrames**<br>The RDD: immutable distributed<br>Drganized into *named columns*<br>The Just like a relation<br>- Elements are untyped objects called **DataFrames**<br>Make RDD: immutable distributed collection<br>Drganized into *named columns*<br>A Just like a relation<br>— Elements are untyped objects called Row's<br>Bimilar API as RDDs with additional methods
- -
	-
- 
- Like RDD: immutable distributed collection<br>• Organized into *named columns*<br>– Just like a relation<br>– Elements are untyped objects called Row's<br>• Similar API as RDDs with additional methods<br>– people = spark.read(), textFi ike RDD: immutable distributed collection<br>Organized into *named columns*<br>— Just like a relation<br>— Elements are untyped objects called Row's<br>Similar API as RDDs with additional methods<br>— people = spark.read().textFile(…);<br>a ageCol = people.col("age"); ageCol.plus(10); // creates a new DataFrame

### **Datasets**

- **Datasets**<br>• Like DataFrames, but elements must be typed<br>• E.g.: Dataset<Beenles rather than Dataset<Bews
- **Datasets<br>• Like DataFrames, but elements must be typed<br>• E.g.: Dataset<People> rather than Dataset<Row><br>• Can detect errors during compilation time. Datasets<br>• Like DataFrames, but elements must be typed<br>• E.g.: Dataset<People> rather than Dataset<Row><br>• Can detect errors during compilation time<br>• DataFrames are aliased as Dataset<Row> (as of**
- 
- Like DataFrames, but elements must be typed<br>• E.g.: Dataset<People> rather than Dataset<Row><br>• Can detect errors during compilation time<br>• DataFrames are aliased as Dataset<Row> (as of Spark 2.0) Spark 2.0)

# Datasets API: Sample Methods **Datasets API: Sample Methods**<br>• Functional API<br>•  $\frac{agg(colum \; expr, \; Column... \; exprs)}{Aggregates on the entire Dataset without groups.}\n-  $\frac{groupBy(String \; col1, \; String... \; cols)}{Groups the Dataset using the specified columns, so that we can run.}$$

- - Aggregates on the entire Dataset without groups.
- **Datasets API: Sample Methods**<br>
Functional API<br>
Functional API<br>
Aggregates on the entire Dataset without groups.<br>
Aggregates on the entire Dataset without groups.<br>
The proupBy(String col1, String... cols)<br>
Groups the Data Groups the Dataset using the specified columns, so that we can run aggregation on them. **Datasets API: Sample Methor**<br>
Functional API<br>
- <u>agg(Column</u> expr, <u>Column, .</u>.. exprs)<br>
Aggregates on the entire Dataset without groups.<br>
- <u>groupBy</u>(String col1, String, ... cols)<br>
Groups the Dataset using the specified **Datasets API: Sample Methods**<br>
Functional API<br>
- <u>agg(Column</u> expr, <u>Column,</u>... exprs)<br>
Aggregates on the entire Dataset without groups.<br>
- <u>groupBy</u>(String col1, String... cols)<br>
Groups the Dataset using the specified c Functional API<br>
- <u>agg(Column</u> expr, <u>Column</u>... exprs)<br>
Aggregates on the entire Dataset without groups.<br>
- <u>groupBy</u>(String col1, String... cols)<br>
Groups the Dataset using the specified columns, so that we ca<br>
aggregatio Selection Provident Provident Provident Provident Provident Provident Provident Aggregates on the entire Dataset without groups.<br>
<u>groupBy</u>(String coll, String... cols)<br>
Groups the Dataset using the specified columns, so t Aggregates on the entire Dataset with<br>
- groupBy (String coll, String...<br>
Groups the Dataset using the specifie<br>
aggregation on them.<br>
- <u>join (Dataset</u><?> right)<br>
Join with another DataFrame.<br>
- <u>orderBy (Column</u>... sortE – <u>groupsy</u>(string coll, string... cols)<br>
Groups the Dataset using the specified columns, so that we can run<br>
aggregation on them.<br>
– <u>join (Dataset</u><?> right)<br>
Join with another DataFrame.<br>
– <u>orderBy(Column</u>... sortExprs
	-
	- Returns a new Dataset sorted by the given expressions.
- <u>join(Dataset</u><?> right)<br>Join with another DataFrame.<br>- <u>orderBy(Column</u>... sortExprs)<br>Returns a new Dataset sorted by the<br>- <u>select(Column</u>... cols)<br>Selects a set of column based expres<br>• "SQL" API<br>- SparkSession.sql("s
- -
- 

# **Outline** example.<br>
Outline<br>
example:<br>
Outline

- 
- Outline<br>• Spark<br>• MapReduce and critique • Spark<br>• MapReduce and critique<br>• Fault Tolerance • Spark<br>• MapReduce and critique<br>• Fault Tolerance<br>• Hive (short)
- 
- 

# MapReduce: References

- MapReduce: References<br>• Jeffrey Dean and Sanjay Ghemawat,<br>MapReduce: Simplified Data Processing on MapReduce: Simplified Data Processing on Large Clusters. OSDI'04 MapReduce: References<br>
• Jeffrey Dean and Sanjay Ghemawat,<br>
MapReduce: Simplified Data Processing on<br>
Large Clusters. OSDI'04<br>
• D. DeWitt and M. Stonebraker. Mapreduce –<br>
a major step backward. In Database Column<br>
(Blog)
- N. Stonebraker. Mapreduce –<br>ackward. In Database Column<br>pata516/CSED516 Fall 2023 32 a major step backward. In Database Column (Blog), 2008.

# **MapReduce** MapRedu<br>
• Google:<br>
– Started around 2000<br>
– Paper published 2004 MapReduce<br>
Soogle:<br>
- Started around 2000<br>
- Paper published 2004<br>
- Discontinued September 2019 MapReduce<br>
Doogle:<br>
- Started around 2000<br>
- Paper published 2004<br>
- Discontinued September 2019<br>
- Free variant: Hadoon MapReduce<br>
Soogle:<br>
- Started around 2000<br>
- Paper published 2004<br>
- Discontinued September 2019<br>
Free variant: Hadoop MapReduce<br>
• Google:<br>
– Started around 2000<br>
– Paper published 2004<br>
– Discontinued September 2019<br>
• Free variant: Hadoop<br>
• MapPeduce – bigh lough presuper

- -
	-
	-
- 
- Google:<br>
 Started around 2000<br>
 Paper published 2004<br>
 Discontinued September 2019<br>
 Free variant: Hadoop<br>
 MapReduce = high-level programming model<br>
and implementation for large-scale parallel<br>
data processing and implementation for large-scale parallel data processing September 2019<br>
Hadoop<br>
high-level programming model<br>
tation for large-scale parallel<br>
ng<br>
DATA516/CSED516 - Fall 2023<br>
33

# Distributed File System (DFS) Distributed File System (DF<br>• For very large files: TBs, PBs<br>• Fach file partitioned into *chunks* (64MB) Distributed File System (DFS)<br>• For very large files: TBs, PBs<br>• Each file partitioned into *chunks* (64MB)<br>• Each chunk replicated (>3 times) – why? • For very large files: TBs, PBs<br>• Each file partitioned into *chunks* (64MB)<br>• Each chunk replicated (≥3 times) – why?<br>• Implementations:

- 
- 
- For very large files: TBs, PB<br>
 Each file partitioned into *chu*<br>
 Each chunk replicated (≥3 tir<br>
 Implementations:<br>
 Google's DFS: GFS, proprieta<br>
 Hadoop's DFS: HDFS, open s For very large files: TBs, PBs<br>Each file partitioned into *chunks* (64MB)<br>Each chunk replicated (≥3 times) – why?<br>mplementations:<br>– Google's DFS: GFS, proprietary<br>– Hadoop's DFS: HDFS, open source Each file partitioned into *chunks* (64MB)<br>Each chunk replicated ( $\geq$ 3 times) – why?<br>mplementations:<br>- Google's DFS: GFS, proprietary<br>- Hadoop's DFS: HDFS, open source DATA516/CSED516 - Fall 2023 34
- -
	-

# **MapReduce**

- MapReduce<br>• Describe the input and output to map reduce MapReduce<br>Describe the input and output to map reduce MapReduce<br>Describe the **input** and **output** to map reduce<br>Describe the **Map** function MapReduce<br>• Describe the input and output to map r<br>• Describe the Map function MapReduce<br>Describe the input and output<br>Describe the Map function – Mapi Teadoo<br>–<br>Describe the **input** and **output** to map reduc<br>–<br>Describe the **Reduce** function • Describe the **input** and **output** to map redu<br>• Describe the **Map** function<br>• Describe the Reduce function
- 
- bescribe the **Input** and **output** to map reduction<br>Describe the **Map** function<br>Describe the **Reduce** function escribe the **Map** function<br>Describe the **Reduce** function<br>DATA516/CSED516 - Fall 2023 **Aap** function<br>**Reduce** function<br>DATA516/CSED516 - Fall 2023 35

# **MapReduce**

- MapReduce<br>• Describe the input and output to map reduce<br>– Input: a bag of (inputkey, value) pairs MapReduce<br>Describe the **input** and **output** to map reduce<br>– Input: a bag of (inputkey, value) pairs<br>– Output: a bag of (outputkey, value) pairs MapReduce<br>
Describe the **input** and **output** to map reduce<br>
– Input: a bag of (inputkey, value) pairs<br>
– Output: a bag of (outputkey, value) pairs<br>
Describe the **Map** function **MapReduce**<br>• Describe the **input** and **output** to map r<br>– Input: a bag of (inputkey, value) pairs<br>• Describe the **Map** function MapReduce<br>Describe the **input** and **output**<br>– Input: a bag of (inputkey, value<br>– Output: a bag of (outputkey, value<br>Describe the **Map** function Friedrication<br>Describe the **input** and **output** to map reduce<br>- Input: a bag of (inputkey, value) pairs<br>Describe the **Map** function<br>Describe the **Reduce** function • Describe the **input** and **output** to map redu<br>
– Input: a bag of (inputkey, value) pairs<br>
– Output: a bag of (outputkey, value) pairs<br>
• Describe the **Map** function<br>
• Describe the **Reduce** function
	-
	- Describe the **input** and **output** to map reduce<br>
	 Input: a bag of (inputkey, value) pairs<br>
	 Output: a bag of (outputkey, value) pairs<br>
	Describe the **Map** function<br>
	Describe the **Reduce** function - Input: a bag of (inputkey, value) pa<br>- Output: a bag of (outputkey, value)<br>Describe the **Map** function<br>Describe the **Reduce** function
- 
- of (outputkey, value) pairs<br>**Aap** function<br>**Reduce** function<br>DATA516/CSED516 Fall 2023 36
# **MapReduce**

- MapReduce<br>• Describe the input and output to map reduce<br>– Input: a bag of (inputkey, value) pairs MapReduce<br>Describe the **input** and **output** to map reduce<br>– Input: a bag of (inputkey, value) pairs<br>– Output: a bag of (outputkey, value) pairs MapReduce<br>
Describe the **input** and **output** to map reduce<br>
– Input: a bag of (inputkey, value) pairs<br>
– Output: a bag of (outputkey, value) pairs<br>
Describe the **Map** function **MapReduce**<br>• Describe the **input** and **output** to map r<br>– Input: a bag of (inputkey, value) pairs<br>• Describe the **Map** function<br>– Input: (input key, value)<br>– Quantimber of (intermations key, value) MapReduce<br>Describe the **input** and **output**<br>- Input: a bag of (inputkey, value<br>- Output: a bag of (outputkey, value)<br>Describe the Map function<br>- Ouput: bag of (intermediate ke Friend Courts<br>
Describe the **input** and **output** to map reduc<br>
- Input: a bag of (inputkey, value) pairs<br>
Describe the **Map** function<br>
- Input: (input key, value)<br>
- Ouput: bag of (intermediate key, value)<br>
Describe the **R** • Describe the **input** and **output** to map redu<br>
– lnput: a bag of (inputkey, value) pairs<br>
– Output: a bag of (outputkey, value) pairs<br>
• Describe the **Map** function<br>
– lnput: (input key, value)<br>
– Ouput: bag of (intermed
	-
	- Describe the **input** and **output** to map reduce<br>
	 Input: a bag of (inputkey, value) pairs<br>
	 Output: a bag of (outputkey, value) pairs<br>
	Describe the **Map** function<br>
	 Input: (input key, value)<br>
	Describe the **Reduce** funct
- -
- Of (outputkey, value) pairs<br> **Aap** function<br>
key, value)<br> **Reduce** function<br> **Reduce** function<br>
DATA516/CSED516 Fall 2023 37
- Input: a bag of (inputkey, value) pa<br>
 Output: a bag of (outputkey, value)<br>
Describe the **Map** function<br>
 Input: (input key, value)<br>
 Ouput: bag of (intermediate key, v<br>
Describe the **Reduce** function<br>
DATA516/CSED516

# **MapReduce**

- MapReduce<br>• Describe the input and output to map reduce<br>– Input: a bag of (inputkey, value) pairs MapReduce<br>Describe the **input** and **output** to map reduce<br>– Input: a bag of (inputkey, value) pairs<br>– Output: a bag of (outputkey, value) pairs MapReduce<br>
Describe the **input** and **output** to map reduce<br>
– Input: a bag of (inputkey, value) pairs<br>
– Output: a bag of (outputkey, value) pairs<br>
Describe the **Map** function **MapReduce**<br>• Describe the **input** and **output** to map r<br>– Input: a bag of (inputkey, value) pairs<br>• Describe the **Map** function<br>– Input: (input key, value)<br>– Quantimber of (intermations key, value) MapReduce<br>Describe the **input** and **output**<br>- Input: a bag of (inputkey, value<br>- Output: a bag of (outputkey, value)<br>Describe the Map function<br>- Ouput: bag of (intermediate ke Multricated<br>
Describe the **input** and **output** to map reduce<br>
- Input: a bag of (inputkey, value) pairs<br>
Describe the **Map** function<br>
- Input: (input key, value)<br>
- Ouput: bag of (intermediate key, value)<br>
Describe the **Re** • Describe the **input** and **output** to map redu<br>  $-$  lnput: a bag of (inputkey, value) pairs<br>
• Output: a bag of (outputkey, value) pairs<br>
• Describe the **Map** function<br>  $-$  lnput: (input key, value)<br>
• Ouput: bag of (int
	-
	- Describe the **input** and **output** to map reduc<br>
	 Input: a bag of (inputkey, value) pairs<br>
	 Output: a bag of (outputkey, value) pairs<br>
	Describe the **Map** function<br>
	 Input: (input key, value)<br>
	Describe the **Reduce** functi - Input: a bag of (inputkey, value) pa<br>
	- Output: a bag of (outputkey, value)<br>
	Describe the **Map** function<br>
	- Input: (input key, value)<br>
	- Ouput: bag of (intermediate key, v<br>
	Describe the **Reduce** function<br>
	- Input: (inter
- -
	-
- 
- Of (outputkey, value) pairs<br> **Aap** function<br>
key, value)<br> **Reduce** function<br> **Reduce** function<br> **Reduce** function<br> **Reduce** function<br> **Reduce** function<br> **Pall 2023**<br> **DATA516/CSED516 Fall 2023**<br>
38
	-

# Step 1: the MAP Phase

User provides the MAP-function:

- 
- Step 1: the MAP I<br>User provides the MAP-function:<br>• Input: (input key, value)<br>• Ouput: bag of (intermediate k Step 1: the MAP Phase<br>User provides the MAP-function:<br>• Input: (input key, value)<br>• Ouput: bag of (intermediate key, value)

System applies the map function in parallel to all (input key, value) pairs in input file  $\begin{split} \text{(intermediate key, value)} \ \text{e map function in parallel to all} \ \text{lue) pairs in input file} \ \text{DATA516/CSED516 - Fall 2023} \end{split}$ 

# Step 2: the REDUCE Phase Step 2: the REDUCE Phase<br>User provides the REDUCE function:<br>• Input: (intermediate key, bag of values)<br>• Output: bag of output (values) Step 2: the REDUCE I<br>User provides the REDUCE function:<br>• Input: (intermediate key, bag of v<br>• Output: bag of output (values)

User provides the REDUCE function:

- 
- 

System groups all pairs with the same intermediate key, and passes the bag of values to the REDUCE function Iput (values)<br>Dairs with the same intermediate<br>the bag of values to the REDUCE<br>DATA516/CSED516 - Fall 2023 40

# Example

- Example<br>• Counting the number of occurrences of each<br>• Seek Desument word in a large collection of documents Exampl<br>• Counting the number of oc<br>word in a large collection c<br>• Each Document<br>– The key = document id (did) Example<br>
Dounting the number of occurrence<br>
vord in a large collection of docum<br>
Each Document<br>
– The key = document id (did)<br>
– The value = set of words (word) Example<br>
Counting the number of occurrences of<br>
vord in a large collection of document<br>
Each Document<br>
– The key = document id (did)<br>
– The value = set of words (word)
- -
	- Nt<br>cument id (did)<br>et of words (word)<br>DATA516/CSED516 Fall 2023 41

# Example

- Example<br>• Counting the number of occurrences of each<br>• Seek Desument word in a large collection of documents Exampl<br>• Counting the number of oc<br>word in a large collection c<br>• Each Document<br>– The key = document id (did) Example<br>
Dounting the number of occurrence<br>
vord in a large collection of docum<br>
Each Document<br>
– The key = document id (did)<br>
– The value = set of words (word) Example<br>
Counting the number of occurrences of<br>
vord in a large collection of document<br>
Each Document<br>
– The key = document id (did)<br>
– The value = set of words (word)<br>
ing key, String value):
- -
	- DATA516/CSED516 Fall 2023 42

map(String key, String value): // key: document name // value: document contents for each word w in value: EmitIntermediate(w, "1");

# Example

- Example<br>• Counting the number of occurrences of each<br>• Seek Desument word in a large collection of documents Exampl<br>• Counting the number of oc<br>word in a large collection c<br>• Each Document<br>– The key = document id (did) Example<br>
Dounting the number of occurrence<br>
vord in a large collection of docum<br>
Each Document<br>
– The key = document id (did)<br>
– The value = set of words (word) Example<br>
Counting the number of occurrences of<br>
vord in a large collection of document<br>
Each Document<br>
– The key = document id (did)<br>
– The value = set of words (word)<br>
ling key, String value):<br>
pocument name<br>
(key: a wor
- -
	-

map(String key, String value): // key: document name // value: document contents for each word w in value: EmitIntermediate(w, "1");  $\vert$  for each v in values:

```
nt<br>
cument id (did)<br>
e):<br>
e):<br>
<br>
(did)<br>
e):<br>
<br>
(did)<br>
(did)<br>
e):<br>
<br>
(did)<br>
(did)<br>
(did)<br>
(did)<br>
(did)<br>
(did)<br>
(did)<br>
(did)<br>
(did)<br>
(did)<br>
(did)<br>
(did)<br>
(did)<br>
(did)<br>
(did)<br>
(did)<br>
(did)<br>
(did)<br>
(did)<br>
(did)<br>
(did)<br>
(did)<br>

                                          reduce(String key, Iterator values):
                                          // key: a word
                                          // values: a list of counts
                                           occurrences or each<br>
id)<br>
(word)<br>
reduce(String key, Iterator values):<br>
// key: a word<br>
// values: a list of counts<br>
int result = 0;<br>
for each v in values:<br>
result += ParseInt(v);
                                           n of documents<br>
id)<br>
(word)<br>
reduce(String key, Iterator values):<br>
// key: a word<br>
// values: a list of counts<br>
int result = 0;<br>
for each v in values:<br>
result += ParseInt(v);<br>
Emit(AsString(result));
                                                                    result += ParseInt(v);
                                           Emit(AsString(result));
```
### Documents:

external relation<br>and relation<br>of the Relation

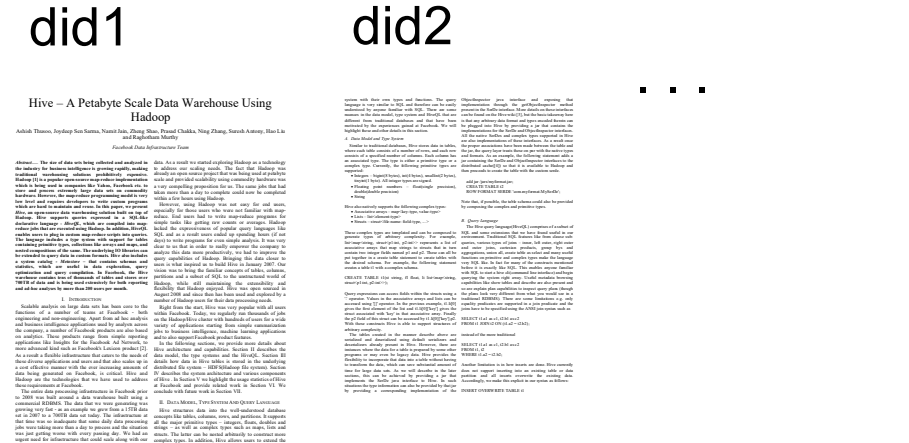

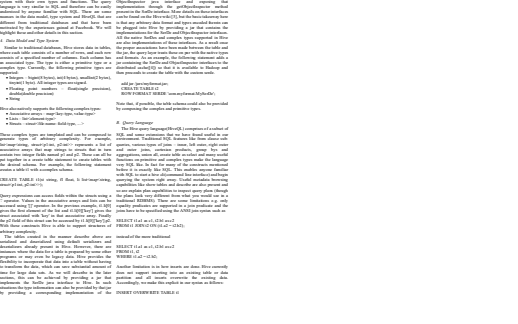

. . .<br>DATA516/CSED516 - Fall 2023 44<br>44

### Documents:

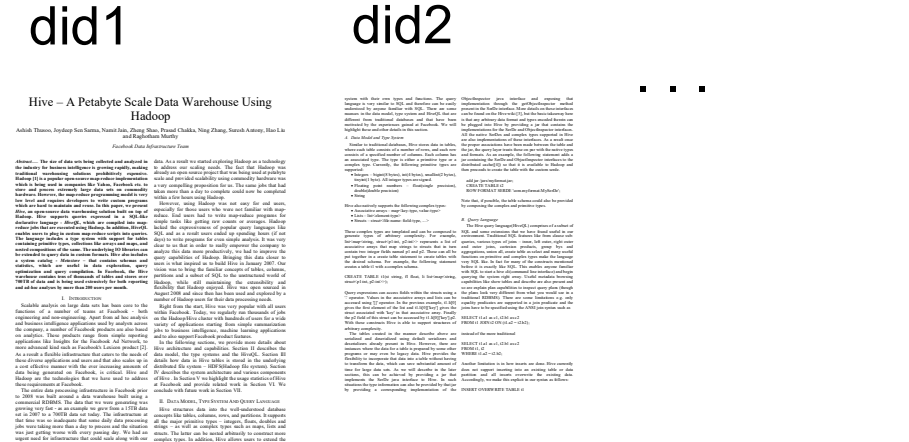

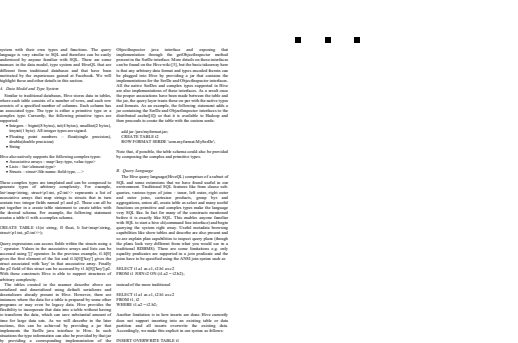

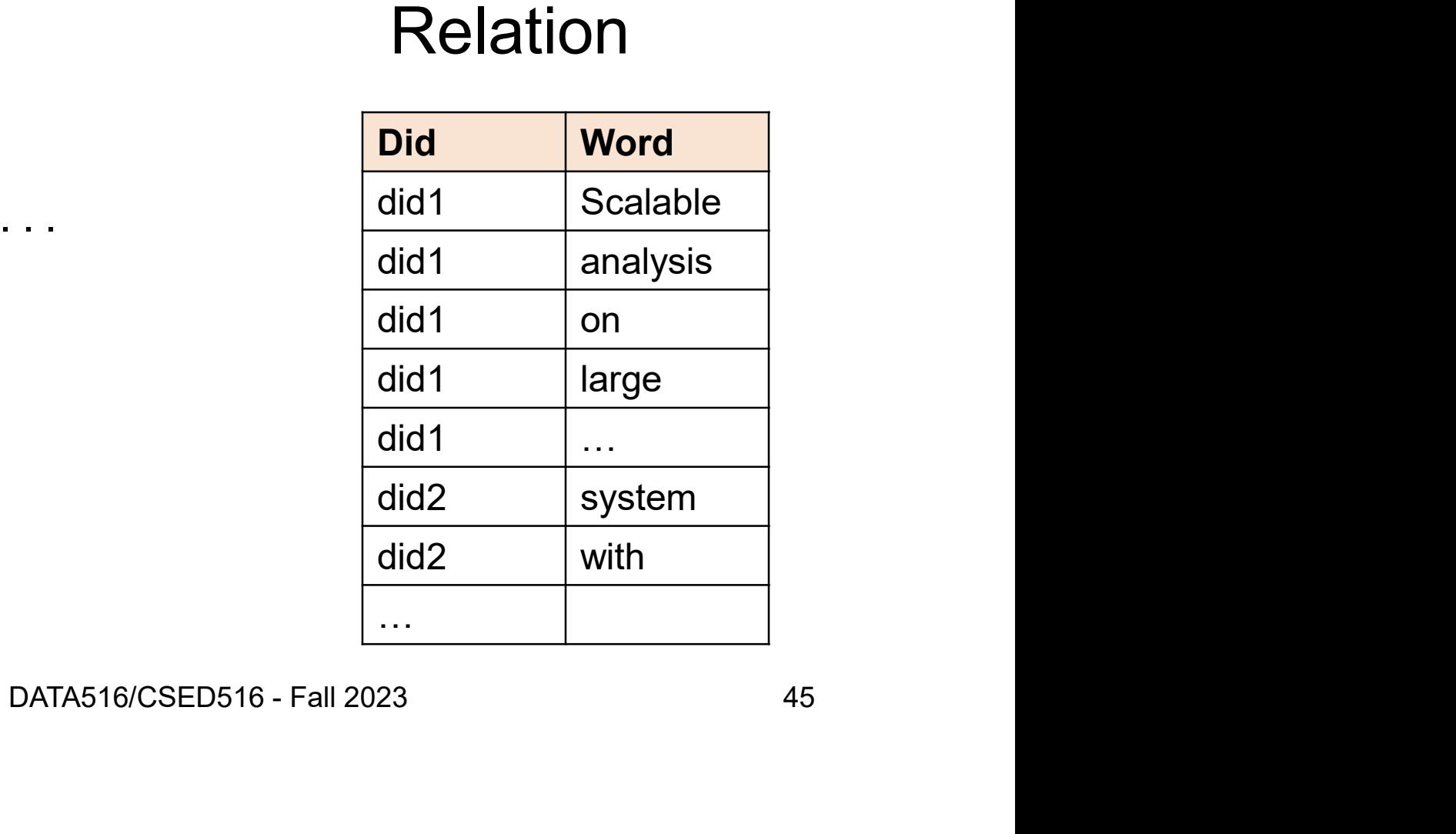

# Think "Relational<br>
select word, count(\*)<br>
from Data<br>
group by word from Data Think "Relational<br>
select word, count(\*)<br>
from Data<br>
group by word<br>
ald1

### Relation

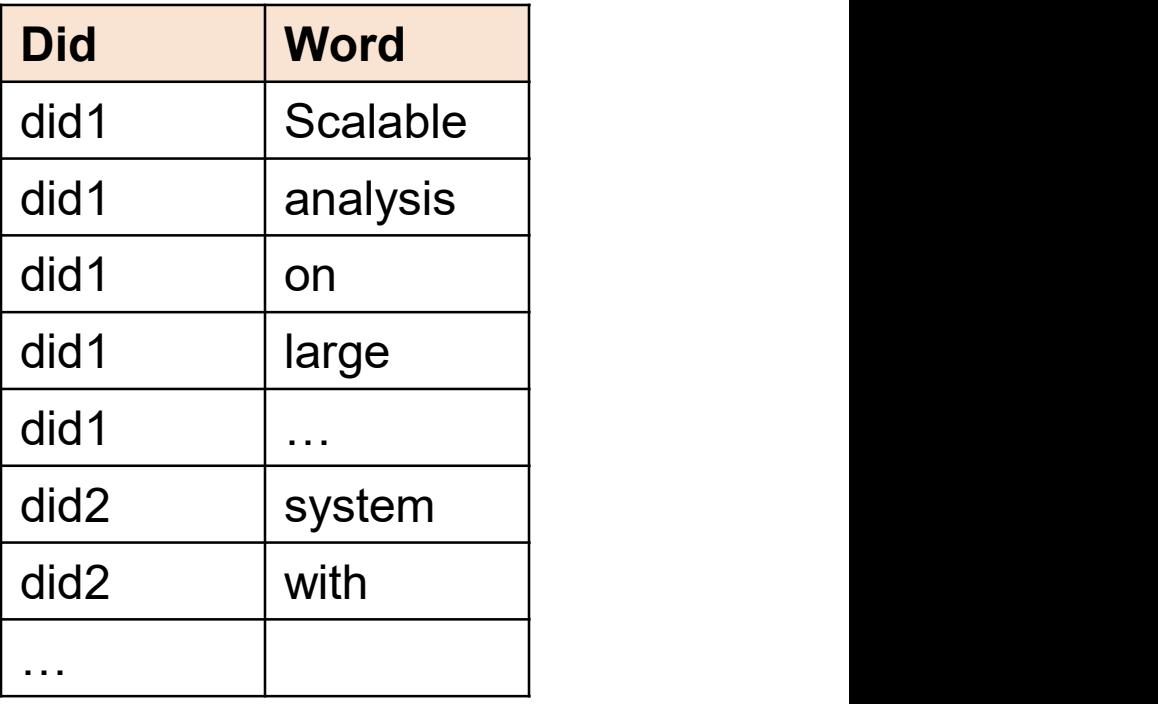

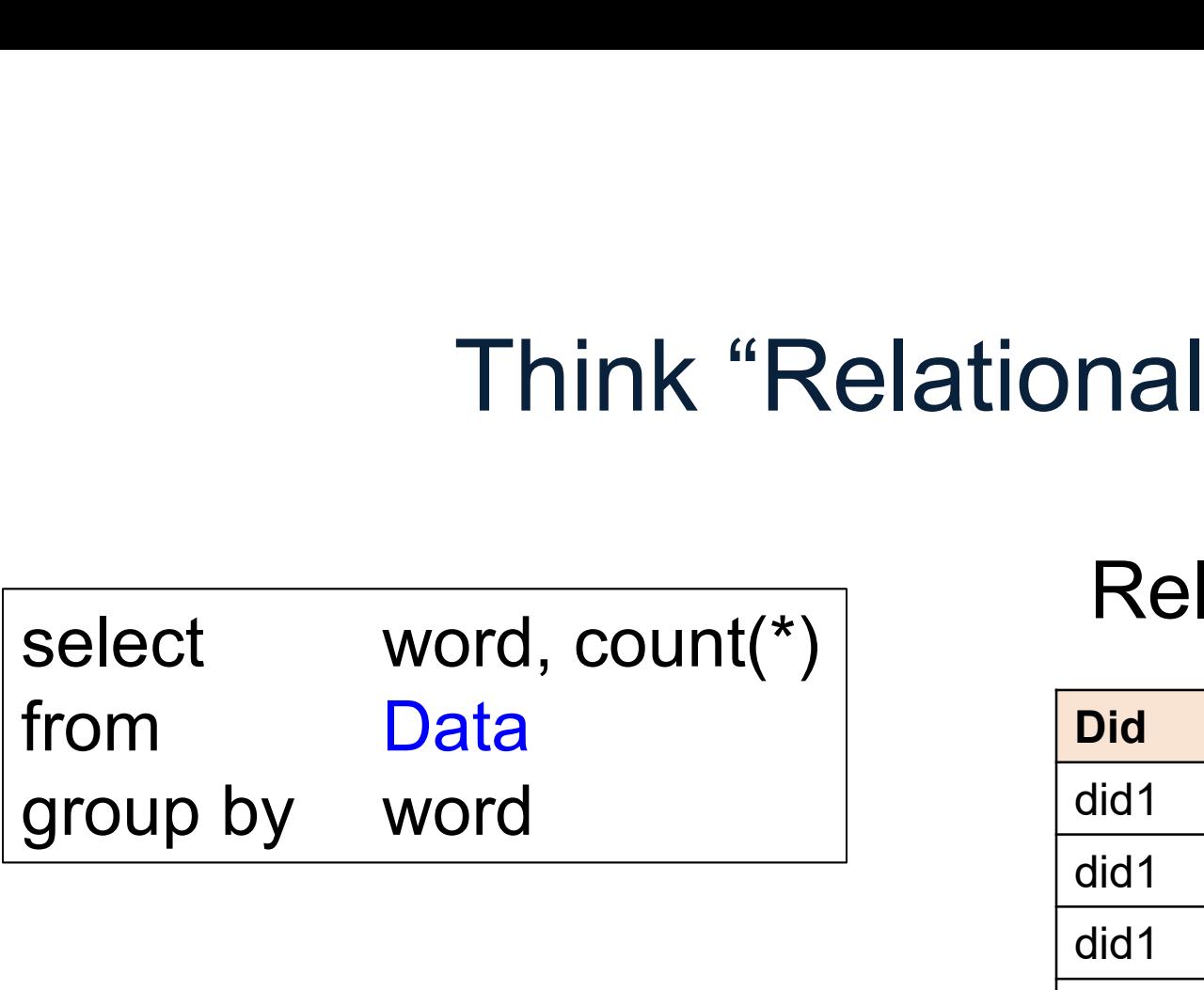

 $map = group by$  $reduce = count(...) (or sum(...) or...)$ 

### Relation

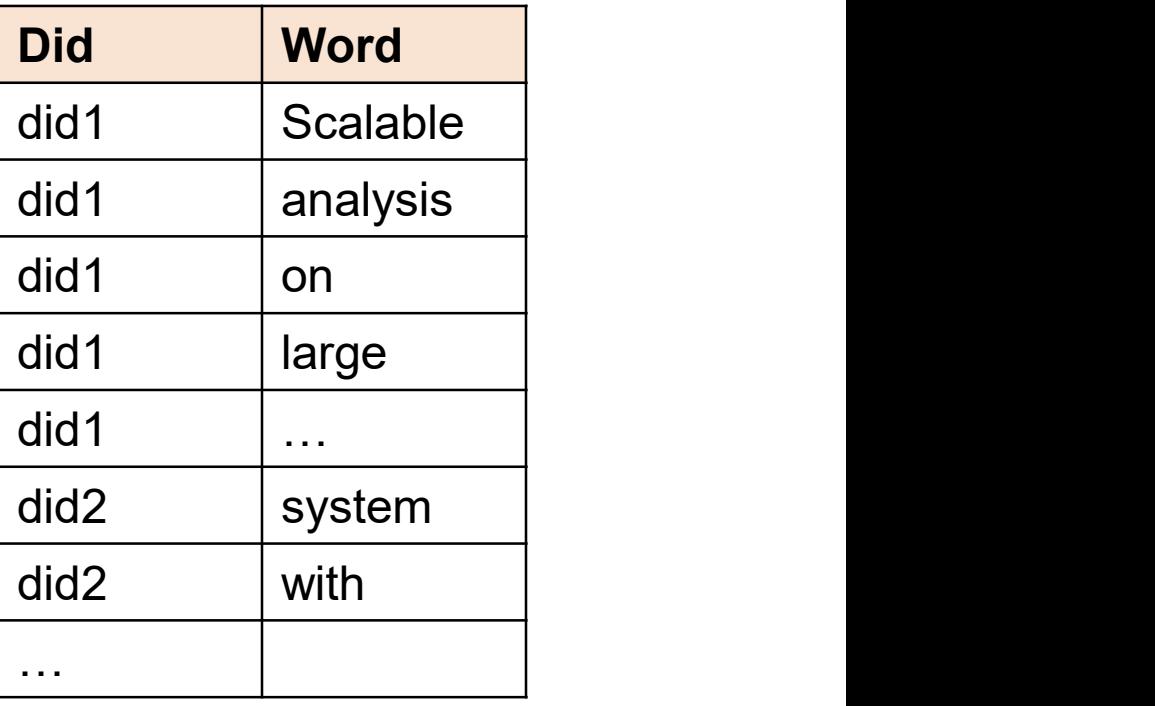

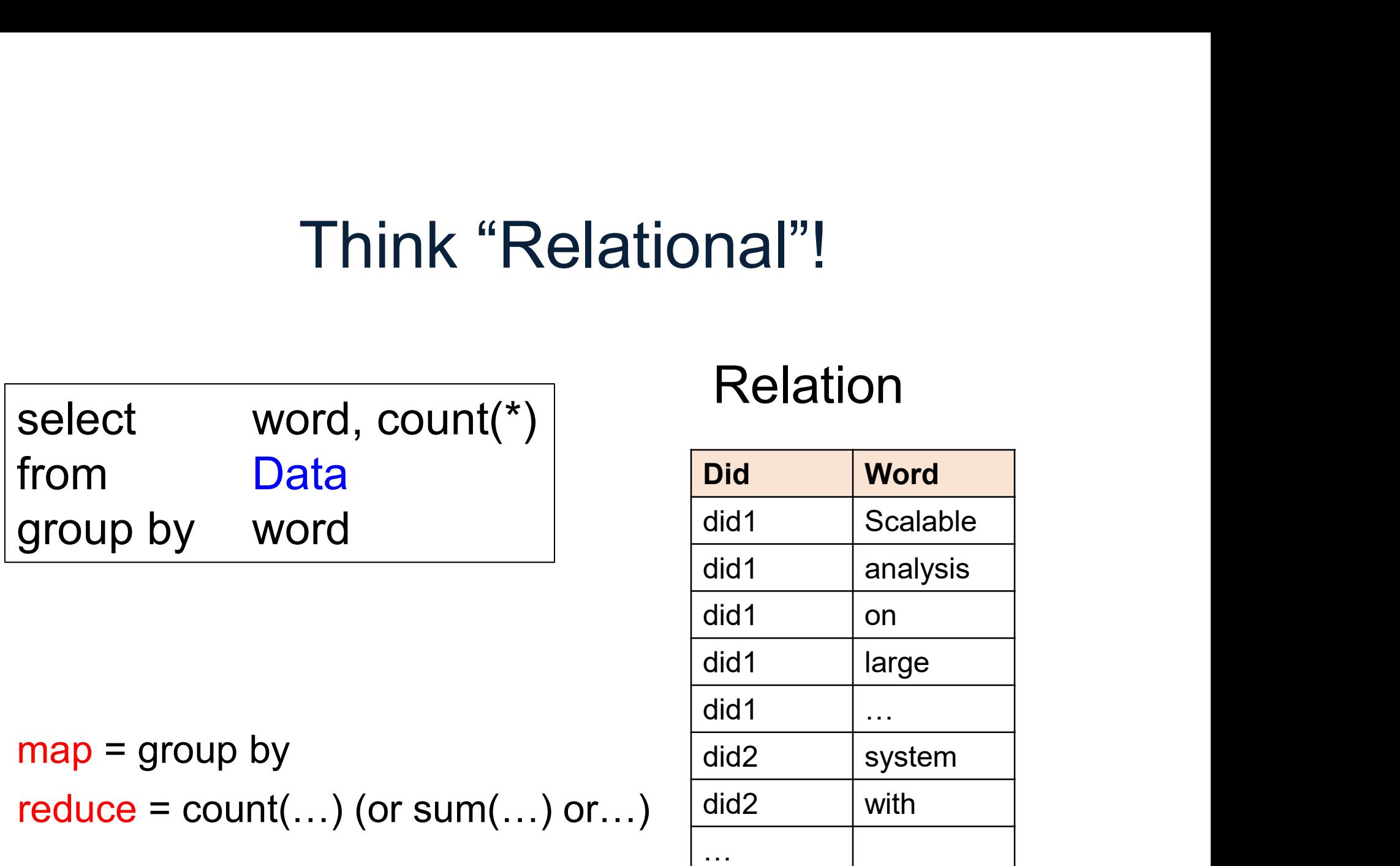

MapReduce = Group-by-aggregate

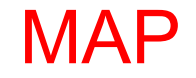

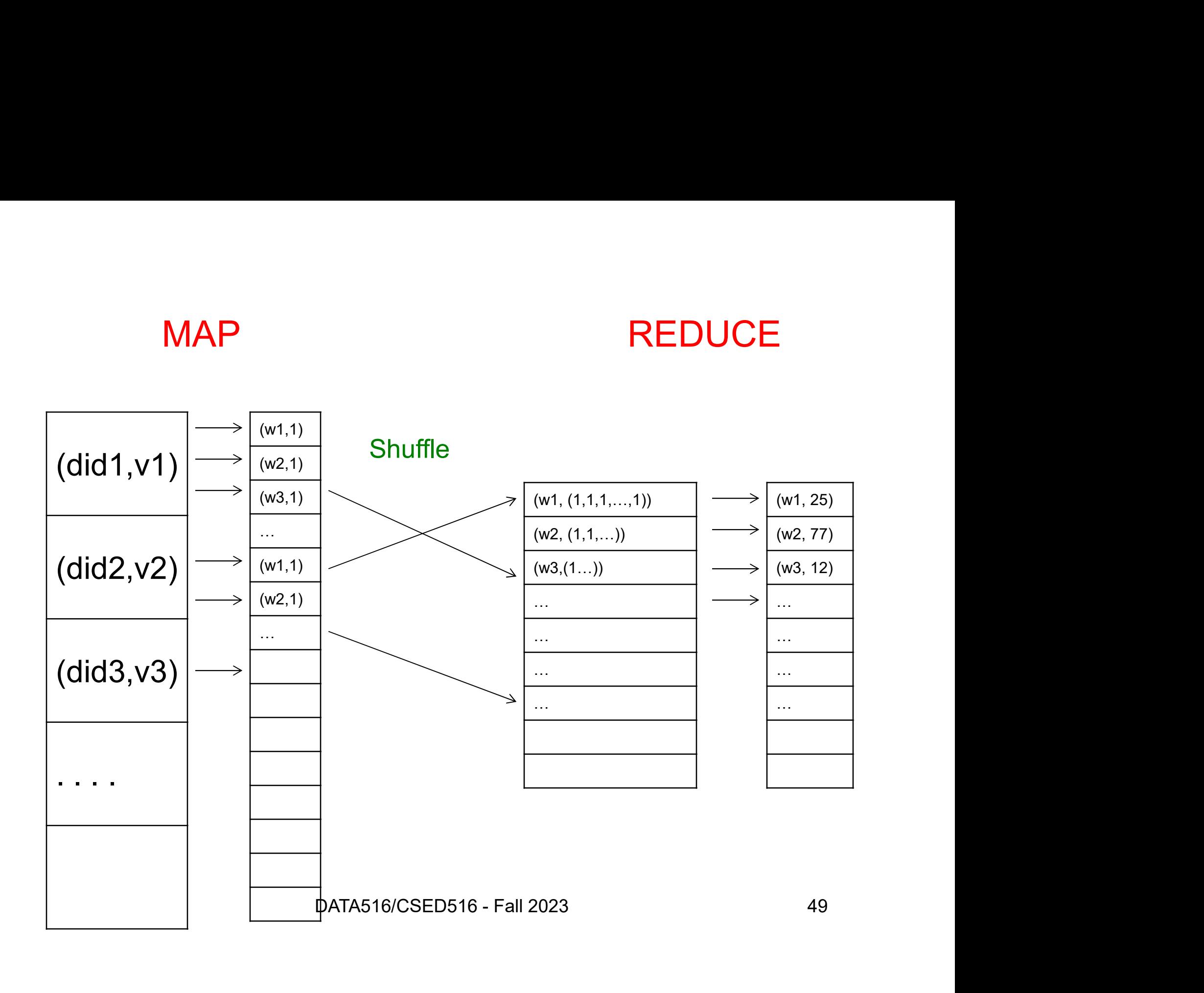

# Examples from the paper Examples from the<br>Discuss in class how to implement<br>• Distributed grep

Discuss in class how to implement in MR

- 
- Examples from the paper<br>Discuss in class how to implement in MR<br>• Distributed grep<br>• Count URL access frequency: (URL, count)
- Discuss in class how to implement in MR<br>• Distributed grep<br>• Count URL access frequency: (URL, count)<br>• Reverse web-link graph: (URL, (list of URLs)) • Distributed grep<br>• Count URL access frequency: (URL, count)<br>• Reverse web-link graph: (URL, (list of URLs))<br>• Inverted index: (word, (list of URLs))
- 

# Jobs v.s. Tasks

- 
- Jobs v.s. Tasks<br>• A MapReduce Job<br>– One simple "query", e.g. count words in docs Jobs v.s. Tasks<br>A MapReduce Job<br>– One simple "query", e.g. count words in docs<br>– Complex queries may require many jobs JODS V.S. Tasks<br>
- One simple "query", e.g. count words in docs<br>
- Complex queries may require many jobs<br>
- Man Taak are Radyan Taak
	-
- 
- JObs V.S. Tasks<br>• A MapReduce Job<br>– One simple "query", e.g. count words in docs<br>– Complex queries may require many jobs<br>• A Map <u>Task</u>, or a Reduce <u>Task</u><br>– A group of instantiations of the map-, or reduce-<br>function to be MapReduce Job<br>
– One simple "query", e.g. count words in docs<br>
– Complex queries may require many jobs<br>
A Map <u>Task</u>, or a Reduce Task<br>
– A group of instantiations of the map-, or reduce-<br>function, to be scheduled on a sin function, to be scheduled on a single worker The many jobs<br>
or a Reduce <u>Task</u><br>
tantiations of the map-, or reduce-<br>
e scheduled on a single worker<br>
DATA516/CSED516 - Fall 2023<br>
51

# **Workers**

- A worker is a process that executes one task<br>at a time at a time
- A worker is a process that executes one task<br>at a time<br>• Typically, there is one worker per processor,<br>hence 4 or 8 per node hence 4 or 8 per node e is one worker per processor,<br>er node<br><sub>DATA516/CSED516 - Fall 2023</sub> 52

# Fault Tolerance

- Fault Tolerance<br>• If one server fails once every year…<br>• then a job with 10,000 servers will fail in<br>less than one hour ... then a job with 10,000 servers will fail in less than one hour • If one server fails once every year...<br>
• If one server fails once every year...<br>
• then a job with 10,000 servers will fail in<br>
• MapReduce handles fault tolerance by writing<br>
• MapReduce handles fault tolerance by writ f one server fails once every year...<br>
.. then a job with 10,000 servers will<br>
ess than one hour<br>
MapReduce handles fault tolerance<br>
ntermediate files to disk:<br>
– Mappers write file to disk<br>
– Reducers read the files (=res f one server fails once every year…<br>.. then a job with 10,000 servers will fail in<br>ess than one hour<br>MapReduce handles fault tolerance by writing<br>ntermediate files to disk:<br>– Mappers write file to disk<br>– Reducers read the
- intermediate files to disk:
	-
- fails, the reduce task is restarted on another server Mandles fault tolerance by writing<br>les to disk:<br>e file to disk<br>d the files (=reshuffling); if the server<br>ce task is restarted on another<br>DATA516/CSED516 - Fall 2023 53

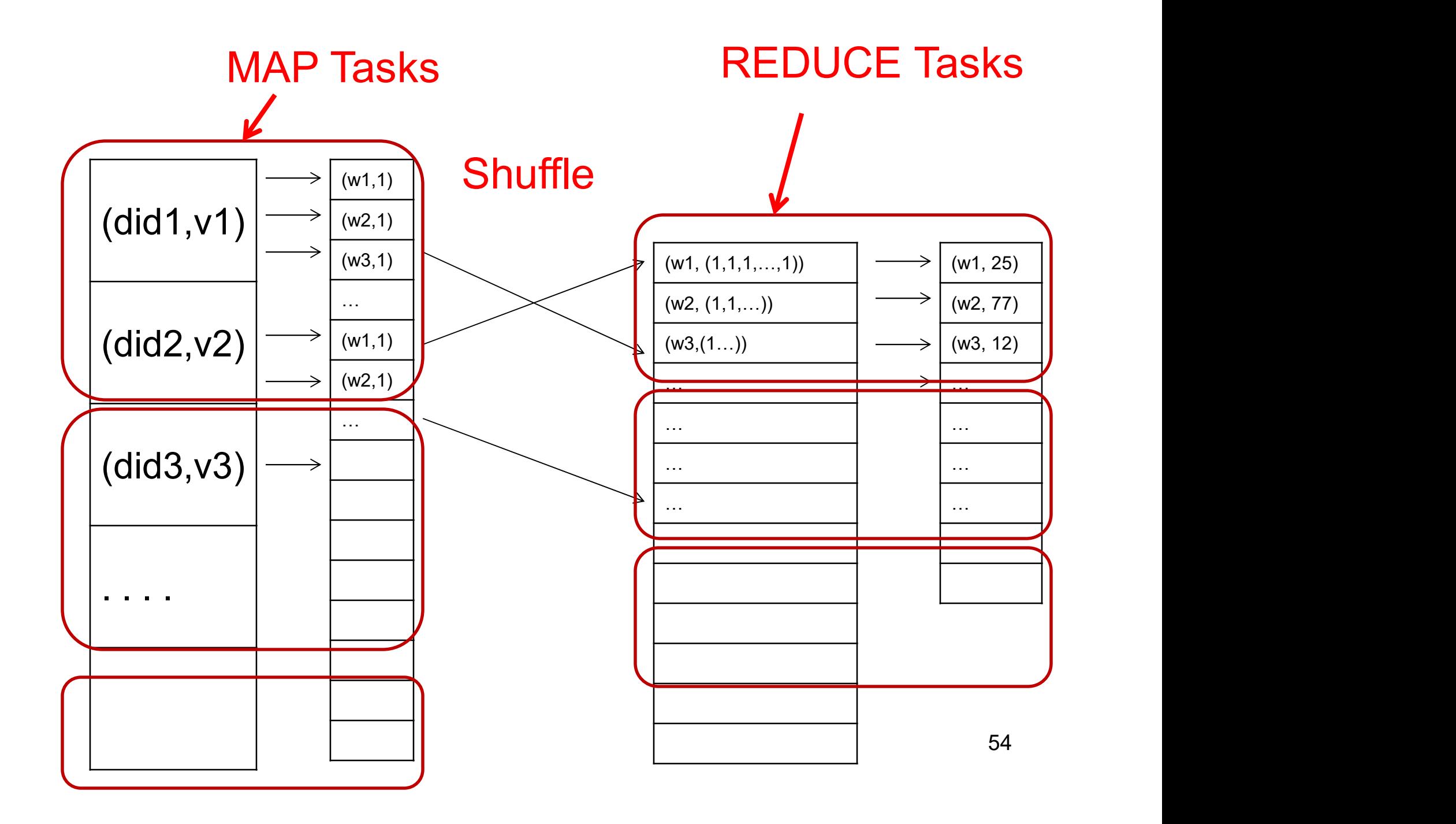

# Choosing Parameters in MR Choosing Parameters<br>• Number of map tasks (M):<br>– Default: one map task per chunk<br>– F q data = 64TB chunk = 64MB  $\rightarrow$ Choosing Parameters in MR<br>
Number of map tasks (M):<br>
- Default: one map task per chunk<br>
- E.g. data = 64TB, chunk = 64MB  $\rightarrow$  M = 10<sup>6</sup><br>
Number of reduce tasks (R): Choosing Parameters in MR<br>
Number of map tasks (M):<br>
- Default: one map task per chunk<br>
- E.g. data = 64TB, chunk = 64MB  $\rightarrow$  M = 10<sup>6</sup><br>
Number of reduce tasks (R):<br>
No good default: set map ually B  $\leq 5$  M. Choosing Parameters in<br>
• Number of map tasks (M):<br>
– Default: one map task per chunk<br>
– E.g. data = 64TB, chunk = 64MB  $\rightarrow$  M<br>
• Number of reduce tasks (R):<br>
– No good default; set manually R << M<br>
– F a R = 500 or 5000 Choosing Parameters in MR<br>
Number of map tasks (M):<br>
- Default: one map task per chunk<br>
- E.g. data = 64TB, chunk = 64MB  $\rightarrow$  M = 10<sup>6</sup><br>
Number of reduce tasks (R):<br>
- No good default; set manually R << M<br>
- E.g. R = 500 Choosing Parameters<br>
Number of map tasks (M):<br>
- Default: one map task per chunk<br>
- E.g. data = 64TB, chunk = 64MB → I<br>
Number of reduce tasks (R):<br>
- No good default; set manually R << N<br>
- E.g. R = 500 or 5000<br>
n genera

- -
	-
- -
	-
- Number of map tasks (M):<br>
 Default: one map task per chunk<br>
 E.g. data = 64TB, chunk = 64MB  $\rightarrow$  M = 10<sup>6</sup><br>
 Number of reduce tasks (R):<br>
 No good default; set manually R << M<br>
 E.g. R = 500 or 5000<br>
 In general, parameters that required expertise to tune

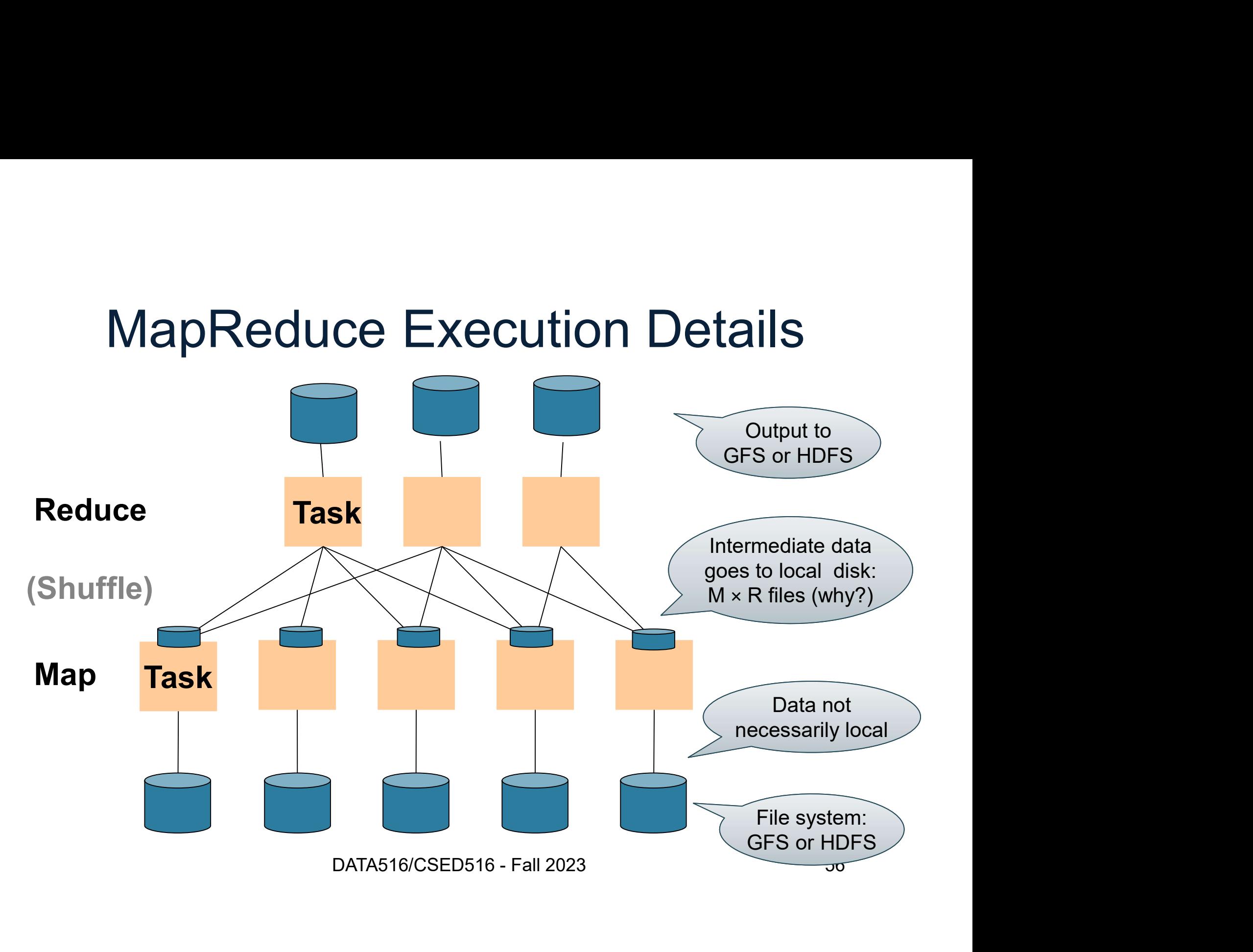

### **Discussion**

Why doesn't MR determine the number of reduce tasks R dynamically, after all map tasks finish?

# **Discussion**

Why doesn't MR determine the number of reduce tasks R dynamically, after all map tasks finish?

Because each map tasks needs to write its output into R file; so R must be known before the map tasks start

# MapReduce Phases

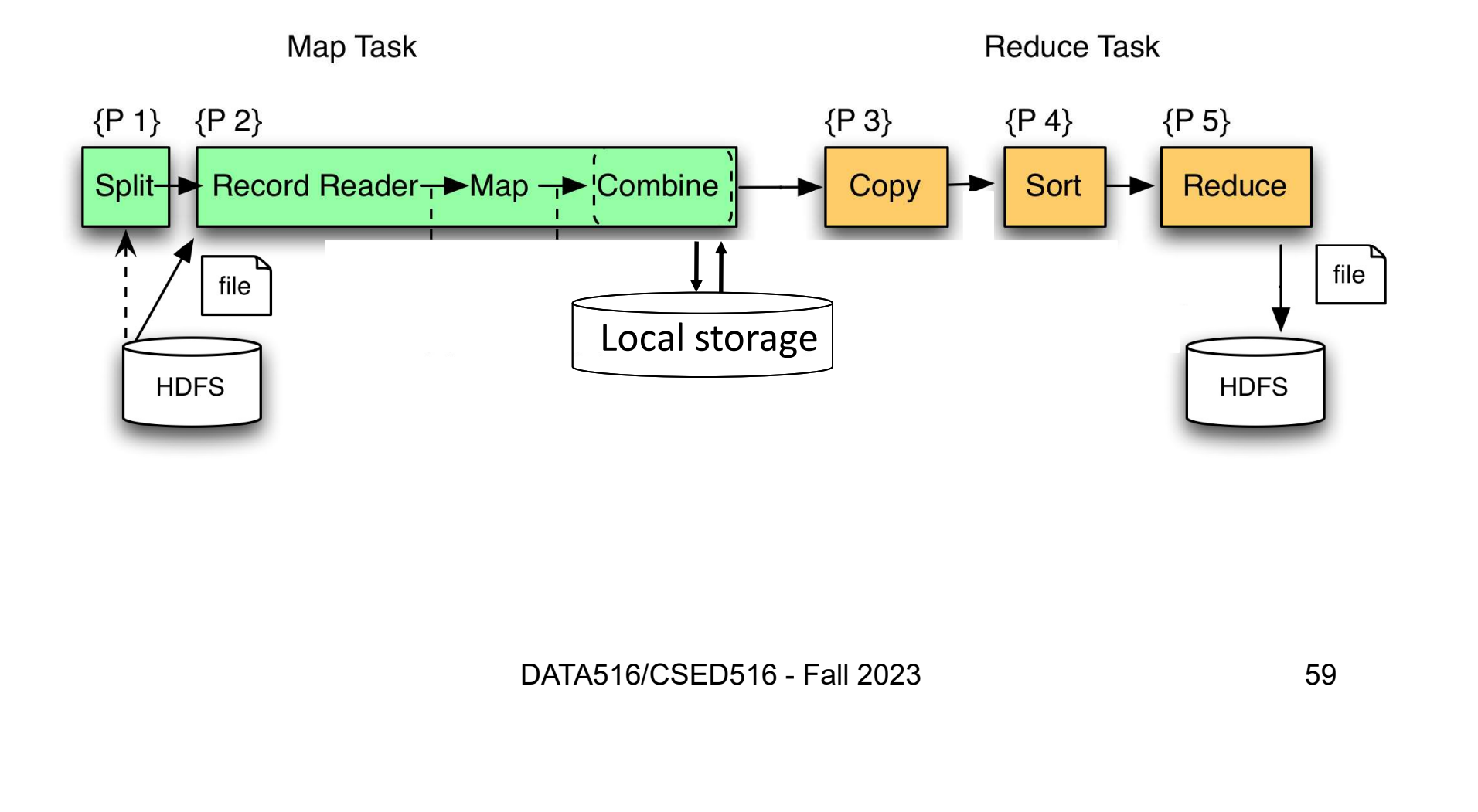

- **Riddle**<br>• The combiner function<br>performs an optimization that<br>you already know performs an optimization that you already know Riddle<br>• The combiner function<br>performs an optimization the<br>you already know<br>• Which one?
- 

- **Riddle**<br>• The combiner function<br>performs an optimization that<br>you already know performs an optimization that you already know Riddle<br>• The combiner function<br>performs an optimization the<br>you already know<br>• Which one? • The combiner function<br>performs an optimization that<br>you already know<br>• Which one?<br>• Pushing aggregates down
- 
- 

- Riddle<br>• The combiner function<br>performs an optimization that<br>you already know performs an optimization that you already know • The combiner function<br>
performs an optimization the<br>
you already know<br>
• Which one? • The combiner function<br>performs an optimization that<br>you already know<br>• Which one?<br>• Pushing aggregates down:<br>– Each mapper groups by word The combiner function<br>
Verforms an optimization that<br>
You already know<br>
Which one?<br>
Which one?<br>
Temp=<br>
Select server, word, contributed by server, word<br>
Pushing aggregates down:<br>
Also by word<br>
Teach mapper groups by word Temp=
- 

select server, word, count(\*) as c from Data group by server, word

- -

- Riddle<br>• The combiner function<br>performs an optimization that<br>you already know performs an optimization that you already know • The combiner function<br>
performs an optimization the<br>
you already know<br>
• Which one? • The combiner function<br>
performs an optimization that<br>
you already know<br>
• Which one?<br>
• Pushing aggregates down:<br>
– Each mapper groups by word<br>
Poducers perform final group by  $\sqrt{2}$ The combiner function<br>
verforms an optimization that<br>
you already know<br>
Which one?<br>
Which one?<br>
Temp=<br>
Select server, word<br>
Pushing aggregates down:<br>
- Each mapper groups by word<br>
- Reducers perform final group-by<br>
Felect Frame combiner function<br>
vou already know<br>
Which one?<br>
Temp=<br>
Which one?<br>
Temp=<br>
Select server, word, cour<br>
from Data<br>
group by server, word<br>
Pushing aggregates down:<br>
- Each mapper groups by word<br>
- Reducers perform final Temp=
- 

select server, word, count(\*) as c from Data group by server, word

- -
	-

Output = select word, sum(c) from Temp group by word

# Implementation

- 
- **Implementation**<br>• There is one master node<br>• Master partitions input file into *M splits*,
- **Implementation**<br>• There is one master node<br>• Master partitions input file into *M splits*, by key<br>• Master assigns *workers* (=servers) to the *M map* **Implementation**<br>• There is one master node<br>• Master partitions input file into *M splits*, by key<br>• Master assigns *workers* (=servers) to the *M map*<br>tasks, keeps track of their progress tasks, keeps track of their progress • There is one master node<br>• Master partitions input file into *M splits*, by key<br>• Master assigns *workers* (=servers) to the *M map*<br>*tasks*, keeps track of their progress<br>• Workers write their output to local disk, par • There is one master node<br>
• Master partitions input file into *M splits*, by key<br>
• Master assigns *workers* (=servers) to the *M map*<br> *tasks*, keeps track of their progress<br>
• Workers write their output to local disk, • Master partitions input file into *M splits*, by key<br>
• Master assigns *workers* (=servers) to the *M map*<br> *tasks*, keeps track of their progress<br>
• Workers write their output to local disk, partition<br>
into *R regions*
- into R regions Example their progress<br>
Data disk, partition<br>
DATA516/CSED516 - Fall 2023<br>
DATA516/CSED516 - Fall 2023<br>
64
- 
- workers' local disks

### MapReduce v.s. Databases

# MapReduce v.s. Databases MapReduce v.s. D<br>Blog by DeWitt and Stonebrake<br>• "Schemas are good"

# MapReduce v.s. Databases MapReduce v.s. D<br>Blog by DeWitt and Stonebrake<br>• "Schemas are good"<br>• "Indexes" MapReduce v.s.<br>Blog by DeWitt and Stonebra<br>• "Schemas are good"<br>• "Indexes"

- 
- 

# MapReduce v.s. Databases MapReduce v.s. D<br>Blog by DeWitt and Stonebrake<br>• "Schemas are good"<br>• "Indexes" MapReduce v.s.<br>Blog by DeWitt and Stonebra<br>• "Schemas are good"<br>• "Indexes"<br>• "Skew" (MR mitigates it so MapReduce v.s. Databases<br>
• "Schemas are good"<br>• "Indexes"<br>• "Skew" (MR mitigates it somewhat, how?)

- 
- 
- 

# MapReduce v.s. Databases MapReduce v.s. D<br>Blog by DeWitt and Stonebrake<br>• "Schemas are good"<br>• "Indexes" MapReduce v.s.<br>Blog by DeWitt and Stonebra<br>• "Schemas are good"<br>• "Indexes"<br>• "Skew" (MR mitigates it so MapReduce v.s. Databases<br>
Blog by DeWitt and Stonebraker<br>• "Schemas are good"<br>• "Indexes"<br>• "Skew" (MR mitigates it somewhat, how?)<br>• The M \* R problem – what is it?

- 
- 
- MapReduce v.s. Databases<br>Blog by DeWitt and Stonebraker<br>• "Schemas are good"<br>• "Indexes"<br>• "Skew" (MR mitigates it somewhat, how?)<br>• The M \* R problem what is it?
- 

# MapReduce v.s. Databases MapReduce v.s. D<br>Blog by DeWitt and Stonebrake<br>• "Schemas are good"<br>• "Indexes" MapReduce v.s.<br>Blog by DeWitt and Stonebra<br>• "Schemas are good"<br>• "Indexes"<br>• "Skew" (MR mitigates it so MapReduce v.s. Databases<br>
Blog by DeWitt and Stonebraker<br>
• "Schemas are good"<br>
• "Indexes"<br>
• "Skew" (MR mitigates it somewhat, how?)<br>
• The M \* R problem – what is it?

- 
- 
- 
- 
- MapReduce v.s. Databases<br>
Blog by DeWitt and Stonebraker<br>
 "Schemas are good"<br>
 "Indexes"<br>
 "Skew" (MR mitigates it somewhat, how?)<br>
 The M \* R problem what is it?<br>
 "Parallel databases uses push (to sockets) Blog by DeWitt and Stonebraker<br>• "Schemas are good"<br>• "Indexes"<br>• "Skew" (MR mitigates it somewhat, how?)<br>• The M \* R problem – what is it?<br>• "Parallel databases uses push (to sockets)<br>instead of pull" – what's the point? og by DeWitt and Stonebraker<br>"Schemas are good"<br>"Indexes"<br>"Skew" (MR mitigates it somewhat, how?)<br>The M \* R problem – what is it?<br>"Parallel databases uses push (to sockets)<br>instead of pull" – what's the point?

# **Outline** e Spark<br>• Spark<br>• Spark

- 
- Outline<br>• Spark<br>• MapReduce and critique<br>———————————————————— • Spark<br>• MapReduce and critique<br>• Fault Tolerance • Spark<br>
• MapReduce and critique<br>
• Fault Tolerance<br>
• Hive (short)
- 
- 

# Fault Tolerance Ult Tolerance<br>DATA516/CSED516 - Fall 2023<br>
72
# Fault Tolerance Fault Tolerance<br>
Fraditional RDBMs:<br>
- Major concern: recover after failure<br>
- Alexander Alexander Alexander States

- 
- Fault Toler<br>• Traditional RDBMs:<br>– Major concern: recover after
- 
- **Fault Tolerance**<br>• Traditional RDBMs:<br>– Major concern: recover after failure<br>• Massively distributed systems:<br>– Probability of failure increases w/ no. of v<br>and length of job Fraditional RDBMs:<br>
- Major concern: recover after failure<br>
Massively distributed systems:<br>
- Probability of failure increases w/ no. of workers<br>
and length of job and length of job ributed systems:<br>failure increases w/ no. of workers<br>job<br>pata516/CSED516 - Fall 2023 73

# Fault Tolerance Fault Tolerance<br>Example:<br>• if a server fails once/year…

Example:

- 
- Fault Tolerance<br>• if a server fails once/year...<br>• … a job with 10000 servers fails once/hour

#### Fault Tolerance

How is fault tolerance handled in each system? Fault Tolerance<br>w is fault tolerance handled in each system?<br>MapReduce: if a worker fails then Fault Tolerance<br>w is fault tolerance handled in each system?<br>MapReduce: if a worker fails then

- MapReduce: if a worker fails then F a worker fails then<br>DATA516/CSED516 - Fall 2023<br>DATA516/CSED516 - Fall 2023
- Spark:

#### Fault Tolerance

How is fault tolerance handled in each system? – Fault Tolerance<br>Version and the ach system?<br>MapReduce: if a worker fails then<br>– All its completed map tasks need re-executed<br>– Its in-progress reduce task needs re-executed Fault Tolerance<br>w is fault tolerance handled in each system?<br>MapReduce: if a worker fails then<br>– All its completed map tasks need re-executed<br>– Its in-progress reduce task needs re-executed

- MapReduce: if a worker fails then
	- It a worker fails then<br>the d map tasks need re-executed<br>is reduce task needs re-executed<br>pata516/CSED516 Fall 2023 76
	-

• Spark:

#### Fault Tolerance

How is fault tolerance handled in each system? – Fault Tolerance<br>Version and the ach system?<br>MapReduce: if a worker fails then<br>– All its completed map tasks need re-executed<br>– Its in-progress reduce task needs re-executed – Fault Tolerance<br>Varian Fault tolerance handled in each system?<br>MapReduce: if a worker fails then<br>– All its completed map tasks need re-executed<br>– Its in-progress reduce task needs re-executed

- MapReduce: if a worker fails then
	-
	- It a worker fails then<br>
	red map tasks need re-executed<br>
	s reduce task needs re-executed<br>
	cuss next<br>
	pata516/CSED516 Fall 2023<br>
	77
- Spark: will discuss next

#### Approach

### New abstraction: Resilient Distributed Datasets Approach<br>
New abstraction: Resilient Distributed<br>
RDD properties<br>
• Parallel data structure<br>
• Can be persisted in memory Approach<br>
New abstraction: Resilient Distributed Data<br>
RDD properties<br>
• Parallel data structure<br>
• Can be persisted in memory<br>
• Fault-tolerant

#### RDD properties

- 
- 
- 
- Approac<br>
New abstraction: Resilient Di<br>
RDD properties<br>
 Can be persisted in memo<br>
 Fault-tolerant<br>
 Users can manipulate RDI • New abstraction: Resilient Distributed Datasets<br>• Parallel data structure<br>• Can be persisted in memory<br>• Fault-tolerant<br>• Users can manipulate RDDs with rich set of<br>operators operators tructure<br>ted in memory<br>nipulate RDDs with rich set of<br><sub>DATA516/CSED516 - Fall 2023</sub> 78

# Resilient Distributed Datasets **Resilient Distributed Datasets<br>• RDD = Resilient Distributed Dataset<br>• Distributed, immutable.**<br>Pecerds lineage = expression that save bow the

- -
- Resilient Distributed<br>RDD = Resilient Distributed D<br>- Distributed, immutable.<br>- Records lineage = expression trelation was computed = a relation Resilient Distributed Datasets<br>RDD = Resilient Distributed Dataset<br>- Distributed, immutable.<br>- Records lineage = expression that says how that<br>relation was computed = a relational algebra plan<br>Spark stores intermediate res relation was computed = a relational algebra plan **Propertion Resilient Distributed Datasets**<br>• RDD = Resilient Distributed Dataset<br>— Distributed, immutable.<br>— Records lineage = expression that says how that<br>relation was computed = a relational algebra plan<br>• Spark stores
- 
- **FRANT READ FRANT READ FORM CONTROVIDY PRESENT:**<br>
 RDD = Resilient Distributed Dataset<br>
 Distributed, immutable.<br>
 Records lineage = expression that says how that<br>
relation was computed = a relational algebra plan<br>
 Sp is lost. However, the driver (=master node) knows the lineage, and will simply recompute the lost partition of the RDD omputed = a relational algebra plan<br>ntermediate results as RDD<br>shes, its RDD in main memory<br>ver, the driver (=master node)<br>age, and will simply recompute<br>on of the RDD<br>pata516/CSED516 - Fall 2023

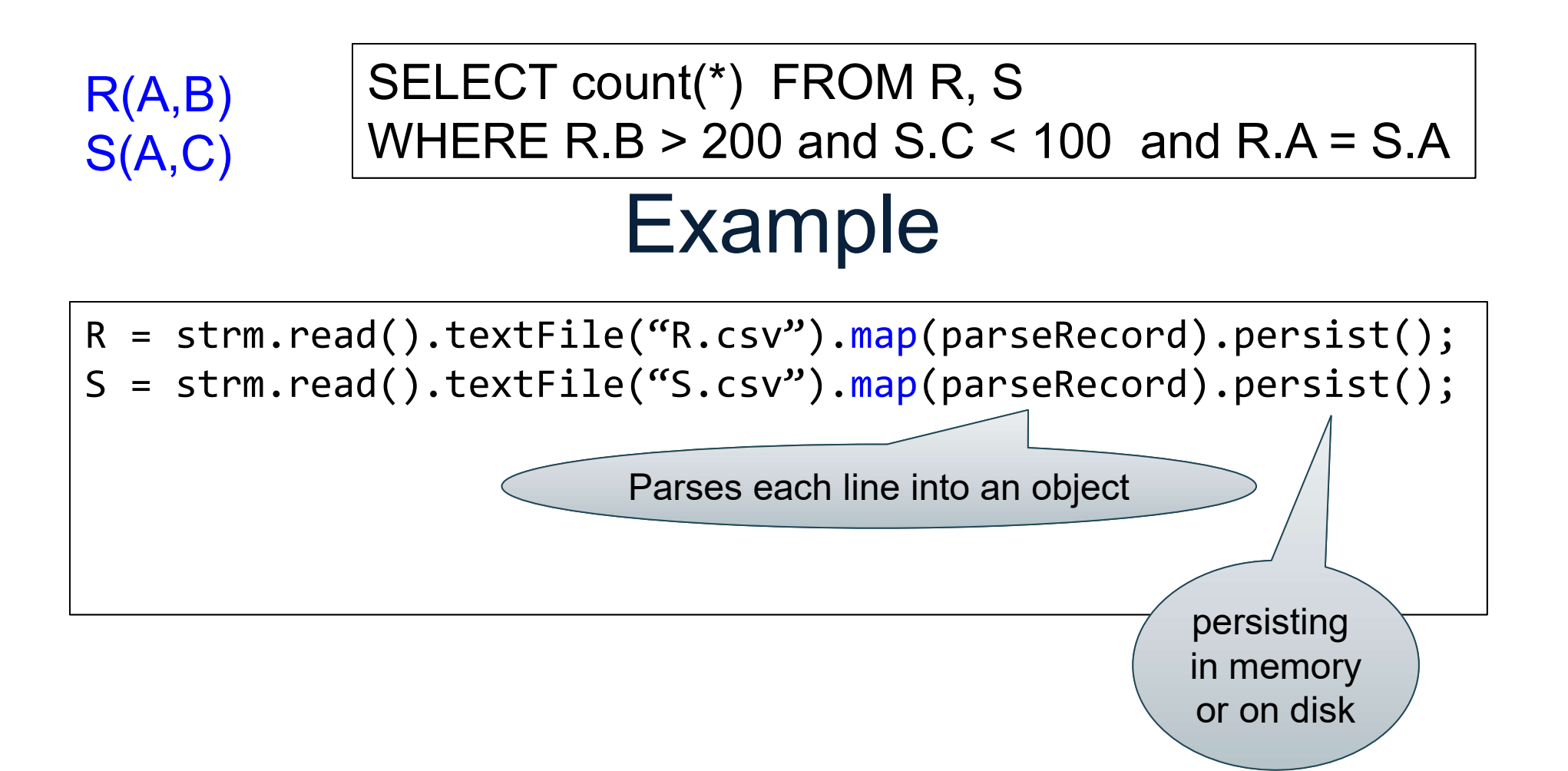

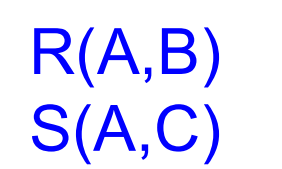

#### SELECT count(\*) FROM R, S WHERE R.B > 200 and S.C < 100 and R.A = S.A

#### Example

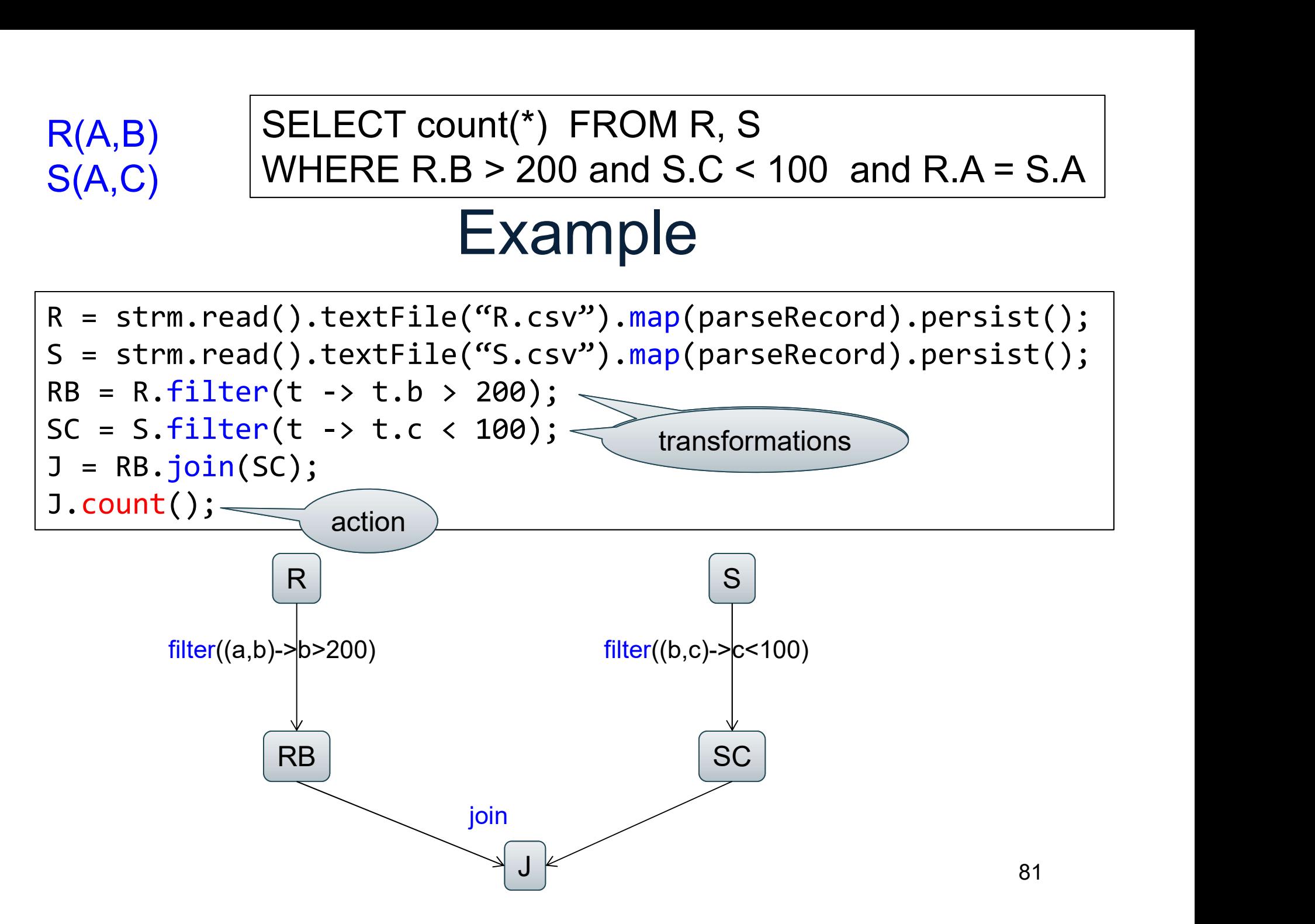

#### RDD Details

- **FROD Details<br>• An RDD is a partitioned collection of records<br>• RDD's are typed: RDD[Int] is an RDD of integers<br>• Records are Java/Python objects** RDD Details<br>
An RDD is a partitioned collection of records<br>
– RDD's are typed: RDD[Int] is an RDD of integers<br>
– Records are Java/Python objects<br>
An RDD is read only RDD Details<br>
An RDD is a partitioned collection of re<br>
– RDD's are typed: RDD[Int] is an RDD of in<br>
– Records are Java/Python objects<br>
An RDD is read only<br>
– This means no updates to individual record • An RDD is a partitioned collection<br>
• An RDD is a partitioned collection<br>
– RDD's are typed: RDD[Int] is an RDI<br>
– Records are Java/Python objects<br>
• An RDD is read only<br>
– This means no updates to individual<br>
– This is RDD Details<br>
An RDD is a partitioned collection of records<br>
– RDD's are typed: RDD[Int] is an RDD of integers<br>
– Records are Java/Python objects<br>
An RDD is read only<br>
– This means no updates to individual records<br>
– This i RDD Details<br>
An RDD is a partitioned collection of records<br>
- RDD's are typed: RDD[Int] is an RDD of integers<br>
- Records are Java/Python objects<br>
An RDD is read only<br>
- This means no updates to individual records<br>
- This i • An RDD is a partitioned collection of  $-$  RDD's are typed: RDD[Int] is an RDD of  $-$  Records are Java/Python objects<br>• An RDD is read only  $-$  This means no updates to individual recc  $-$  This is to contrast with in-memo An RDD is a partitioned collection of records<br>
— RDD's are typed: RDD[Int] is an RDD of integers<br>
— Records are Java/Python objects<br>
An RDD is read only<br>
— This means no updates to individual records<br>
— This is to contrast An RDD is a partitioned collection of reco<br>
- RDD's are typed: RDD[Int] is an RDD of integ<br>
- Records are Java/Python objects<br>
An RDD is read only<br>
- This means no updates to individual records<br>
- This is to contrast with
	- RDD's are typed: RDD[Int] is an RDD of integers<br>– Records are Java/Python objects<br>An RDD is read only<br>– This means no updates to individual records<br>– This is to contrast with in-memory key-value stores<br>Fo create an RDD<br>–
	-
- -
	-
- -
	-
	-

#### RDD Materialization

• Users control persistence and partitioning **PERENT Material**<br>• Users control persistence<br>• Persistence<br>- Materialize this RDD in men RDD Materialization<br>Jsers control persistence and partitioning<br>Persistence<br>— Materialize this RDD in memory • Users control persistence<br>• Persistence<br>• Materialize this RDD in men<br>• Partitioning<br>– Users can specify key for pa Jsers control persistence and partitioning<br>Persistence<br>— Materialize this RDD in memory<br>Partitioning<br>— Users can specify key for partitioning an RDD

Is RDD in memory<br>Pecify key for partitioning an RDD<br>DATA516/CSED516 - Fall 2023 83

# **Outline** e Spark<br>• Spark<br>• Spark

- 
- MapReduce and critique • Spark<br>• MapReduce and critique<br>• Fault Tolerance<br>———————————————————— • Spark<br>• MapReduce and critique<br>• Fault Tolerance<br>• Hive (short)
- 
- 

- Hive<br>• Facebook's implementation of SQL over MR<br>• Supports subset of SQL<br>• Uses ManReduce runtime (pros/cons?) Hive<br>• Facebook's implementation of SQL over MR<br>• Supports subset of SQL<br>• Uses MapReduce runtime (pros/cons?)<br>– Note: this is similar to Google's FlumeJava Mive<br>Facebook's implementation of SQL over MR<br>Supports subset of SQL<br>Jses MapReduce runtime (pros/cons?)<br>— Note: this is similar to Google's FlumeJava
- 
- Hive<br>• Facebook's implementation of SQL ove<br>• Supports subset of SQL<br>• Uses MapReduce runtime (pros/cons?<br>– Note: this is similar to Google's Flume.laya Hive<br>• Facebook's implementation<br>• Supports subset of SQL<br>• Uses MapReduce runtime (p<br>– Note: this is similar to Google's Hive<br>Facebook's implementation of Supports subset of SQL<br>Jses MapReduce runtime (prosonton profect this is similar to Google's FI Facebook's implementation of SQL<br>Supports subset of SQL<br>Jses MapReduce runtime (pros/cor<br>– Note: this is similar to Google's Flume. Facebook's implementation of S<br>Supports subset of SQL<br>Jses MapReduce runtime (pros<br>– Note: this is similar to Google's Fli<br>– Facebook's implementation of SQL over MR<br>Supports subset of SQL<br>Jses MapReduce runtime (pros/cons?)<br>— Note: this is similar to Google's FlumeJava Supports subset of SQL<br>Jses MapReduce runtime (pro:<br>— Note: this is similar to Google's Fl<br>
	-

- Hive<br>• Facebook's implementation of SQL over MR<br>• Supports subset of SQL<br>• Uses ManReduce runtime (pros/cons?) • Facebook's implementation of SQL over MR<br>• Supports subset of SQL<br>• Uses MapReduce runtime (pros/cons?)<br>• Note: this is similar to Google's FlumeJava<br>• Optimizations: Mive<br>Facebook's implementation of SQL over MR<br>Supports subset of SQL<br>Jses MapReduce runtime (pros/cons?)<br>— Note: this is similar to Google's FlumeJava<br>Dptimizations:
- 
- Hive<br>• Facebook's implementation of SQL ove<br>• Supports subset of SQL<br>• Uses MapReduce runtime (pros/cons?<br>– Note: this is similar to Google's Flume.laya Hive<br>• Facebook's implementation<br>• Supports subset of SQL<br>• Uses MapReduce runtime (p<br>– Note: this is similar to Google's<br>• Optimizations: Hive<br>Facebook's implementation of Supports subset of SQL<br>Jses MapReduce runtime (pros<br>– Note: this is similar to Google's FI<br>Dptimizations: Facebook's implementation of SQL<br>Supports subset of SQL<br>Jses MapReduce runtime (pros/cor<br>– Note: this is similar to Google's FlumeJ<br>Dptimizations: Facebook's implementation of S<br>Pupports subset of SQL<br>Jses MapReduce runtime (pros<br>– Note: this is similar to Google's Flu<br>Dptimizations: Facebook's implementation of SQL over MR<br>Supports subset of SQL<br>Jses MapReduce runtime (pros/cons?)<br>— Note: this is similar to Google's FlumeJava<br>Dptimizations: Supports subset of SQL<br>Jses MapReduce runtime (pro:<br>– Note: this is similar to Google's Fl<br>Dptimizations:<br>.
	-
- 

- Hive<br>• Facebook's implementation of SQL over MR<br>• Supports subset of SQL<br>• Uses ManReduce runtime (pros/cons?) • Facebook's implementation of SQL over MR<br>• Supports subset of SQL<br>• Uses MapReduce runtime (pros/cons?)<br>• Note: this is similar to Google's FlumeJava<br>• Optimizations: Mive<br>
Facebook's implementation of SQL over MR<br>
Supports subset of SQL<br>
Jses MapReduce runtime (pros/cons?)<br>
— Note: this is similar to Google's FlumeJava<br>
Dptimizations:<br>
— Column pruning
- 
- Hive<br>• Facebook's implementation of SQL ove<br>• Supports subset of SQL<br>• Uses MapReduce runtime (pros/cons?<br>– Note: this is similar to Google's Flume.laya Hive<br>• Facebook's implementation<br>• Supports subset of SQL<br>• Uses MapReduce runtime (p<br>– Note: this is similar to Google's<br>• Optimizations:<br>– Column pruning Hive<br>
Facebook's implementation of Supports subset of SQL<br>
Jses MapReduce runtime (pros<br>
– Note: this is similar to Google's FI<br>
Dptimizations:<br>
– Column pruning Facebook's implementation of SQL<br>Supports subset of SQL<br>Jses MapReduce runtime (pros/cor<br>– Note: this is similar to Google's FlumeJ<br>Dptimizations:<br>– Column pruning Facebook's implementation of S<br>Pupports subset of SQL<br>Jses MapReduce runtime (pros<br>— Note: this is similar to Google's Flu<br>Dptimizations:<br>— Column pruning Facebook's implementation of SQL over MR<br>Supports subset of SQL<br>Jses MapReduce runtime (pros/cons?)<br>– Note: this is similar to Google's FlumeJava<br>Dptimizations:<br>– Column pruning Supports subset of SQL<br>Jses MapReduce runtime (pro:<br>– Note: this is similar to Google's FI<br>Dptimizations:<br>– Column pruning
	-
- -

- Hive<br>• Facebook's implementation of SQL over MR<br>• Supports subset of SQL<br>• Uses ManReduce runtime (pros/cons?) • Facebook's implementation of SQL over MR<br>• Supports subset of SQL<br>• Uses MapReduce runtime (pros/cons?)<br>• Note: this is similar to Google's FlumeJava<br>• Optimizations: Mive<br>
Facebook's implementation of SQL over MR<br>
Supports subset of SQL<br>
Jses MapReduce runtime (pros/cons?)<br>
— Note: this is similar to Google's FlumeJava<br>
Dptimizations:<br>
— Column pruning
- 
- Hive<br>• Facebook's implementation of SQL ove<br>• Supports subset of SQL<br>• Uses MapReduce runtime (pros/cons?<br>– Note: this is similar to Google's Flume.laya Hive<br>• Facebook's implementation<br>• Supports subset of SQL<br>• Uses MapReduce runtime (p<br>– Note: this is similar to Google's<br>• Optimizations:<br>– Column pruning<br>– Predicate push-down Hive<br>
Facebook's implementation of Supports subset of SQL<br>
Jses MapReduce runtime (pros<br>
– Note: this is similar to Google's FI<br>
Dptimizations:<br>
– Column pruning<br>
– Predicate push-down Facebook's implementation of SQL<br>Supports subset of SQL<br>Jses MapReduce runtime (pros/cor<br>– Note: this is similar to Google's FlumeJ<br>Dptimizations:<br>– Column pruning<br>– Predicate push-down Facebook's implementation of S<br>Pupports subset of SQL<br>Jses MapReduce runtime (pros<br>— Note: this is similar to Google's Flu<br>Dptimizations:<br>— Column pruning<br>— Predicate push-down Facebook's implementation of SQL over MR<br>Supports subset of SQL<br>Jses MapReduce runtime (pros/cons?)<br>— Note: this is similar to Google's FlumeJava<br>Dptimizations:<br>— Column pruning<br>— Predicate push-down Supports subset of SQL<br>Jses MapReduce runtime (pro:<br>– Note: this is similar to Google's FI<br>Dptimizations:<br>– Column pruning<br>– Predicate push-down
	-
- -
	-

- Hive<br>• Facebook's implementation of SQL over MR<br>• Supports subset of SQL<br>• Uses ManReduce runtime (pros/cons?) • Facebook's implementation of SQL over MR<br>• Supports subset of SQL<br>• Uses MapReduce runtime (pros/cons?)<br>• Note: this is similar to Google's FlumeJava<br>• Optimizations: Mive<br>
Facebook's implementation of SQL over MR<br>
Supports subset of SQL<br>
Jses MapReduce runtime (pros/cons?)<br>
— Note: this is similar to Google's FlumeJava<br>
Dptimizations:<br>
— Column pruning
- 
- Hive<br>• Facebook's implementation of SQL ove<br>• Supports subset of SQL<br>• Uses MapReduce runtime (pros/cons?<br>– Note: this is similar to Google's Flume.laya Hive<br>• Facebook's implementation<br>• Supports subset of SQL<br>• Uses MapReduce runtime (p<br>– Note: this is similar to Google's<br>• Optimizations:<br>– Column pruning<br>– Predicate push-down Hive<br>
Facebook's implementation of Supports subset of SQL<br>
Jses MapReduce runtime (pros<br>
– Note: this is similar to Google's FI<br>
Dptimizations:<br>
– Column pruning<br>
– Predicate push-down<br>
– Partition pruning Facebook's implementation of SQL<br>
Supports subset of SQL<br>
Jses MapReduce runtime (pros/cor<br>
– Note: this is similar to Google's Flume.<br>
Dptimizations:<br>
– Column pruning<br>
– Predicate push-down<br>
– Partition pruning Facebook's implementation of S<br>
Supports subset of SQL<br>
Jses MapReduce runtime (pros<br>
– Note: this is similar to Google's Flu<br>
Dptimizations:<br>
– Column pruning<br>– Predicate push-down<br>– Partition pruning Facebook's implementation of SQL over MR<br>Supports subset of SQL<br>Jses MapReduce runtime (pros/cons?)<br>— Note: this is similar to Google's FlumeJava<br>Dptimizations:<br>— Column pruning<br>— Predicate push-down<br>— Partition pruning Supports subset of SQL<br>Jses MapReduce runtime (pro:<br>– Note: this is similar to Google's FI<br>Dptimizations:<br>– Column pruning<br>– Predicate push-down<br>– Partition pruning
	-
- -
	-
	-

- Hive<br>• Facebook's implementation of SQL over MR<br>• Supports subset of SQL<br>• Uses ManReduce runtime (pros/cons?) • Facebook's implementation of SQL over MR<br>• Supports subset of SQL<br>• Uses MapReduce runtime (pros/cons?)<br>• Note: this is similar to Google's FlumeJava<br>• Optimizations: Mive<br>
Facebook's implementation of SQL over MR<br>
Supports subset of SQL<br>
Jses MapReduce runtime (pros/cons?)<br>
— Note: this is similar to Google's FlumeJava<br>
Dptimizations:<br>
— Column pruning
- 
- Hive<br>• Facebook's implementation of SQL ove<br>• Supports subset of SQL<br>• Uses MapReduce runtime (pros/cons?<br>– Note: this is similar to Google's Flume.laya Hive<br>• Facebook's implementation<br>• Supports subset of SQL<br>• Uses MapReduce runtime (p<br>– Note: this is similar to Google's<br>• Optimizations:<br>– Column pruning<br>– Predicate push-down Hive<br>
Facebook's implementation of Supports subset of SQL<br>
Jses MapReduce runtime (pros<br>
– Note: this is similar to Google's FI<br>
Dptimizations:<br>
– Column pruning<br>
– Predicate push-down<br>
– Partition pruning Facebook's implementation of SQL<br>
Supports subset of SQL<br>
Jses MapReduce runtime (pros/cor<br>
– Note: this is similar to Google's FlumeJ<br>
Dptimizations:<br>
– Column pruning<br>
– Predicate push-down<br>
– Partition pruning<br>
– Map-si Facebook's implementation of S<br>
Supports subset of SQL<br>
Jses MapReduce runtime (pros<br>
– Note: this is similar to Google's Fl၊<br>
Dptimizations:<br>
– Column pruning<br>– Predicate push-down<br>– Partition pruning<br>– Map-side join = "b Facebook's implementation of SQL over MR<br>Supports subset of SQL<br>Jses MapReduce runtime (pros/cons?)<br>— Note: this is similar to Google's FlumeJava<br>Dptimizations:<br>— Column pruning<br>— Predicate push-down<br>— Partition pruning<br>— Supports subset of SQL<br>Jses MapReduce runtime (pro:<br>– Note: this is similar to Google's Fl<br>Dptimizations:<br>– Column pruning<br>– Predicate push-down<br>– Partition pruning<br>– Map-side join = "broadcast join" (d
	-
- -
	-
	-
	-

- Hive<br>• Facebook's implementation of SQL over MR<br>• Supports subset of SQL<br>• Uses ManReduce runtime (pros/cons?) • Facebook's implementation of SQL over MR<br>• Supports subset of SQL<br>• Uses MapReduce runtime (pros/cons?)<br>• Note: this is similar to Google's FlumeJava<br>• Optimizations: Mive<br>
Facebook's implementation of SQL over MR<br>
Supports subset of SQL<br>
Jses MapReduce runtime (pros/cons?)<br>
— Note: this is similar to Google's FlumeJava<br>
Dptimizations:<br>
— Column pruning
- 
- Hive<br>• Facebook's implementation of SQL ove<br>• Supports subset of SQL<br>• Uses MapReduce runtime (pros/cons?<br>– Note: this is similar to Google's Flume.laya Hive<br>• Facebook's implementation<br>• Supports subset of SQL<br>• Uses MapReduce runtime (p<br>– Note: this is similar to Google's<br>• Optimizations:<br>– Column pruning<br>– Predicate push-down Hive<br>
Facebook's implementation of Supports subset of SQL<br>
Jses MapReduce runtime (pros<br>
– Note: this is similar to Google's FI<br>
Dptimizations:<br>
– Column pruning<br>
– Predicate push-down<br>
– Partition pruning Facebook's implementation of SQL<br>
Supports subset of SQL<br>
Jses MapReduce runtime (pros/cor<br>
– Note: this is similar to Google's FlumeJ<br>
Dptimizations:<br>
– Column pruning<br>
– Predicate push-down<br>
– Partition pruning<br>
– Map-si Facebook's implementation of S<br>
Supports subset of SQL<br>
Jses MapReduce runtime (pros<br>
– Note: this is similar to Google's Flu<br>
Dptimizations:<br>
– Column pruning<br>
– Predicate push-down<br>
– Partition pruning<br>
– Map-side join = Facebook's implementation of SQL over MR<br>Supports subset of SQL<br>Jses MapReduce runtime (pros/cons?)<br>— Note: this is similar to Google's FlumeJava<br>Dptimizations:<br>— Column pruning<br>— Predicate push-down<br>— Partition pruning<br>— Supports subset of SQL<br>Jses MapReduce runtime (pro:<br>— Note: this is similar to Google's FI<br>Dptimizations:<br>— Column pruning<br>— Predicate push-down<br>— Partition pruning<br>— Map-side join = "broadcast join" (d<br>— Join reordering
	-
- -
	-
	-
	-
	-

#### **Discussion**

- Discussion<br>• Parallel database systems: since the 80s<br>• MapReduce: around 2000 **Discussion**<br>• Parallel database systems: since the 80<br>• MapReduce: around 2000<br>• Hive: built on MapReuce
- 
- 
- Discussion<br>• Parallel database systems: since the 8<br>• MapReduce: around 2000<br>• Hive: built on MapReuce<br>• Spark: "better" MapReduce around 20
- Discussion<br>• Parallel database systems: since the 80s<br>• MapReduce: around 2000<br>• Hive: built on MapReuce<br>• Spark: "better" MapReduce around 2010<br>• Snowflake, Aurora: cloud, parallel databases; • Parallel database systems: since the 80s<br>• MapReduce: around 2000<br>• Hive: built on MapReuce<br>• Spark: "better" MapReduce around 2010<br>• Snowflake, Aurora: cloud, parallel databases;<br>around 2015 around 2015 MapReduce around 2010<br>rora: cloud, parallel databases;<br>on (next slides)<br>pata516/CSED516 - Fall 2023 92

Quick comparison (next slides)

### MapReduce v.s. Spark  $MapReduce v.s.$  Sp<br>
• Job = Map+Reduce • Job = ar MapReduce v.s. S<br>
• Job = Map+Reduce • Job =<br>
• Language = Java • Langu MapReduce v.s.<br>• Job = Map+Reduce • Job<br>• Language = Java • Lan<br>• Data = untyped • Data  $v.s.$  Spark<br>• Job = any query<br>• Language  $\pi P$  $v.S.$  Spark<br>• Job = any query<br>• Language ≈ RA

- Job = Map+Reduce Job =<br>• Language = Java Langu<br>• Data = untyped Data =<br>• Optimization = no Optim<br>but lin<br>stats of
- 
- 
- 

- 
- 
- v.s. Spark<br>• Job = any query<br>• Language ≈ RA<br>• Data = has schema
- Job = any query<br>• Language ≈ RA<br>• Data = has schema<br>• Optimization = yes<br>but limited: missing<br>stats on base data but limited: missing stats on base data

#### Spark v.s. RDBMS

- Spark v.s. RI<br>• Query language = its Q<br>• own proprietary s • Query language = its<br>own proprietary • Optimizer = limited Spark v.s. RI<br>
• Query language = its • C<br>
• Optimizer = limited • C<br>
• Runtime = its own • R<br>
proprietary 5
- 
- proprietary
- Query language = its C<br>
 Optimizer = limited C<br>
 Runtime = its own R<br>
 Proprietary<br>
 External functions = E<br>
yes; very useful in ML yes; very useful in ML
- RDBMS<br>• Query language =<br>SQL SQL RDBMS<br>• Query language =<br>• Optimizer = full scale<br>• Runtime = efficient
	-
- RDBMS<br>• Query language =<br>• Optimizer = full scale<br>• Runtime = efficient<br>SQL query engine SQL query engine
- Query language =<br>
 Optimizer = full scale<br>
 Runtime = efficient<br>
SQL query engine<br>
 External functions =<br>
no no

#### **Outline**

- Outline<br>• Spark Review<br>• Particular Production
- **Outline**<br>• Spark Review<br>• MapReduce and critique<br>— — — **Outline**<br>• Spark Review<br>• MapReduce and critique<br>• Fault Tolerance • Spark Review<br>• MapReduce and critique<br>• Fault Tolerance<br>• Hive (short)
- 
- 

Next lecture: Parallel databases (Start Today) 95

#### Parallel Databases

#### **Outline**

- Outline<br>• Basic notions
- Outline<br>• Basic notions<br>• Distributed query processing algorithms<br>(Start) (Start) • Basic notions<br>• Distributed query processing algorithms<br>(Start)<br>• Skew (will continue next lecture) Processing algorithms<br>tinue next lecture)<br>DATA516/CSED516 - Fall 2023 97
- 

### Architectures for Parallel Databases Architectures for Para<br>• Shared memory Architectures for Par<br>• Shared memory<br>• Shared disk

- Shared memory<br>• Shared disk<br>• Shared nothing
- 
- 

#### Shared Memory

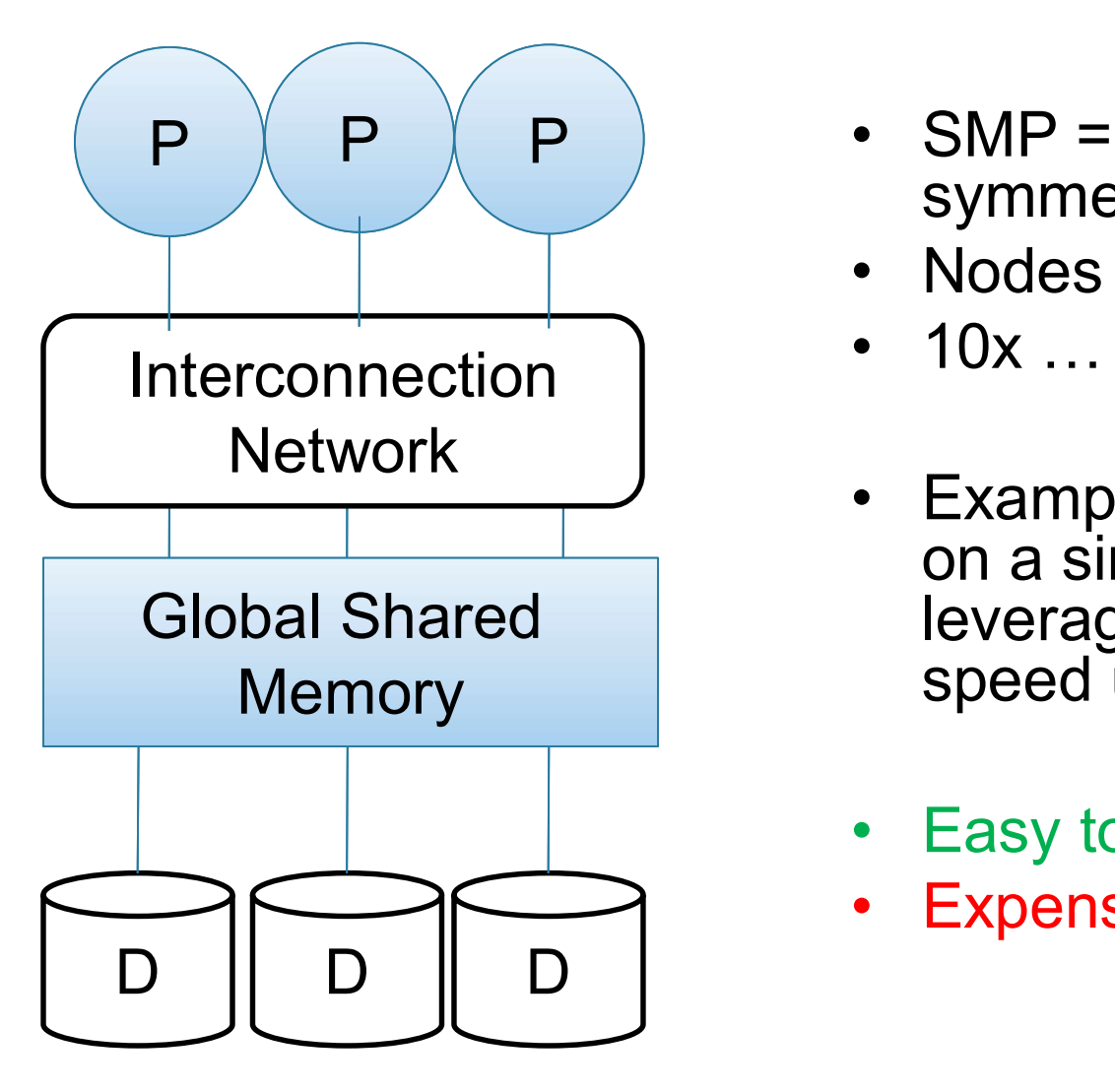

- d Memory<br>• SMP =<br>• symmetric multiprocessor<br>• Nodes share RAM and disk symmetric multiprocessor d Memory<br>• SMP =<br>• symmetric multiprocessor<br>• Nodes share RAM and disk<br>• 10x ... 100x processors d Memory<br>• SMP =<br>• symmetric multiprocessor<br>• Nodes share RAM and disk<br>• 10x ... 100x processors<br>• Example: SQL Server runs
- 
- 
- d Memory<br>• SMP =<br>• symmetric multiprocessor<br>• Nodes share RAM and disk<br>• 10x ... 100x processors<br>• Example: SQL Server runs<br>on a single machine and can<br>leverage many threads to on a single machine and can leverage many threads to speed up a query vert Symmetric multiprocessor<br>
• Nodes share RAM and disk<br>
• 10x ... 100x processors<br>
• Example: SQL Server runs<br>
on a single machine and can<br>
leverage many threads to<br>
speed up a query<br>
• Easy to use and program<br>
• Expens • Nodes share RAM and disk<br>• 10x ... 100x processors<br>• Example: SQL Server runs<br>on a single machine and can<br>leverage many threads to<br>speed up a query<br>• Easy to use and program<br>• Expensive to scale Network J<br>
Example: SQL Server runs
	-
	-

#### Shared Disk

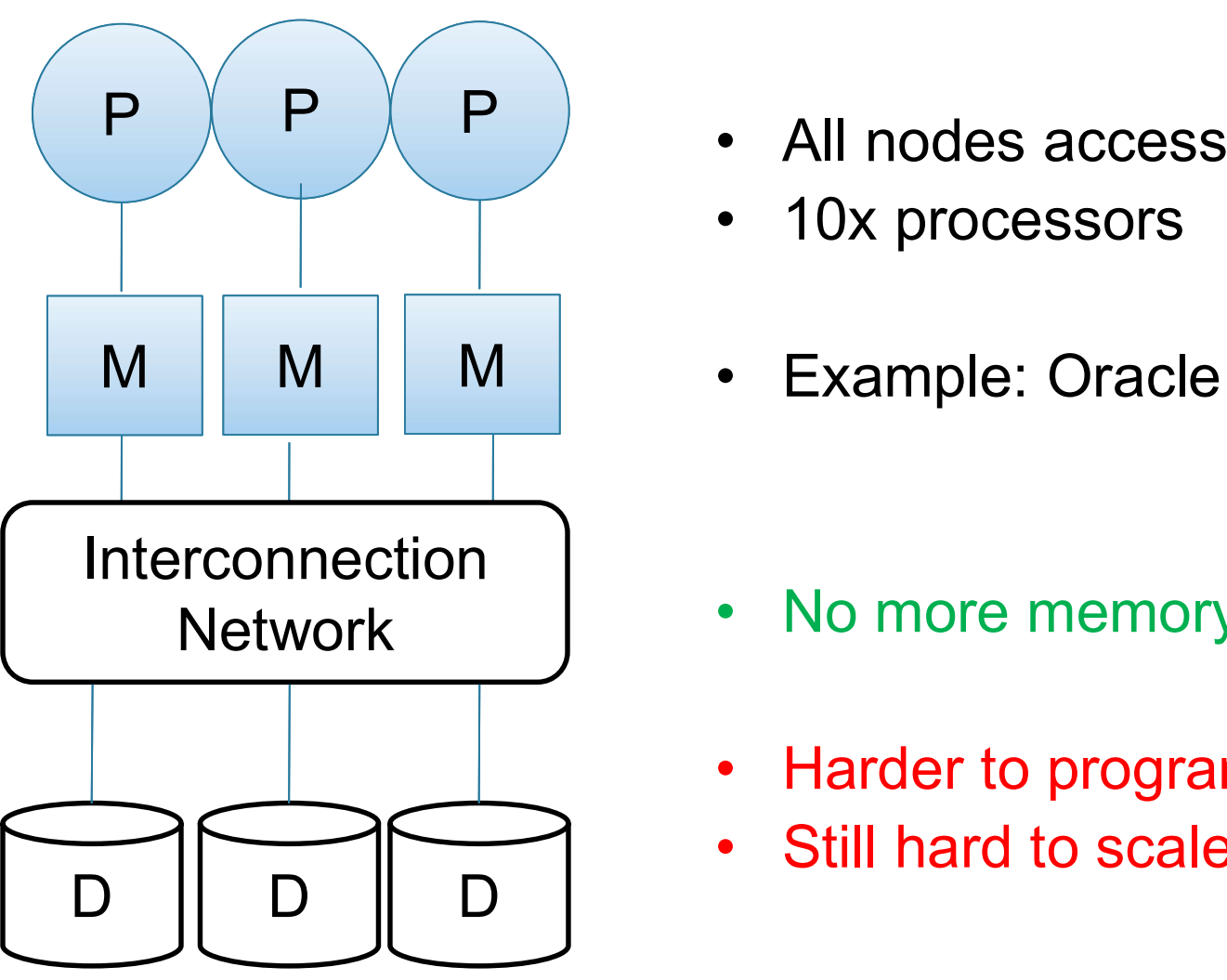

- a**red Disk**<br>• All nodes access same disks<br>• 10x processors **ared Disk<br>• All nodes access same disks<br>• 10x processors<br>• Example: Oracle** ared Disk<br>• All nodes access same disks<br>• 10x processors<br>• Example: Oracle  $P \parallel P \parallel P$   $\parallel P \parallel$  + All nodes access same disks
	-
	-
	- All nodes access same disks<br>• 10x processors<br>• Example: Oracle<br>• No more memory contention<br>• Harder to program • All nodes access same disks<br>• 10x processors<br>• Example: Oracle<br>• No more memory contention<br>• Harder to program<br>• Still hard to scale • TUX processors<br>• Example: Oracle<br>• No more memory contention<br>• Harder to program<br>• Still hard to scale
	-
	-

### Shared Nothing **• Cluster of commodity machines<br>• Cluster of commodity machines<br>• Called "clusters" or "blade servers"<br>• Each machine: own memory & disk** • Cluster of commodity machines<br>• Cluster of commodity machines<br>• Called "clusters" or "blade servers"<br>• Lach machine: own memory & disk<br>• Up to x1000-x10000 nodes • Cluster of commodity machines<br>• Called "clusters" or "blade servers"<br>• Each machine: own memory & disk<br>• Up to x1000-x10000 nodes<br>• Example: redshift, spark, snowflake • Cluster of commodity machines<br>• Called "clusters" or "blade servers"<br>• Each machine: own memory & disk<br>• Up to x1000-x10000 nodes<br>• Example: redshift, spark, snowflake • Cluster of commodity machines<br>• Called "clusters" or "blade servers"<br>• Each machine: own memory & disk<br>• Up to x1000-x10000 nodes<br>• Example: redshift, spark, snowflake<br>Because all machines today have many

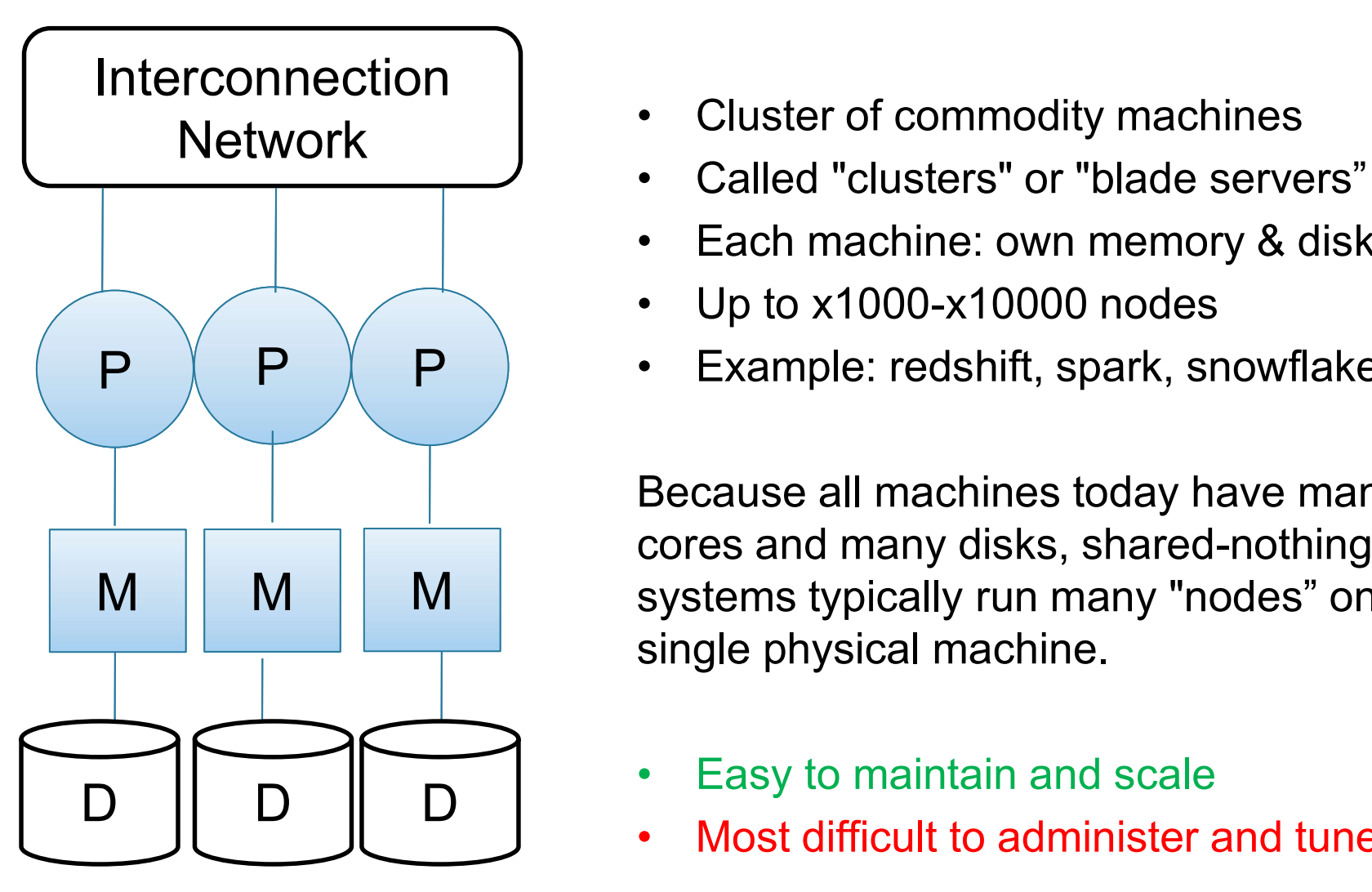

- 
- 
- 
- 
- $P \parallel P \parallel P \parallel$  + Example: redshift, spark, snowflake

Because all machines today have many cores and many disks, shared-nothing M | M | M systems typically run many "nodes" on a single physical machine. • Each machine: own memory & disk<br>• Up to x1000-x10000 nodes<br>• Example: redshift, spark, snowflake<br>Because all machines today have many<br>cores and many disks, shared-nothing<br>systems typically run many "nodes" on a<br>single ph • Up to x1000-x10000 nodes<br>• Example: redshift, spark, snowflake<br>Because all machines today have many<br>cores and many disks, shared-nothing<br>systems typically run many "nodes" on a<br>single physical machine.<br>• Easy to maintain

- 
- 

# Performance Metrics – Performance Metrics<br>
des = processors = computers<br>
Speed Up:<br>
– More nodes, same data → higher speed<br>
Speed Up:

Nodes = processors = computers Performand<br>
Nodes = processors = compl<br>
• Speed Up:<br>
– More nodes, same data <del>-></del> P Performand<br>
Nodes = processors = compi<br>
• Speed Up:<br>
– More nodes, same data → l<br>
• Scale Up:<br>
– More nodes, more data → s

des = processors = computers<br>
Speed Up:<br>
– More nodes, same data → higher speed<br>
Scale Up:<br>
– More nodes, more data → same speed

Disclaimer: Scale Up is often mis-used as Speed Up

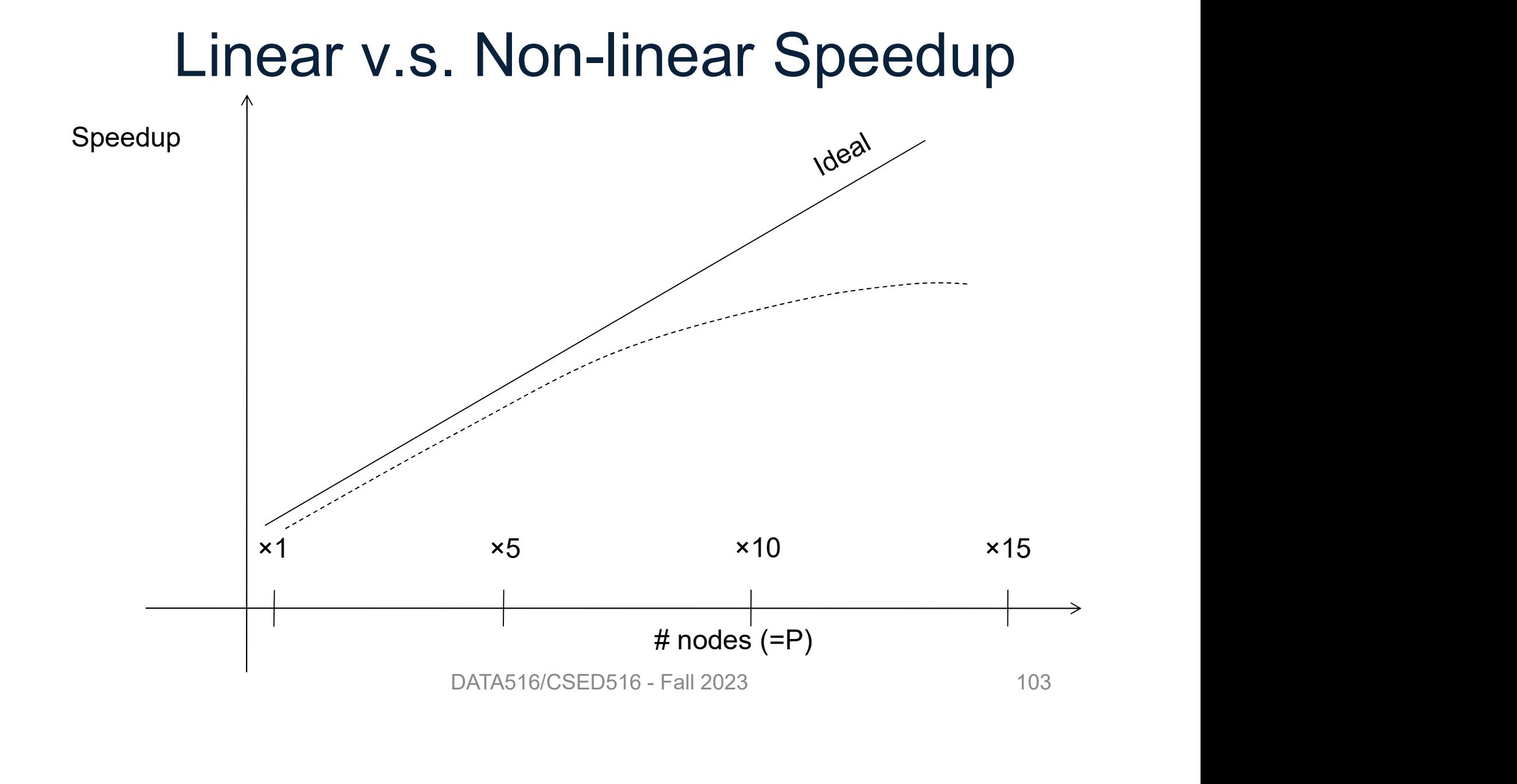

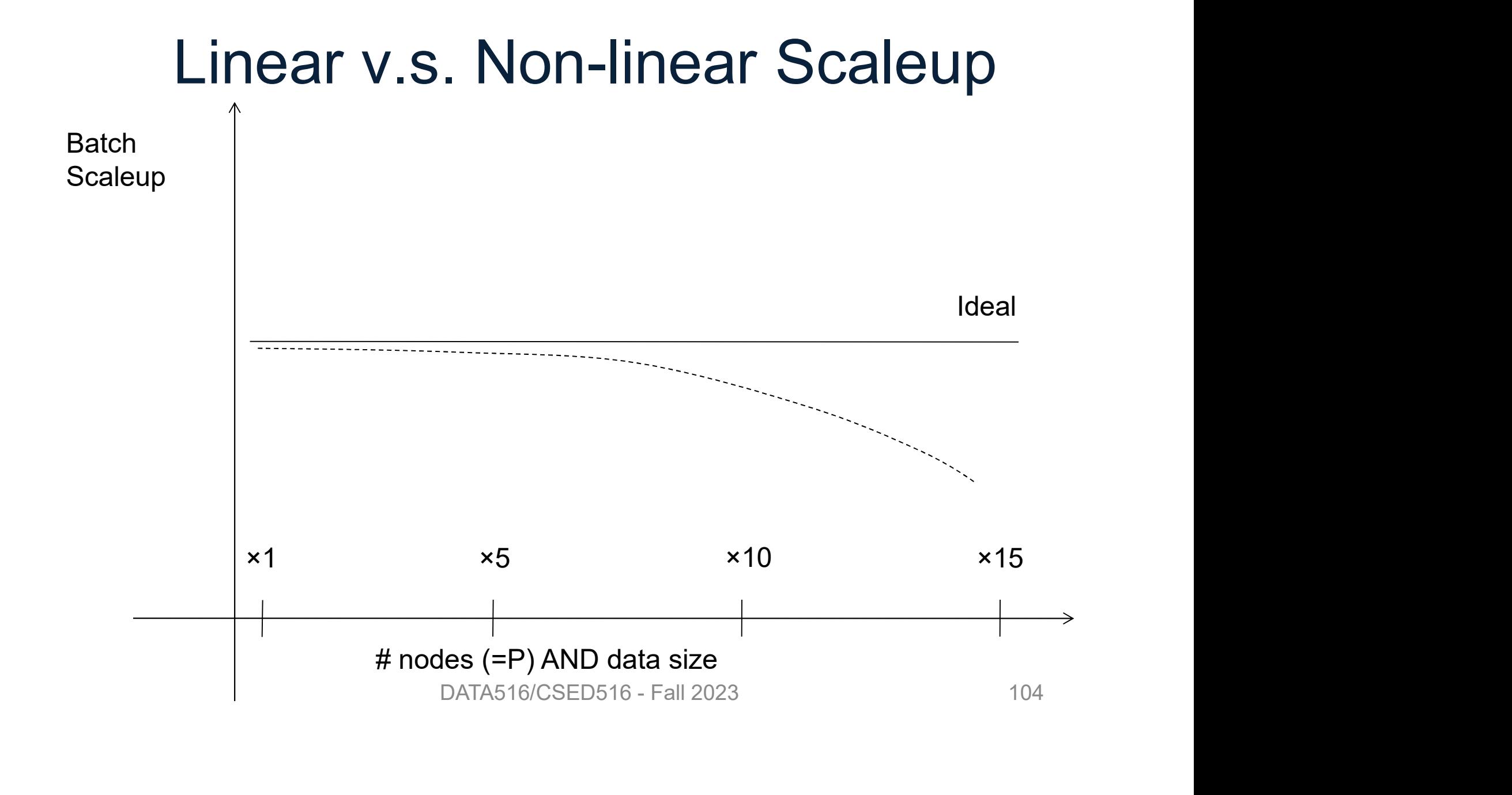

### Why Sub-linear? Why Sub-lin<br>• Startup cost<br>– Cost of starting an operation Why Sub-lin<br>• Startup cost<br>– Cost of starting an operation<br>• Interference<br>– Contention for resources be

Why Sub-linear?<br>
Startup cost<br>
– Cost of starting an operation on many nodes Why Sub-linear?<br>
Startup cost<br>
– Cost of starting an operation on many nodes<br>
nterference<br>
– Contention for resources between nodes<br>
.. • Startup cost<br>
– Cost of starting an operation<br>
• Interference<br>
– Contention for resources be<br>
• Skew<br>
– Slowest node becomes the – Cost of starting an operation on many nodes<br> **nterference**<br>
– Contention for resources between nodes<br>
Skew<br>
– Slowest node becomes the bottleneck<br>
DATA516/CSED516 - Fall 2023<br>
105

- 
- r resources between nodes<br>becomes the bottleneck<br>DATA516/CSED516 Fall 2023 105
- 

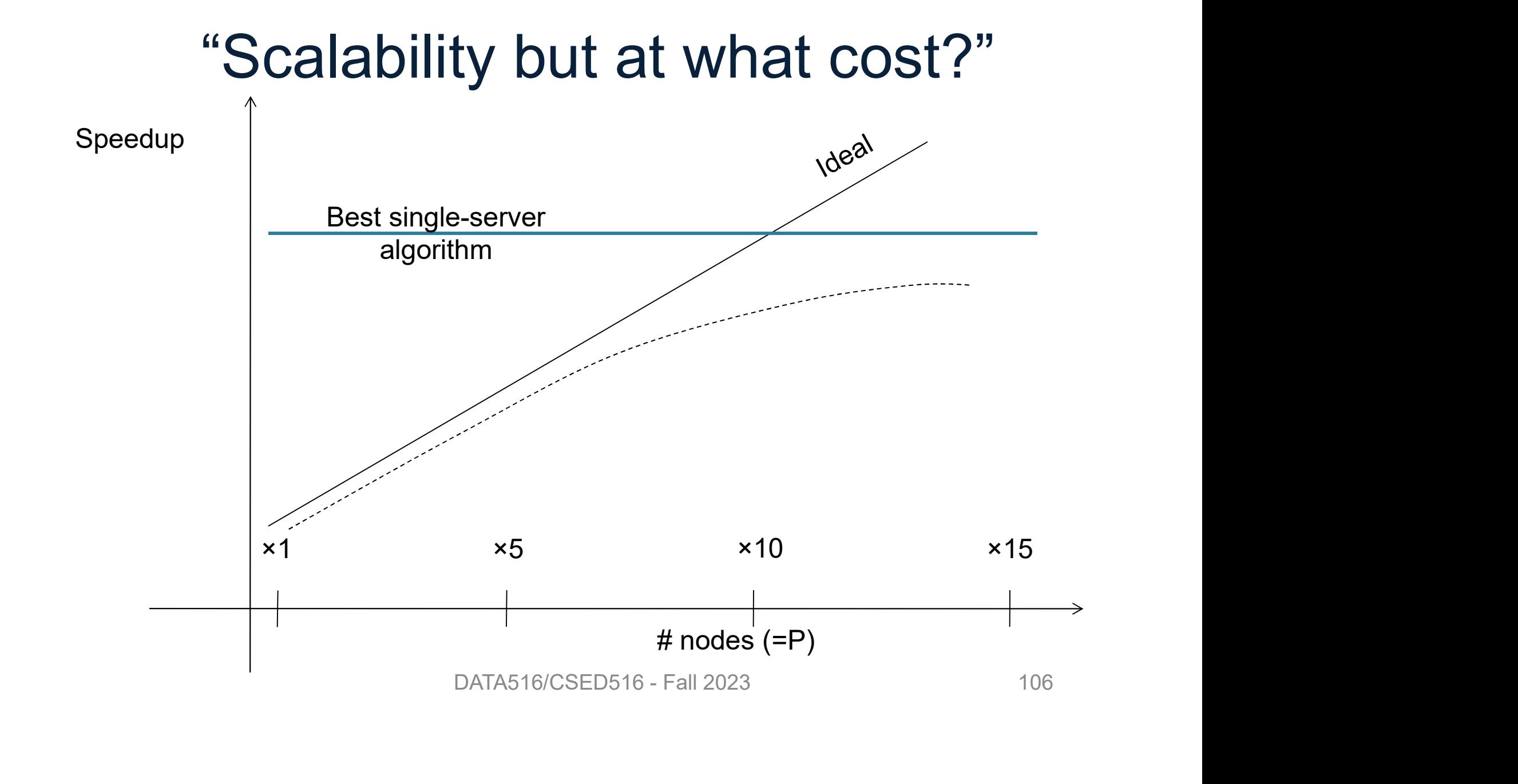

#### **Discussion**

Parallel/distributed data processing: Discussion<br>• Scales up\* to more data:<br>• Scales up\* to more data:<br>– More servers can hold more data Discussion<br>
rallel/distributed data processing:<br>
Scales up\* to more data:<br>
– More servers can hold more data Discussion<br>
Parallel/distributed data processing:<br>
• Scales up\* to more data:<br>
– More servers can hold more data<br>
• Speedup w/ number of nodes:<br>
– Harder to achieve<br>
– But can got there in with more podes<sup>/fut</sup>

- -
- -
- rallel/distributed data processin<br>
Scales up\* to more data:<br>
 More servers can hold more data<br>
Speedup w/ number of nodes:<br>
 Harder to achieve<br>
 But can get there in with more noderness. rallel/distributed data processing:<br>Scales up\* to more data:<br>— More servers can hold more data<br>Speedup w/ number of nodes:<br>— Harder to achieve<br>— But can get there in with more nodes/future<br>research research - wore servers can not more data<br>
• Speedup w/ number of nodes:<br>
- Harder to achieve<br>
- But can get there in with more nodes/future<br>
research<br>
\* "Scale up" is often used informally, like here

#### **Outline**

- ers de la Conseil de la Conseil de la Conseil de la Conseil de la Conseil de la Conseil de la Conseil de la Conseil de la Conseil de la Conseil de la Conseil de la Conseil de la Conseil de la Conseil de la Conseil de la Co
- Outline<br>• Basic notions<br>• Distributed query processing algorithms Outline<br>• Basic notions<br>• Distributed query processing algorithms<br>• Skew (will continue next lecture) ery processing algorithms<br>tinue next lecture)<br>DATA516/CSED516 - Fall 2023 108
-
#### Distributed Query Processing Algorithms

#### Horizontal Data Partitioning

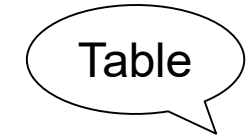

R

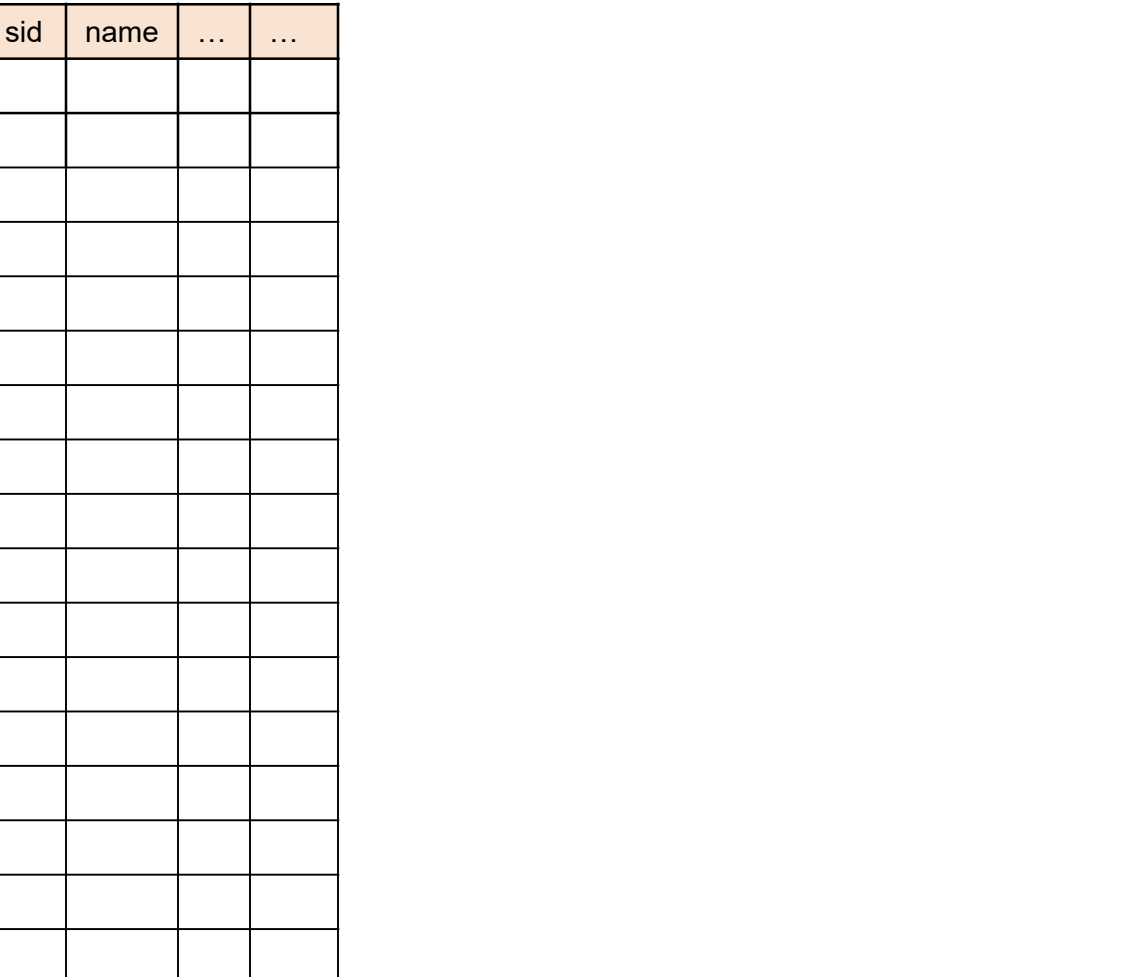

#### Horizontal Data Partitioning

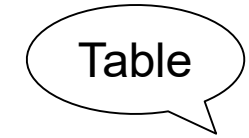

R

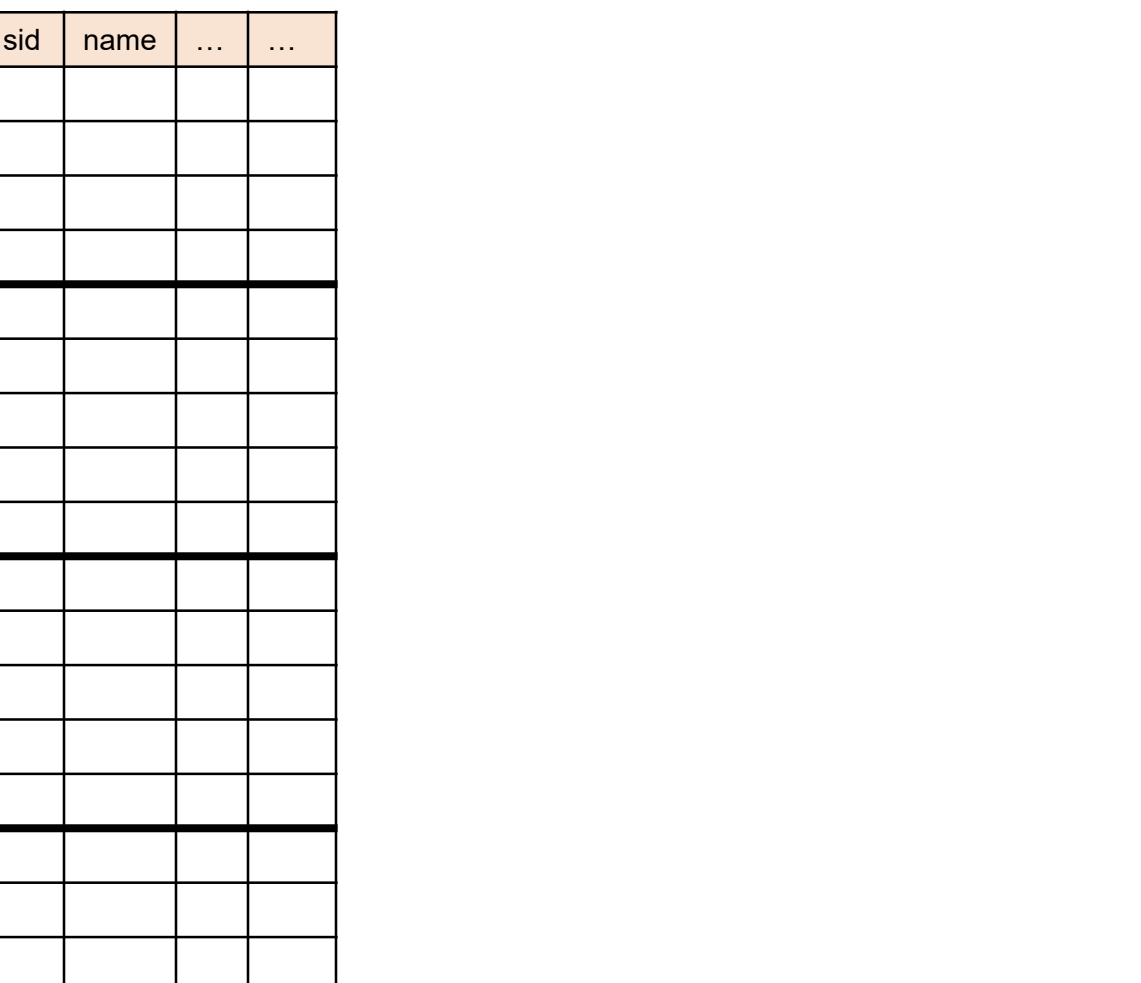

111

#### Horizontal Data Partitioning

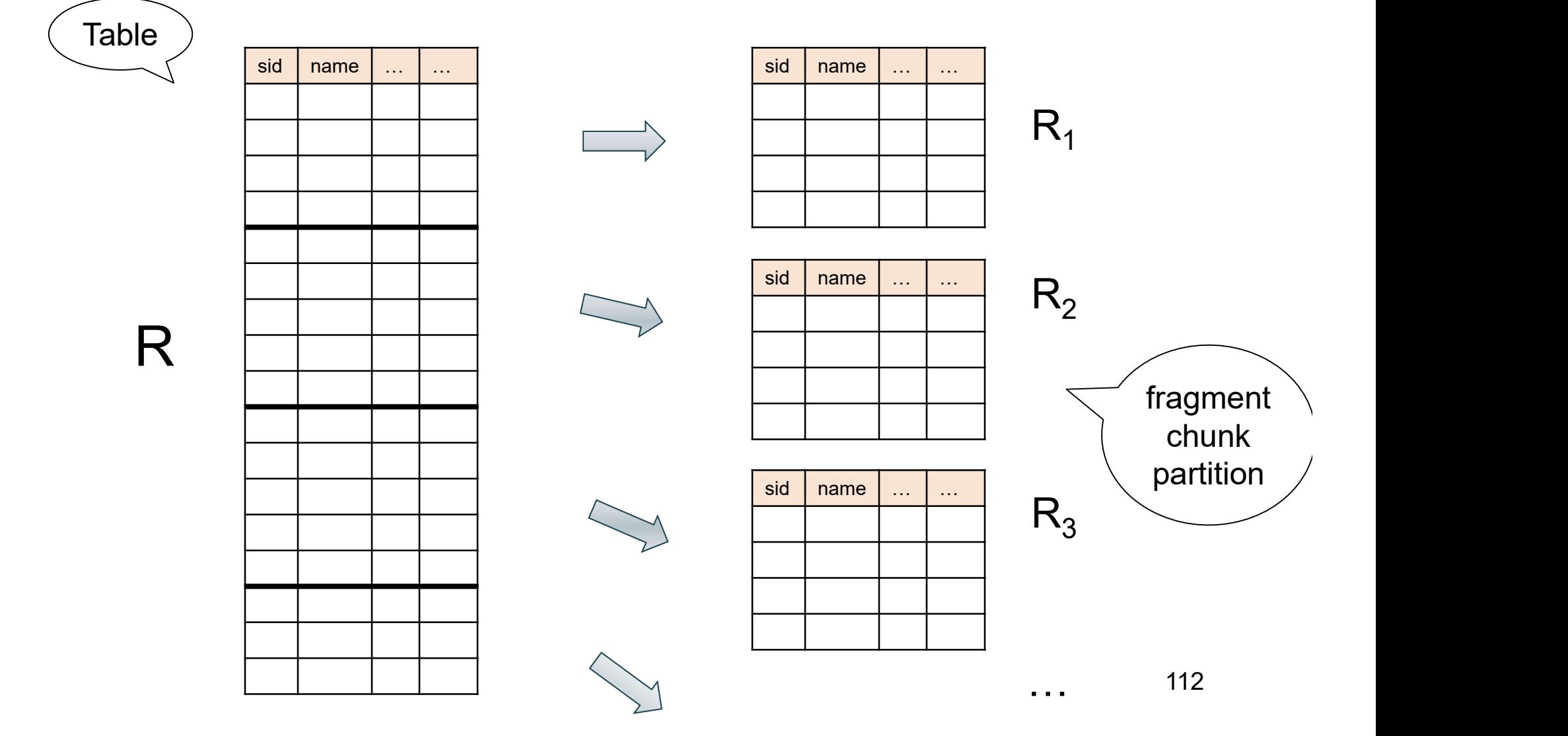

### Horizontal Data Partitioning Horizontal Data Partitioning<br>• Block Partition, a.k.a. Round Robin:<br>– Partition tuples arbitrarily s.t. size(R<sub>1</sub>)≈ ... ≈ size Horizontal Data Partitioning<br>
Block Partition, a.k.a. Round Robin:<br>
– Partition tuples arbitrarily s.t. size(R<sub>1</sub>)≈ ... ≈ size(R<sub>P</sub>)<br>
Hech pertitioned on ettribute A: **• Block Partition, a.k.a. Round Robin:**<br>• Block Partition, a.k.a. Round Robin:<br>• Hash partitioned on attribute A:<br>• Tuple t goes to chunk i, where  $i = h(t.A)$  m Horizontal Data Partitioning<br>
Block Partition, a.k.a. Round Robin:<br>
— Partition tuples arbitrarily s.t. size(R<sub>1</sub>)≈ ... ≈ size(R<sub>P</sub>)<br>
Hash partitioned on attribute A:<br>
— Tuple t goes to chunk i, where i = h(t.A) mod P + 1

• Block Partition, a.k.a. Round Robin:<br>
– Partition tuples arbitrarily s.t. size(R<sub>1</sub>)≈ ... ≈<br>
• Hash partitioned on attribute A:<br>
– Tuple t goes to chunk i, where i = h(t.A) mc<br>
• Range partitioned on attribute A:<br>
– Par

– Partition tuples arbitrarily s.t. size(R<sub>1</sub>)≈ ... ≈ size(R<sub>p</sub>) ) Block Partition, a.k.a. Round Robin:<br>
- Partition tuples arbitrarily s.t. size(R<sub>1</sub>)≈ … ≈ size(R<sub>P</sub>)<br>
Hash partitioned on attribute A:<br>
- Tuple t goes to chunk i, where i = h(t.A) mod P + 1<br>
Range partitioned on attribut – Partition tuples arbitrarily s.t. size(R<sub>1</sub>)≈ ... ≈ size(R<sub>P</sub>)<br>
Hash partitioned on attribute A:<br>
– Tuple t goes to chunk i, where i = h(t.A) mod P + 1<br>
Range partitioned on attribute A:<br>
– Partition the range of A int

- -
- 
- Partition the range of A into  $-\infty = v_0 < v_1 < ... < v_p = \infty$ **d on attribute A:**<br>
chunk i, where i = h(t.A) mod P + 1<br>
ed on attribute A:<br>
nge of A into -∞ = v<sub>0</sub> < v<sub>1</sub> < ... < v<sub>p</sub> = ∞<br>
chunk i, if v<sub>i-1</sub> < t.A < v<sub>i</sub><br>
pata516/CSED516 - Fall 2023<br>
113
	-

#### **Notations**

p = number of servers (nodes) that hold the chunks

When a relation R is distributed to p servers, we draw the picture like this:

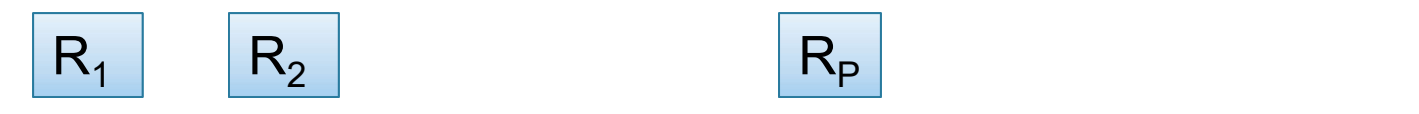

Here  $R_1$  is the fragment of R stored on server 1, etc

$$
R = R_1 \cup R_2 \cup \dots \cup R_P
$$

#### Uniform Load and Skew

- Uniform Load and Ske<br>
  $|R| = N$  tuples, then  $|R_1| + |R_2| + ... +$  $| + |R_2| + ... + |R_p| = N$
- **Uniform Load and Skew**<br>•  $|R| = N$  tuples, then  $|R_1| + |R_2| + ... + |R_p$ <br>• We say the load is uniform when:<br> $|R_1| ≈ |R_2| ≈ ... ≈ |R_p| ≈ N/p$  $|R_1| \approx |R_2| \approx ... \approx |R_p| \approx N/p$
- $|R| = N$  tuples, then  $|R_1| + |R_2| + ... + |R_p| = N$ <br>
 We say the load is uniform when:<br>  $|R_1| \approx |R_2| \approx ... \approx |R_p| \approx N/p$ <br>
 Skew means that some load is much larger:<br>
max<sub>i</sub>  $|R_i| >> N/p$  $max_i |R_i| \gg N/p$

We design algorithms for uniform load, discuss skew later

## Parallel Algorithm **Parallel Algo**<br>• Selection σ Parallel Algo<br>• Selection σ<br>• Join ⊠

- 
- Selection σ<br>• Join ⊠<br>• Group by γ

Data:  $R(K, A, B, C)$ Query:  $\sigma_{A=V}(R)$ , or  $\sigma_{V1< A< V2}(R)$ **Parallel Sele<br>
Data:** R(<u>K,</u> A, B, C)<br>
Query:  $\sigma_{A=v}(R)$ , or  $\sigma_{v1< A< v2}$ <br>
• Block partitioned:<br>
• Hash partitioned: Parallel Selection<br>
ta: R(<u>K,</u> A, B, C)<br>
ery:  $\sigma_{A=v}(R)$ , or  $\sigma_{v1 < A < v2}(R)$ <br>
Block partitioned:<br>
Hash partitioned: **Parallel Sele<br>
Data:** R(<u>K</u>, A, B, C)<br>
Query:  $\sigma_{A=v}(R)$ , or  $\sigma_{v1 < A < v2}$ <br>
• Block partitioned:<br>
• Hash partitioned: ta: R(K, A, B, C)<br>
ery:  $\sigma_{A=v}(R)$ , or  $\sigma_{v1 < A < v2}(R)$ <br>
Block partitioned:<br>
Hash partitioned:<br>
Range partitioned: ta: R(<u>K,</u> A, B, C)<br>ery:  $\sigma_{A=v}(R)$ , or  $\sigma_{v1\leq A\leq v2}(R)$ <br>Block partitioned:<br>Hash partitioned:<br>Range partitioned: Data.  $N(\underline{R}, A, B, C)$ <br>
Query:  $\sigma_{A=v}(R)$ , or  $\sigma_{v1 < A < v2}$ <br>
• Block partitioned:<br>
• Range partitioned: ery:  $O_{A=V}(K)$ , or  $O_{V1 < A < V2}(K)$ <br>Block partitioned:<br>Hash partitioned:<br>Range partitioned:<br> $O_{\mathsf{DATA516/CSED516 - Fall 2023}}$ 

- 
- 

Data:  $R(K, A, B, C)$ Query:  $\sigma_{A=V}(R)$ , or  $\sigma_{V1< A< V2}(R)$ **Parallel Sele<br>
Data:** R(<u>K,</u> A, B, C)<br>
Query:  $\sigma_{A=v}(R)$ , or  $\sigma_{v1< A< v2}$ <br>
• Block partitioned:<br>
– All servers need to scan<br>
• Hash partitioned: **Parallel Selection**<br>
(a: R(<u>K,</u> A, B, C)<br>
ery:  $\sigma_{A=v}(R)$ , or  $\sigma_{v1 < A < v2}(R)$ <br>
Block partitioned:<br>
All servers need to scan<br>
Hash partitioned: **Parallel Sele<br>
Data:** R(<u>K</u>, A, B, C)<br>
Query:  $\sigma_{A=v}(R)$ , or  $\sigma_{v1 < A < v2}$ <br>
• Block partitioned:<br>
– All servers need to scan<br>
• Hash partitioned: ta: R(K, A, B, C)<br>
ery:  $\sigma_{A=v}(R)$ , or  $\sigma_{v1 < A < v2}(R)$ <br>
Block partitioned:<br>
All servers need to scan<br>
Hash partitioned:<br>
Range partitioned: ta: R(<u>K,</u> A, B, C)<br>ery:  $\sigma_{A=v}(R)$ , or  $\sigma_{v1\leq A\leq v2}(R)$ <br>Block partitioned:<br>- All servers need to scan<br>Hash partitioned:<br>Range partitioned: Ouery:  $\sigma_{A=v}(R)$ , or  $\sigma_{v1 < A < v2}$ <br>• Block partitioned:<br>– All servers need to scan<br>• Hash partitioned:<br>• Range partitioned: ery:  $O_{A=v}(R)$ , or  $O_{v1 < A < v2}(R)$ <br>
Block partitioned:<br>
— All servers need to scan<br>
Hash partitioned:<br>
Range partitioned:<br>  $O_{ATA516/CSED516 - Fall 2023}$ 

- -
- 

Data:  $R(K, A, B, C)$ Query:  $\sigma_{A=v}(R)$ , or  $\sigma_{v1\lt A\lt v2}(R)$ **Parallel Sele<br>
Data:** R(<u>K,</u> A, B, C)<br>
Query:  $\sigma_{A=v}(R)$ , or  $\sigma_{v1< A< v2}$ <br>
• Block partitioned:<br>
– All servers need to scan<br>
• Hash partitioned: **Parallel Selection**<br>
(a: R(<u>K,</u> A, B, C)<br>
ery:  $\sigma_{A=v}(R)$ , or  $\sigma_{v1 < A < v2}(R)$ <br>
Block partitioned:<br>
All servers need to scan<br>
Hash partitioned:<br>
- Point query: only one server needs to scan **Parallel Sele<br>
Data:** R(<u>K</u>, A, B, C)<br>
Query:  $\sigma_{A=v}(R)$ , or  $\sigma_{v1 < A < v2}$ <br>
• Block partitioned:<br>
– All servers need to scan<br>
• Hash partitioned:<br>
– Point query: only one server need<br>
– Range query: all servers need ta: R(K, A, B, C)<br>
ery:  $\sigma_{A=v}(R)$ , or  $\sigma_{v1 < A < v2}(R)$ <br>
Block partitioned:<br>
- All servers need to scan<br>
Hash partitioned:<br>
- Point query: only one server needs to scan<br>
- Range query: all servers need to scan<br>
Range parti ta: R(K, A, B, C)<br>
ery:  $\sigma_{A=v}(R)$ , or  $\sigma_{v1 < A < v2}(R)$ <br>
Block partitioned:<br>
– All servers need to scan<br>
Hash partitioned:<br>
– Point query: only one server needs to scan<br>
– Range query: all servers need to scan<br>
Range partit **Ouery:**  $\sigma_{A=v}(R)$ , or  $\sigma_{v1 < A < v2}$ <br>
• Block partitioned:<br>
– All servers need to scan<br>
• Hash partitioned:<br>
– Point query: only one server need<br>
• Range partitioned:

- -
- 
- Bry:  $O_{A=v}(R)$ , or  $O_{v1 < A < v2}(R)$ <br>
Block partitioned:<br>
 All servers need to scan<br>
Hash partitioned:<br>
 Point query: only one server needs to scan<br>
 Range query: all servers need to scan<br>
Range partitioned:<br>
DATA516/CSED d:<br>d to scan<br>d:<br>lly one server needs to scan<br>all servers need to scan<br>ed:<br>DATA516/CSED516 - Fall 2023 119
	-
- 

Data:  $R(K, A, B, C)$ Query:  $\sigma_{A=v}(R)$ , or  $\sigma_{v1\lt A\lt v2}(R)$ **Parallel Sele<br>
Data:** R(<u>K,</u> A, B, C)<br>
Query:  $\sigma_{A=v}(R)$ , or  $\sigma_{v1< A< v2}$ <br>
• Block partitioned:<br>
– All servers need to scan<br>
• Hash partitioned: **Parallel Selection**<br>
(a: R(<u>K,</u> A, B, C)<br>
ery:  $\sigma_{A=v}(R)$ , or  $\sigma_{v1 < A < v2}(R)$ <br>
Block partitioned:<br>
All servers need to scan<br>
Hash partitioned:<br>
- Point query: only one server needs to scan **Parallel Sele<br>
Data:** R(<u>K</u>, A, B, C)<br>
Query:  $\sigma_{A=v}(R)$ , or  $\sigma_{v1 < A < v2}$ <br>
• Block partitioned:<br>
– All servers need to scan<br>
• Hash partitioned:<br>
– Point query: only one server need<br>
– Range query: all servers need ta: R(K, A, B, C)<br>
ery:  $\sigma_{A=v}(R)$ , or  $\sigma_{v1 < A < v2}(R)$ <br>
Block partitioned:<br>
- All servers need to scan<br>
Hash partitioned:<br>
- Point query: only one server needs to scan<br>
- Range query: all servers need to scan<br>
Range parti Frange and  $R(K, A, B, C)$ <br>
Frange  $\sigma_{A=v}(R)$ , or  $\sigma_{v1 < A < v2}(R)$ <br>
Slock partitioned:<br>
All servers need to scan<br>
Hash partitioned:<br>
All servers need to scan<br>
All servers need to scan<br>
Range partitioned:<br>
All servers need to s **Ouery:**  $\sigma_{A=v}(R)$ , or  $\sigma_{v1 < A < v2}$ <br>
• Block partitioned:<br>
– All servers need to scan<br>
• Hash partitioned:<br>
– Point query: only one server need<br>
• Range partitioned:<br>
– Only some servers need to scan<br>
– Only some server

- -
- 
- Bry:  $O_{A=v}(R)$ , or  $O_{v1 < A < v2}(R)$ <br>
Slock partitioned:<br>
 All servers need to scan<br>
Hash partitioned:<br>
 Point query: only one server needs to scan<br>
 Range query: all servers need to scan<br>
Range partitioned:<br>
 Only some d:<br>d to scan<br>d:<br>lly one server needs to scan<br>all servers need to scan<br>ed:<br>vers need to scan<br>pata516/CSED516 - Fall 2023 120
	-
- -

#### Parallel GroupBy

Data:  $R(K, A, B, C)$ Query:  $V_{A, sum(C)}(R)$ Discuss in class how to compute in each case: **Parallel GroupBy**<br> **Data:** R(<u>K</u>, A, B, C)<br> **Query:** Y<sub>A,sum(C)</sub>(R)<br>
Discuss in class how to compute in each cas<br>
• R is hash-partitioned on A<br>
• R is hlock-partitioned or hash-partitioned on Fracturer Group<br>
(Eq. Fig. 2014)<br>
(Eq. Fig. 2015)<br>
Fig. 2015<br>
Fig. 2015<br>
Fig. 2016<br>
Ris hash-partitioned on A<br>
Ris block-partitioned or hash-partitioned on K<br>
Ris block-partitioned or hash-partitioned on K **Data:** R(K, A, B, C)<br> **Query:** Y<sub>A,sum(C)</sub>(R)<br>
Discuss in class how to compute in each case:<br>
• R is hash-partitioned on A<br>
• R is block-partitioned or hash-partitioned on K ta:  $R(\underline{K}, A, B, C)$ <br>ery:  $V_{A, sum(C)}(R)$ <br>scuss in class how to compute in each case:<br>R is hash-partitioned on A<br>R is block-partitioned or hash-partitioned on K ery:  $V_{A, sum(C)}(R)$ <br>scuss in class how to compute in each<br>R is hash-partitioned on A<br>R is block-partitioned or hash-partitione

- 
- 

#### Parallel GroupBy

Data: R(<u>K,</u> A, B, C) Query:  $V_{A, sum(C)}(R)$ Discuss in class how to compute in each case: **Parallel GroupBy**<br>
Data:  $R(\underline{K}, A, B, C)$ <br>
Query:  $Y_{A, sum(C)}(R)$ <br>
Discuss in class how to compute in each cas<br>
• R is hash-partitioned on A<br>
– Each server i computes locally  $Y_{A, sum(C)}(R_i)$ <br>
• R is block-partitioned or hash-pa – Each server i compute in each case:<br>
R(K, A, B, C)<br>
ery: γ<sub>A,sum(C)</sub>(R)<br>
cuss in class how to compute in each case:<br>
R is hash-partitioned on A<br>
– Each server i computes locally γ<sub>A,sum(C)</sub>(R<sub>i</sub>)<br>
R is block-partitione **Data:** R(K, A, B, C)<br>
Query:  $V_{A, sum(C)}(R)$ <br>
Discuss in class how to compute in each case:<br>
• R is hash-partitioned on A<br>
– Each server i computes locally  $V_{A, sum(C)}(R_i)$ <br>
• R is block-partitioned or hash-partitioned on K ta:  $R(K, A, B, C)$ <br>
ery:  $V_{A, sum(C)}(R)$ <br>
scuss in class how to compute in each case:<br>
R is hash-partitioned on A<br>
- Each server i computes locally  $V_{A, sum(C)}(R_i)$ <br>
R is block-partitioned or hash-partitioned on K ery:  $V_{A, sum(C)}(R)$ <br>scuss in class how to compute in each<br>R is hash-partitioned on A<br>– Each server i computes locally γ<sub>A,sum(C)</sub>(R<sub>i</sub>)<br>R is block-partitioned or hash-partitione

- -
- 

#### Parallel GroupBy

Data:  $R(K, A, B, C)$ Query:  $V_{A, sum(C)}(R)$ Discuss in class how to compute in each case: **Parallel GroupBy**<br>
Data:  $R(\underline{K}, A, B, C)$ <br>
Query:  $Y_{A, sum(C)}(R)$ <br>
Discuss in class how to compute in each cas<br>
• R is hash-partitioned on A<br>
– Each server i computes locally  $Y_{A, sum(C)}(R_i)$ <br>
• R is block-partitioned or hash-pa – Each server i compute in each case:<br>
R(K, A, B, C)<br>
ery: γ<sub>A,sum(C)</sub>(R)<br>
cuss in class how to compute in each case:<br>
R is hash-partitioned on A<br>
– Each server i computes locally γ<sub>A,sum(C)</sub>(R<sub>i</sub>)<br>
R is block-partitione **Data:** R(K, A, B, C)<br>
Query:  $V_{A, sum(C)}(R)$ <br>
Discuss in class how to compute in each case:<br>
• R is hash-partitioned on A<br>
– Each server i computes locally  $V_{A, sum(C)}(R_i)$ <br>
• R is block-partitioned or hash-partitioned on K<br>
– ta:  $R(K, A, B, C)$ <br>
ery:  $V_{A, sum(C)}(R)$ <br>
scuss in class how to compute in each case:<br>
R is hash-partitioned on A<br>
- Each server i computes locally  $V_{A, sum(C)}(R_i)$ <br>
R is block-partitioned or hash-partitioned on K<br>
- Need to reshu ery:  $V_{A, sum(C)}(R)$ <br>scuss in class how to compute in each<br>R is hash-partitioned on A<br>– Each server i computes locally  $V_{A, sum(C)}(R_i)$ <br>R is block-partitioned or hash-partitione<br>– Need to reshuffle data on A first (next slide<br>

- -
- -
	-

- Data:  $R(K, A, B, C)$
- $Query: \qquad \gamma_{A,sum(C)}(R)$
- **Basic Parallel GroupBy**<br> **Data:** R(<u>K,</u> A, B, C)<br> **Query:** Y<sub>A,sum(C)</sub>(R)<br>
 R is block-partitioned or hash-partitioned on K

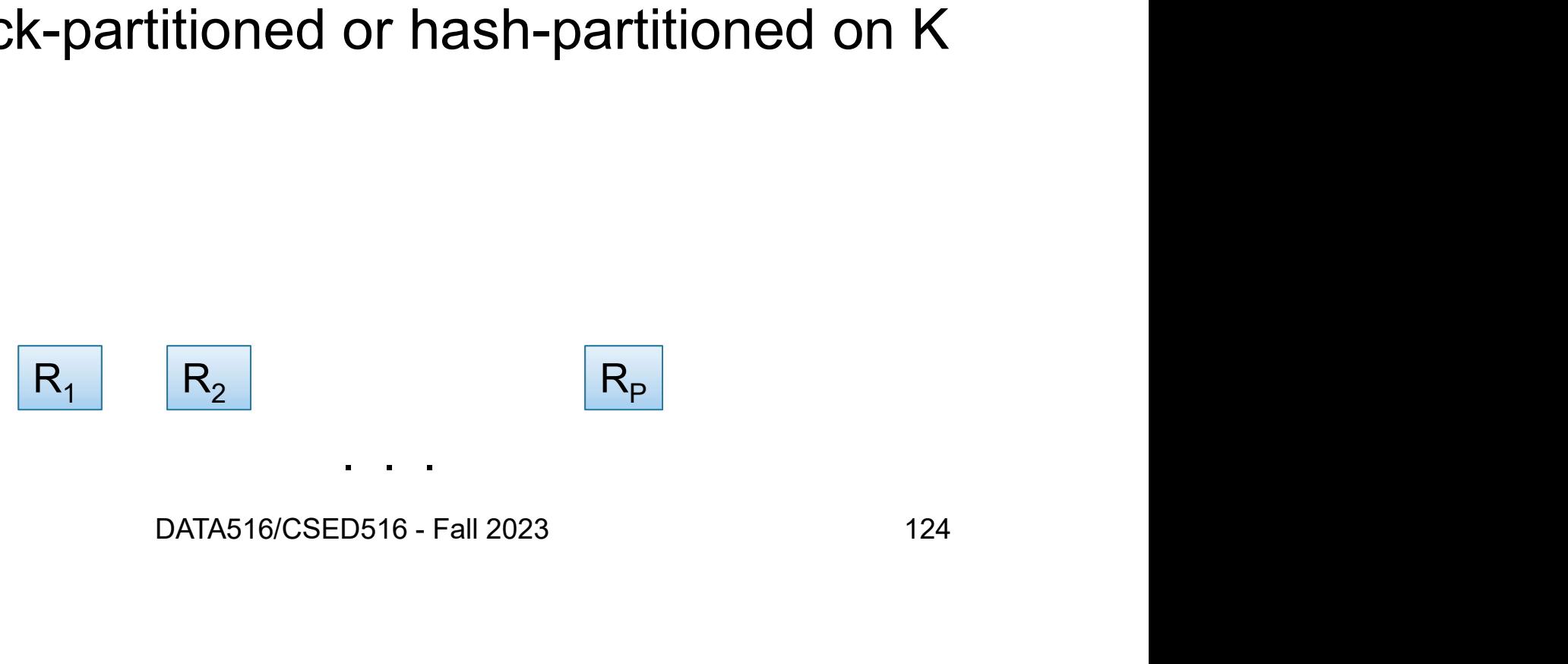

- Data:  $R(K, A, B, C)$
- $Query: \qquad \gamma_{A,sum(C)}(R)$
- **Basic Parallel GroupBy**<br> **Data:** R(<u>K,</u> A, B, C)<br> **Query:** Y<sub>A,sum(C)</sub>(R)<br>
 R is block-partitioned or hash-partitioned on K

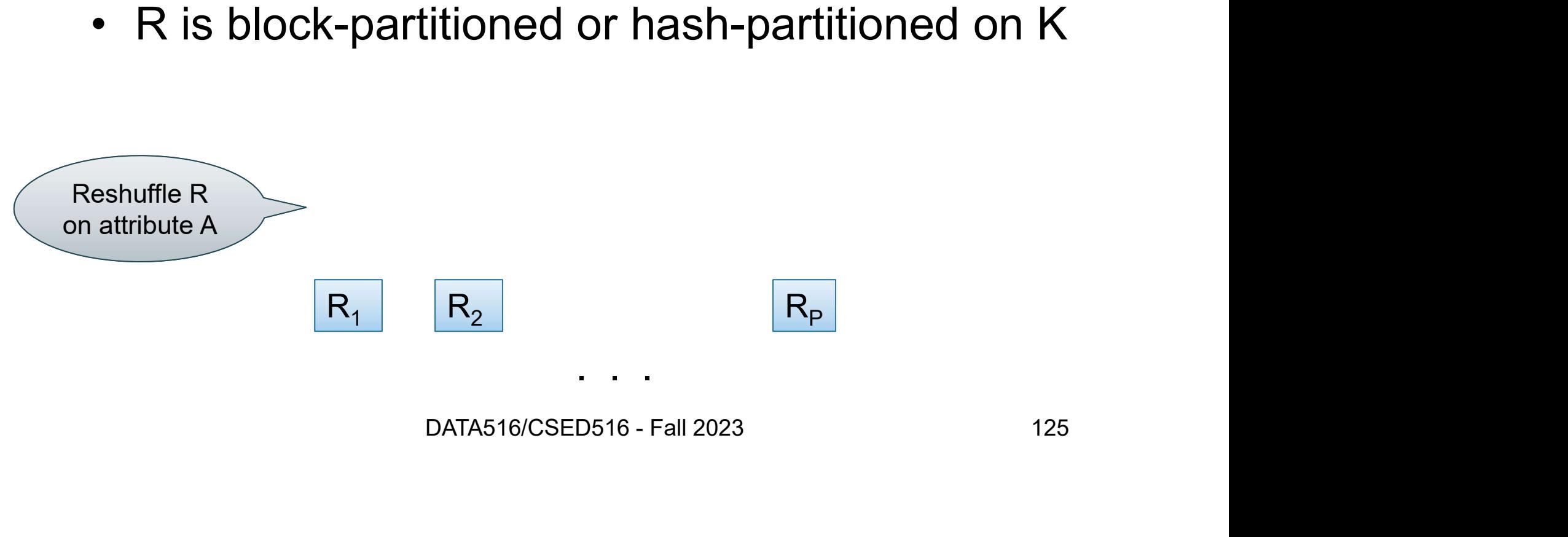

- Data:  $R(K, A, B, C)$
- $Query: \qquad \gamma_{A,sum(C)}(R)$
- 

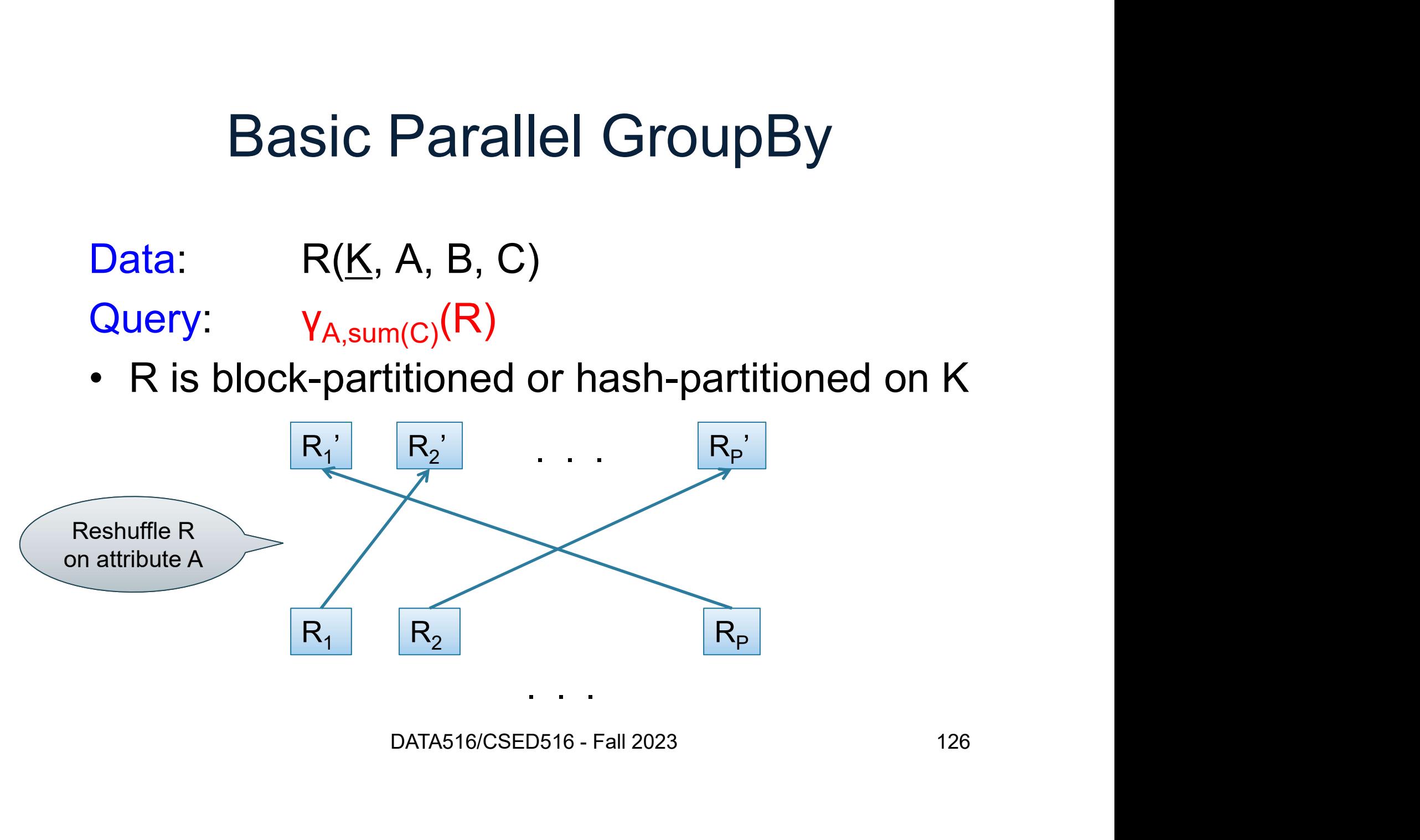

- Data:  $R(K, A, B, C)$
- $Query: \qquad \gamma_{A,sum(C)}(R)$
- 

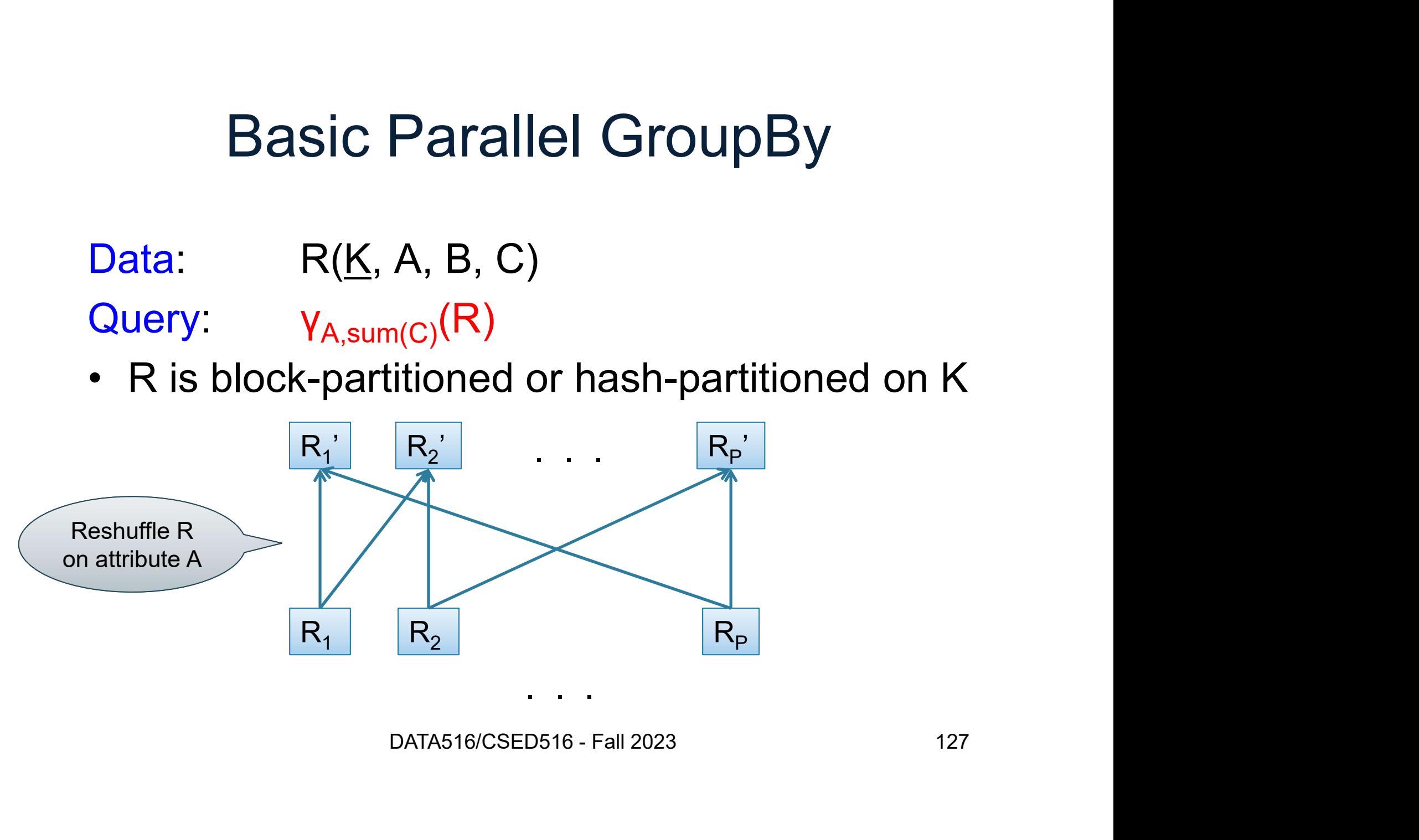

- Data:  $R(K, A, B, C)$
- $Query: \qquad \gamma_{A,sum(C)}(R)$
- 

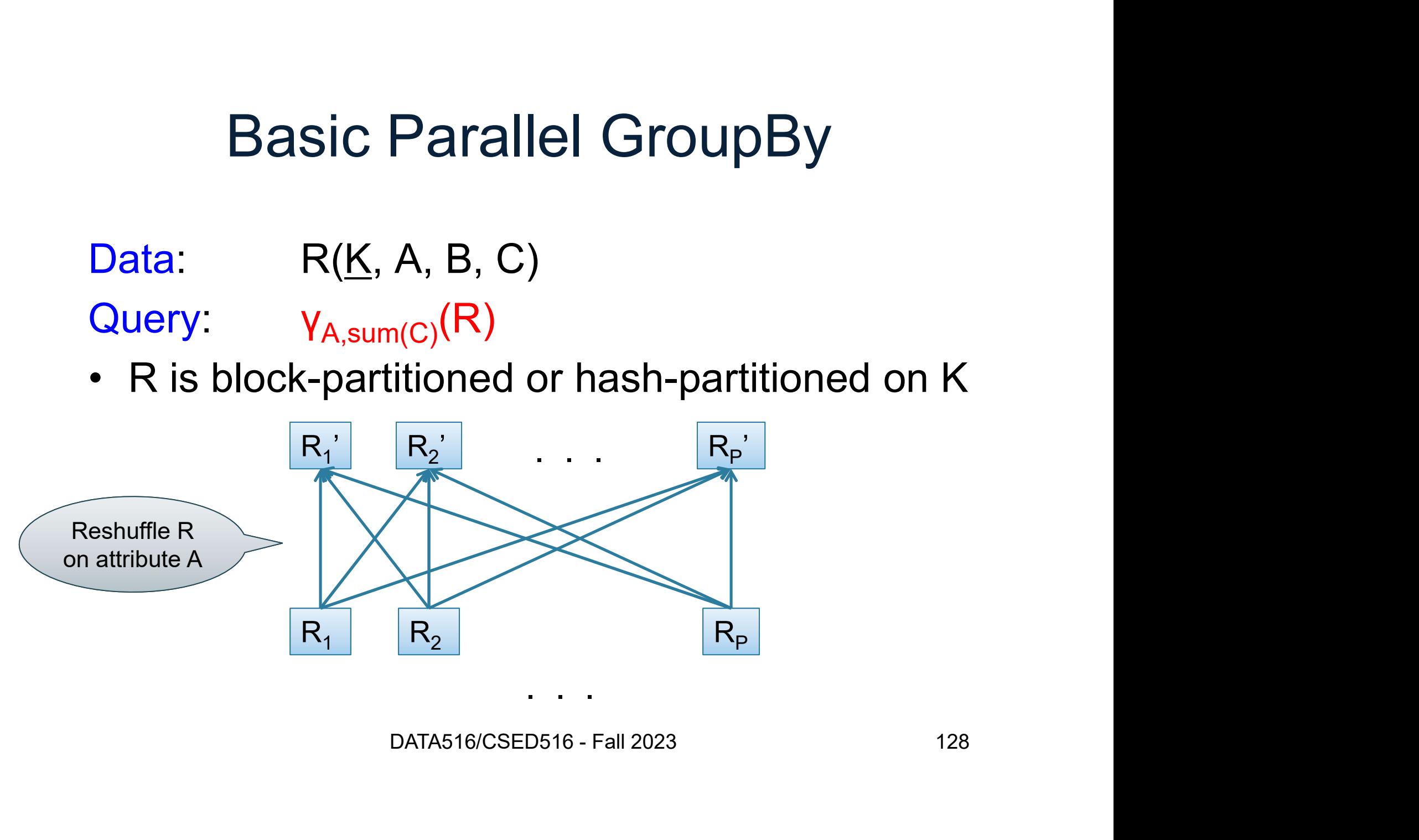

- Data:  $R(K, A, B, C)$
- $Query: \qquad \gamma_{A,sum(C)}(R)$
- 

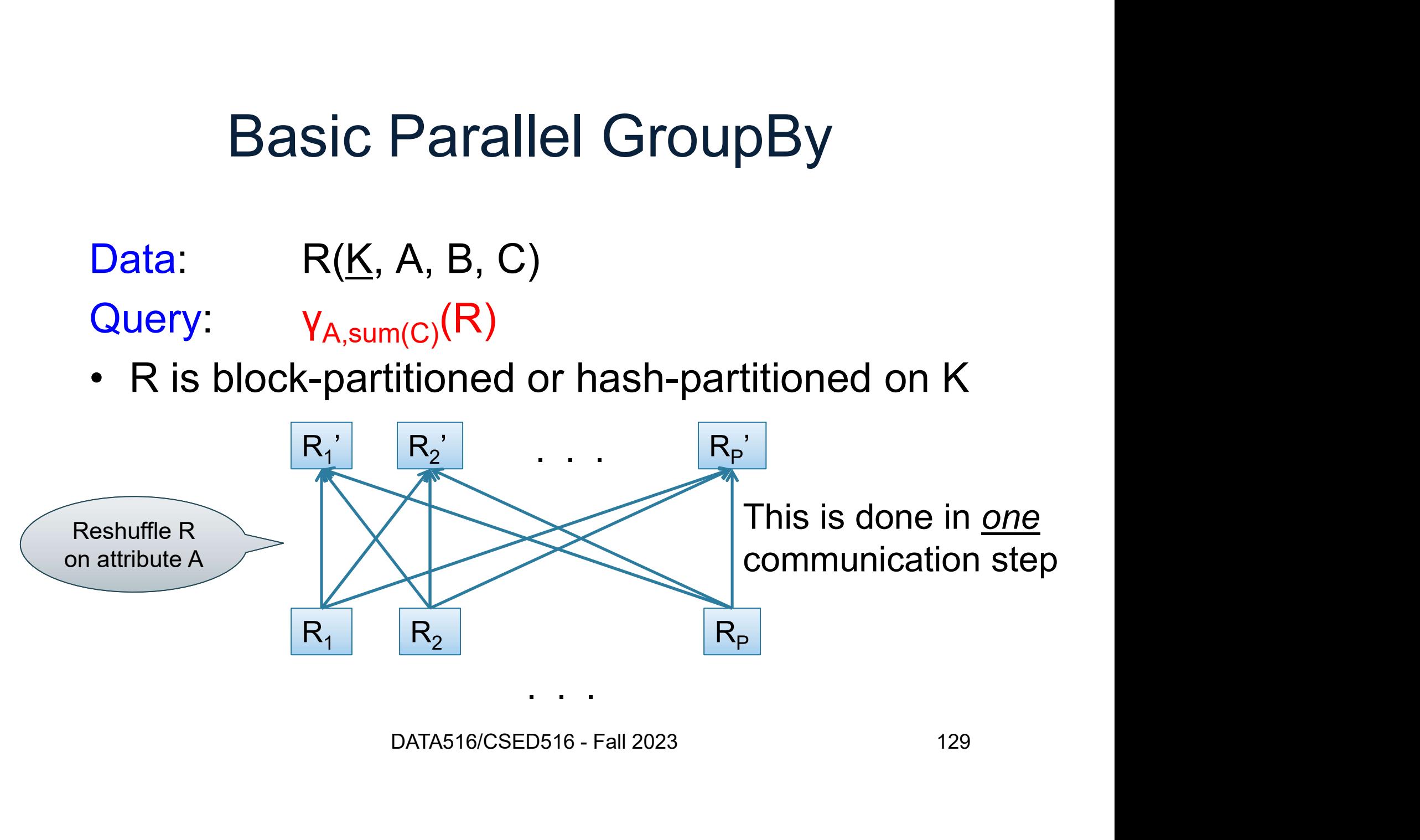

#### Reshuffling

- Nodes send data over the network
- Reshuffling<br>• Nodes send data over the network<br>• Many-many communications possible • Nodes send data over the<br>• Many-many communicatio<br>• Throughput:<br>• Better than disk<br>• Were than main memery Vodes send data over the ne<br>Many-many communications<br>Fhroughput:<br>– Better than disk<br>– Worse than main memory Vodes send data over the network<br>Many-many communications possible<br>Throughput:<br>– Better than disk<br>– Worse than main memory DMMUNICations possible<br>sk<br>ain memory<br>DATA516/CSED516 - Fall 2023 130
- -
	-

- Data:  $R(K, A, B, C)$
- Query:  $V_{A,sum(C)}(R)$
- 

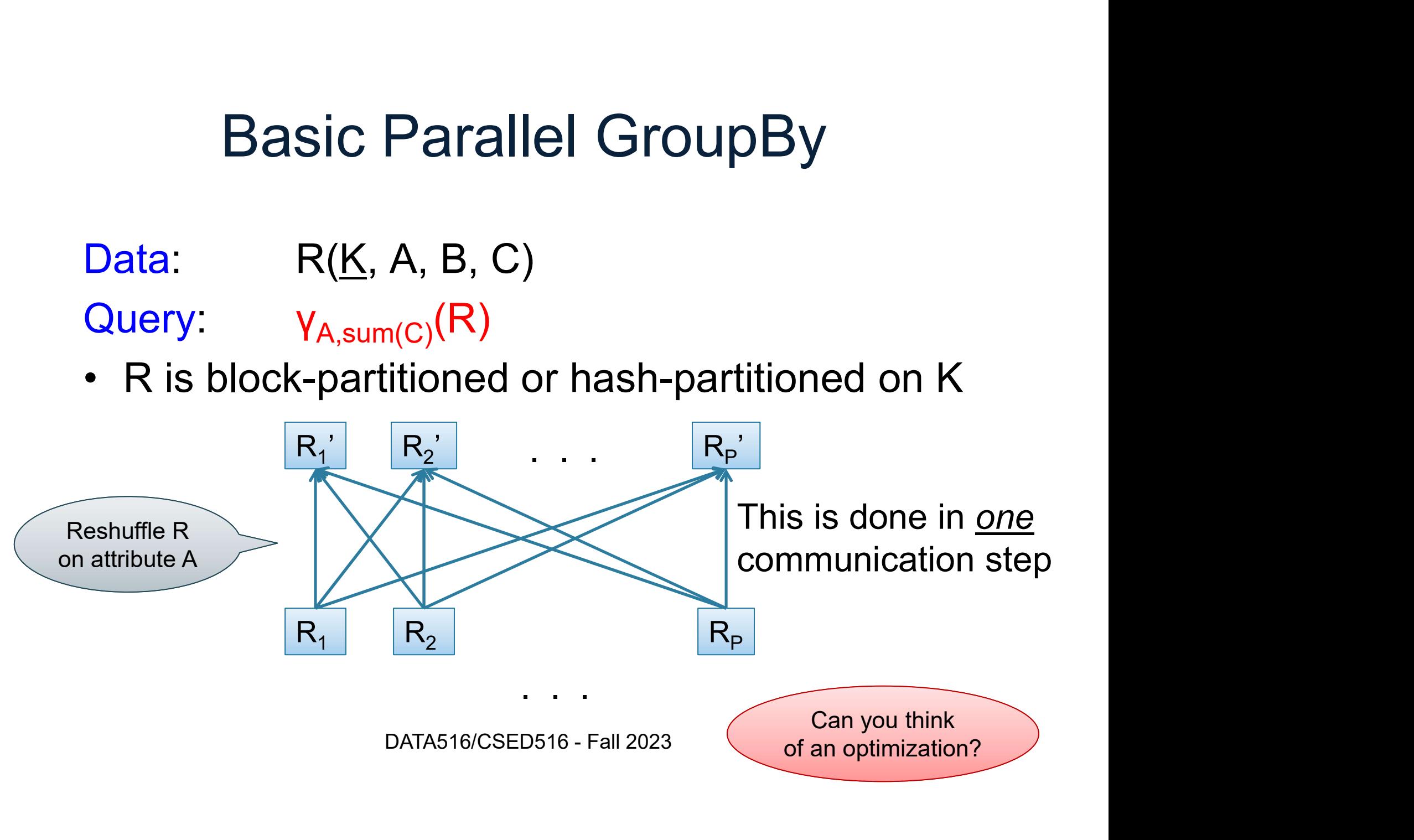

Can you think of an optimization?

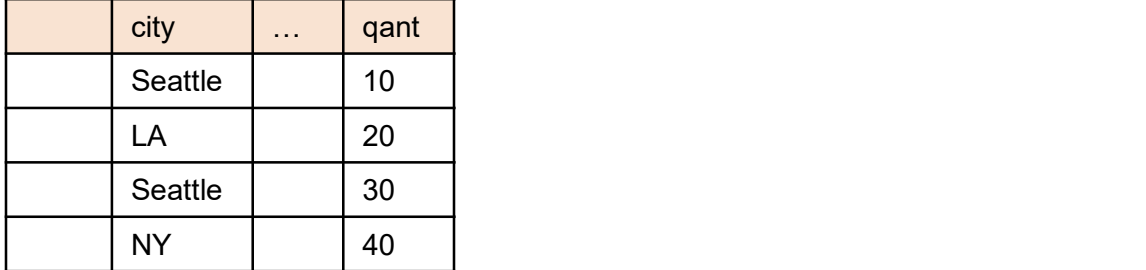

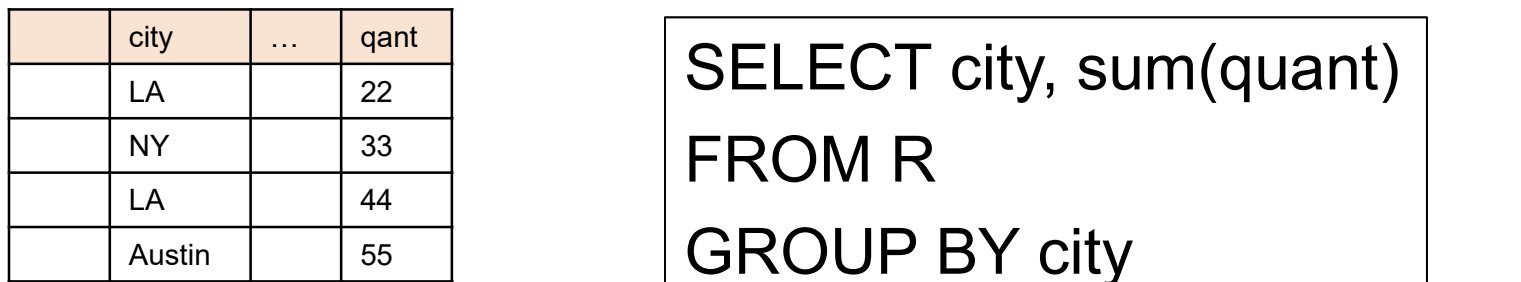

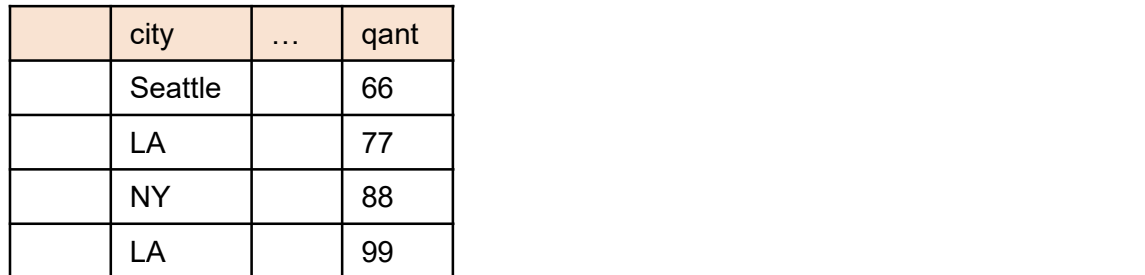

 $\frac{L(X)}{L(X)}$   $\frac{L(X)}{22}$  SELECT city, sum(quant)

Austin 55 GROUP BY city

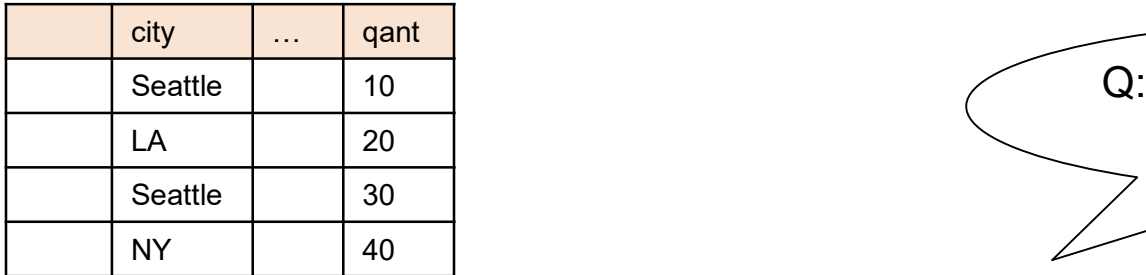

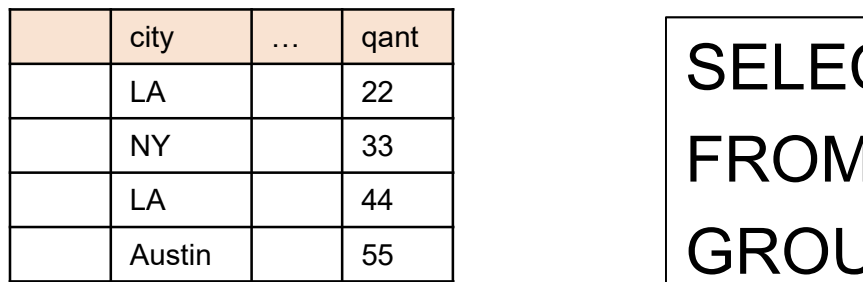

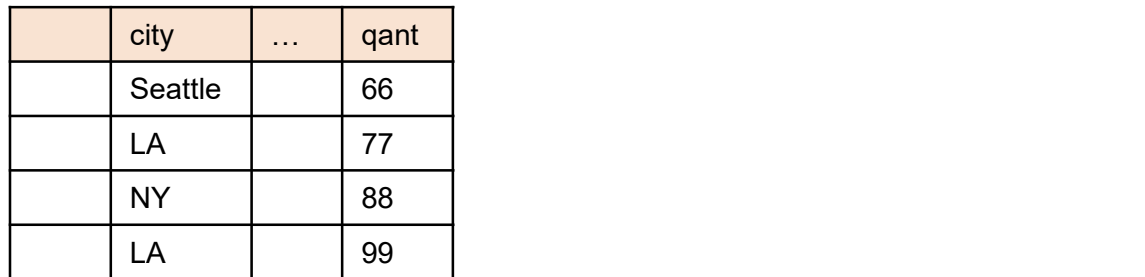

Q: What is sum for Seattle?

city … qant  $\frac{L(X)}{L(X)}$   $\frac{L(X)}{22}$  SELECT city, sum(quant)  $\frac{NY}{N}$   $\frac{33}{11}$  FROM R Austin 55 GROUP BY city

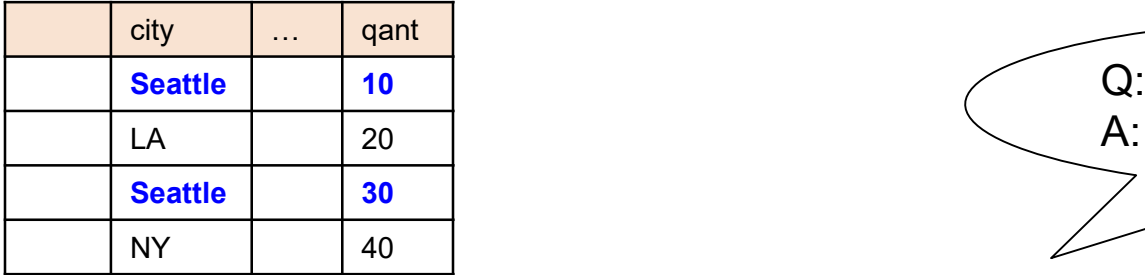

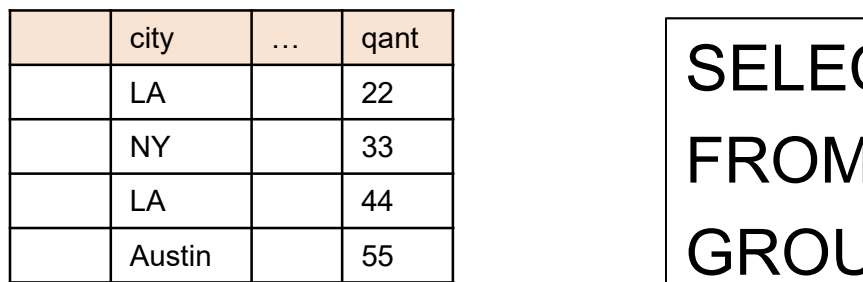

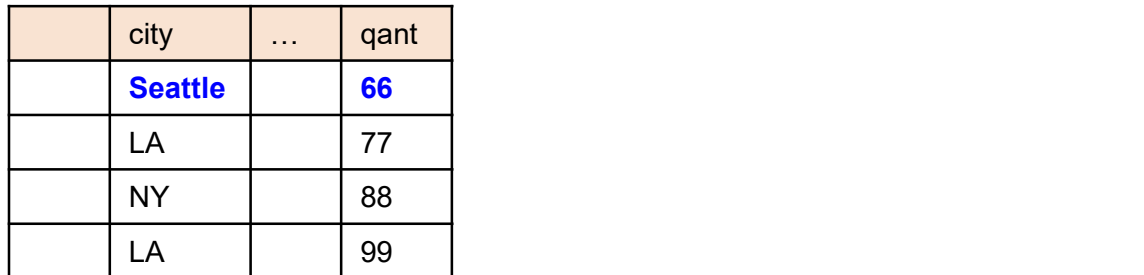

Q: What is sum for Seattle? A: 106

city … qant  $\frac{L(X)}{L(X)}$   $\frac{L(X)}{22}$  SELECT city, sum(quant)  $\frac{NY}{N}$   $\frac{33}{11}$  FROM R Austin 55 GROUP BY city

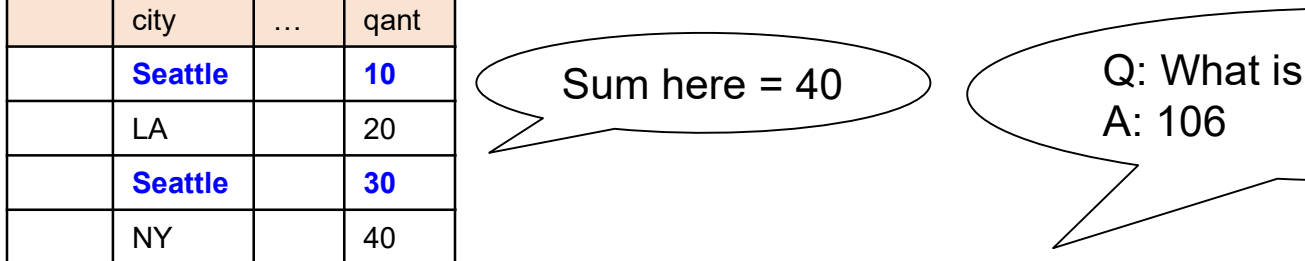

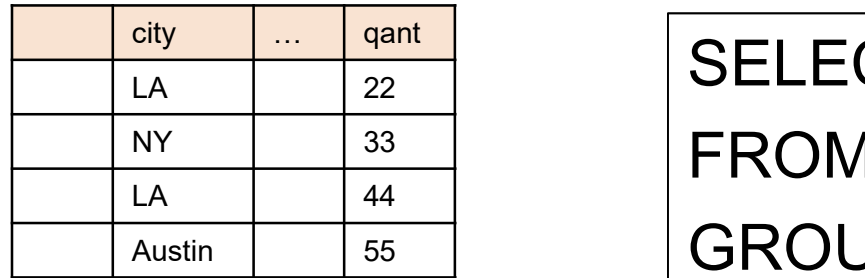

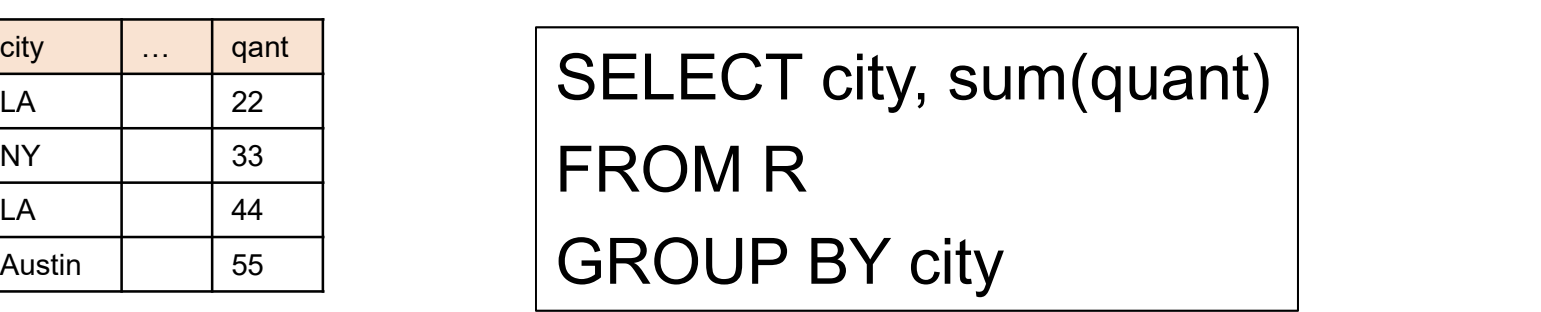

A: 106

Q: What is sum for Seattle?

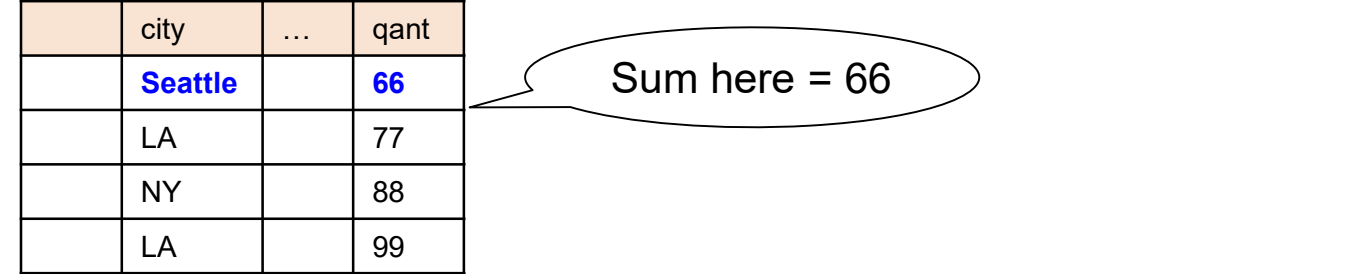

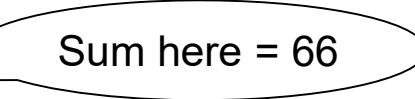

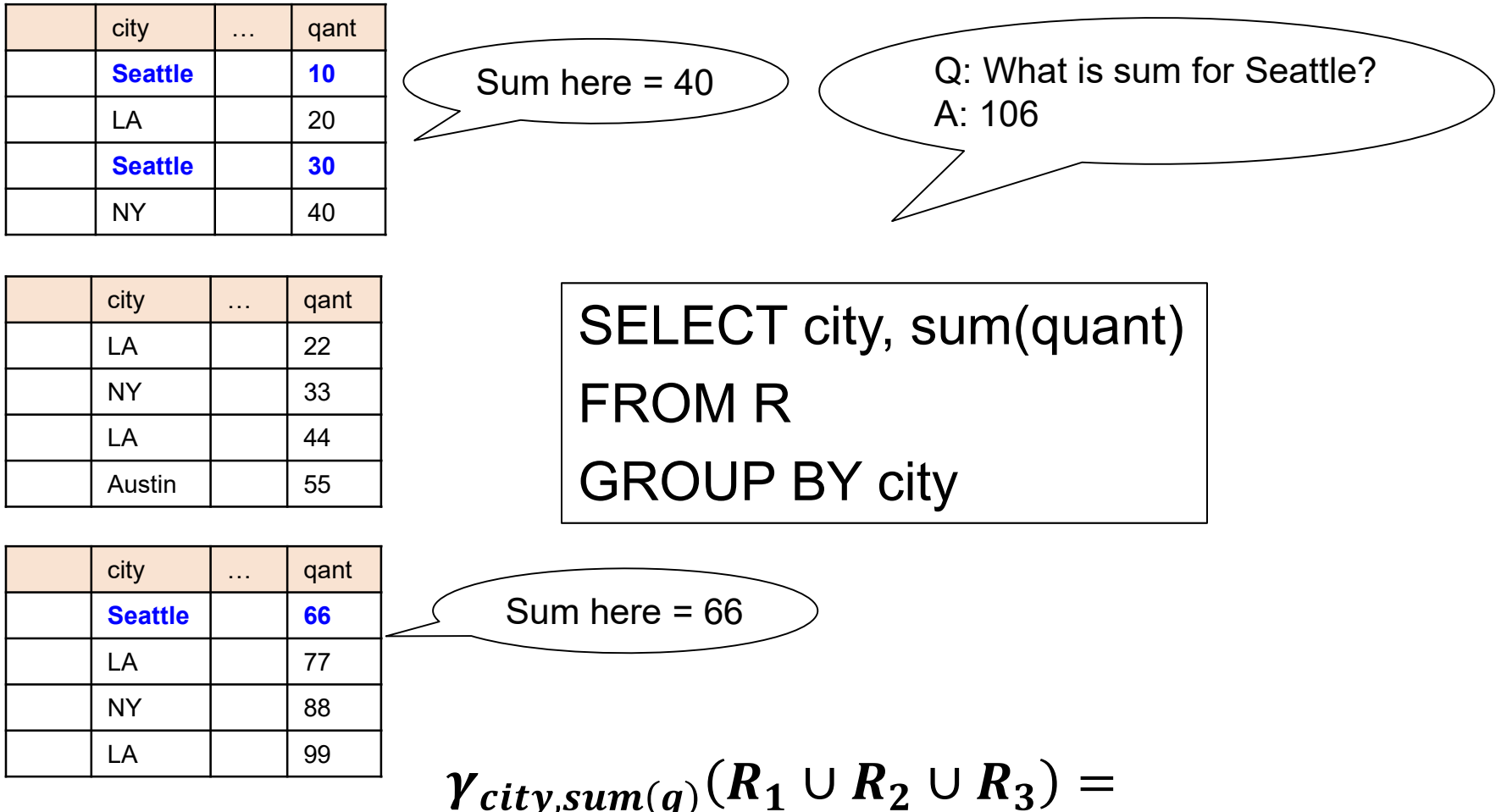

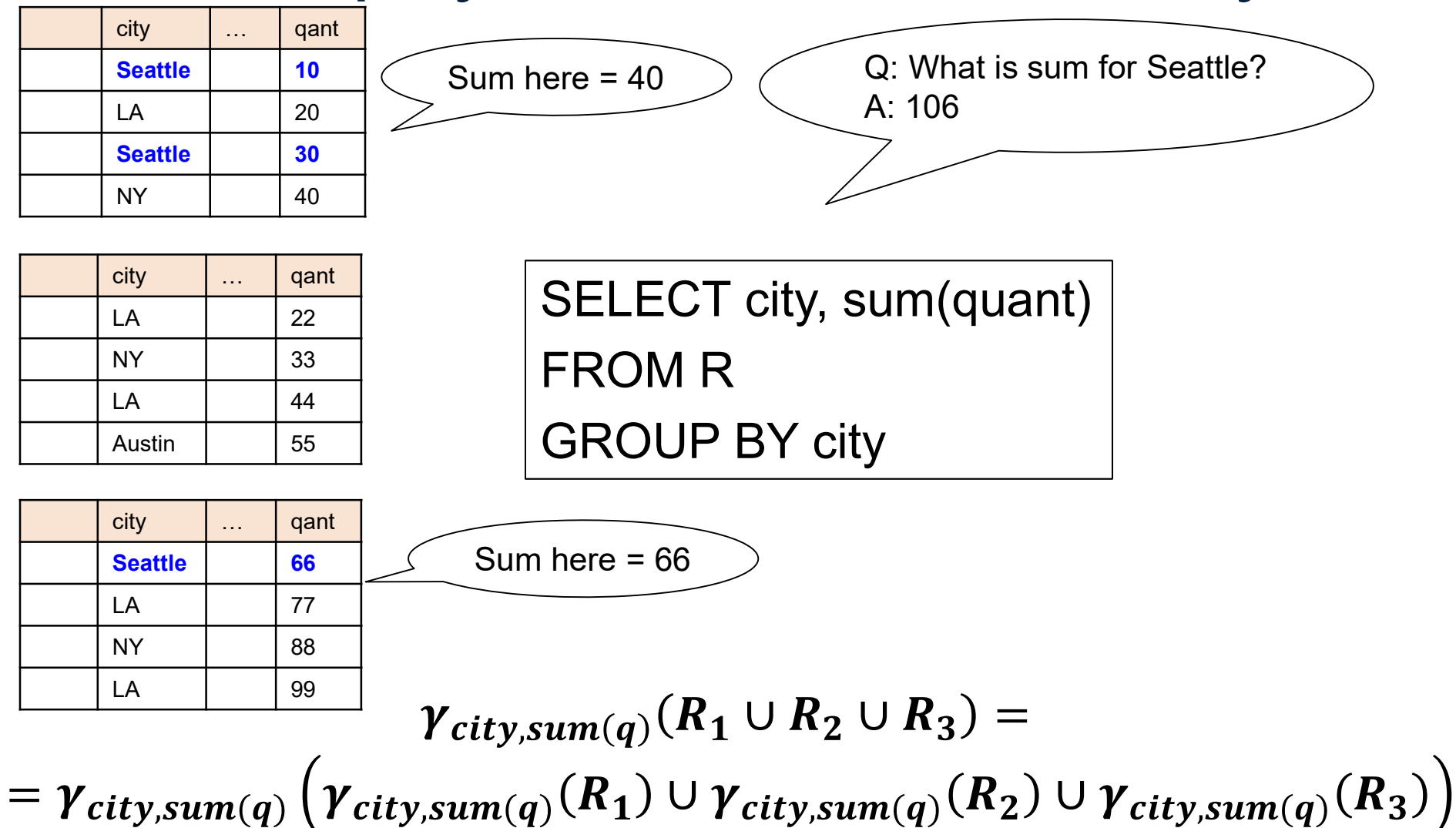

# Basic Parallel GroupBy Basic Parallel GroupBy<br>
Data: R(<u>K,</u> A, B, C)<br>
Query: Y<sub>A,sum(C)</sub>(R)

Data: R(K, A, B, C) Query:  $V_{A,sum(C)}(R)$ 

DATA516/CSED516 - Fall 2023 138

Data:  $R(K, A, B, C)$ Query:  $Y_{A, sum(C)}(R)$ 

**Step 0:** [Optimization] each server i computes local group-by:<br> **Step 0:** [Optimization] each server i computes local group-by:<br>  $\frac{1}{T_i} = \gamma_{A, sum(C)}(R_i)$ **Step 0: [Optimization] each server i computes local group-by:**<br> $T_i = \gamma_{A, sum(C)}(R_i)$  $D_{\rm g,sum(C)}(R_i)$ <br> $D_{\rm g,sum(C)}(R_i)$ <br> $D_{\rm ATA516/CSED516}$  - Fall 2023 139

Data:  $R(K, A, B, C)$ Query:  $V_{A,\text{sum}(C)}(R)$ 

**Step 0:** [Optimization] each server i computes local group-by:<br> **Step 0:** [Optimization] each server i computes local group-by:<br>  $\frac{1}{T_i} = \gamma_{A, sum(C)}(R_i)$ **Step 0:** [Optimization] each server i computes local group-by:<br> $T_i = Y_{A,\text{sum}(C)}(R_i)$ 

**Step 1:** partitions tuples in  $T_i$  using hash function  $h(A)$ :  $T_{i,1}$ ,  $T_{i,2}$ , ...,  $T_{i,p}$ <br>then send fragment  $T_{i,j}$  to server j  $\sum_{n,mn(C)}(R_i)$ <br>les in T<sub>i</sub> using hash function h(A):<br>2, ..., T<sub>i,p</sub><br>2, ..., T<sub>i,p</sub><br>10 server j<br>DATA516/CSED516 - Fall 2023 140

Data: R(<u>K</u>, A, B, C) Query:  $V_{A,\text{sum}(C)}(R)$ 

**Step 0:** [Optimization] each server i computes local group-by:<br> **Step 0:** [Optimization] each server i computes local group-by:<br>  $\frac{1}{T_i} = \gamma_{A, sum(C)}(R_i)$ **Step 0**: [Optimization] each server i computes local group-by:<br> $T_i = Y_{A \text{ sum}(C)}(R_i)$ 

**Step 1:** partitions tuples in  $T_i$  using hash function  $h(A)$ :  $T_{i,1}$ ,  $T_{i,2}$ , ...,  $T_{i,p}$ <br>then send fragment  $T_{i,j}$  to server j

**Step 2:** receive fragments, union them, then group-by  $R_j'$  = T<sub>1,j</sub> ∪ … ∪ T<sub>p,j</sub><br>Answer<sub>j</sub> = Y<sub>A, sum(C)</sub> (R<sub>j</sub>')  $\begin{aligned} \mathsf{Q} & \mathsf{Q} & \mathsf{Q} & \mathsf{Q} \end{aligned}$ <br>  $\begin{aligned} \mathsf{Q}_\mathsf{R} & \mathsf{Q}_\mathsf{S} & \mathsf{S} & \mathsf{Q}_\mathsf{S} & \mathsf{Q}_\mathsf{S} & \mathsf{Q}_\mathsf{S} & \mathsf{Q}_\mathsf{S} & \mathsf{Q}_\mathsf{S} & \mathsf{Q}_\mathsf{S} & \mathsf{Q}_\mathsf{S} & \mathsf{Q}_\mathsf{S} & \mathsf{Q}_\mathsf{S} & \mathsf{Q}_\mathsf{S} & \mathsf{Q}_\mathsf{S$ 

### Pushing Aggregates Past Union Pushing Aggregate<br>Which other rules can we pu<br>• Sum? **Pushing Aggregate**<br>Which other rules can we pu<br>• Sum?<br>• Count? **Pushing Aggregate**<br>
Which other rules can we pu<br>
• Sum?<br>
• Count?<br>
• Avg?<br>
• Max? Pushing Aggregate<br>
Which other rules can we pu<br>
• Sum?<br>
• Count?<br>
• Avg?<br>
• Max?<br>
• Median?

Which other rules can we push past union? Which other rules can we pu<br>• Sum?<br>• Count?<br>• Avg?<br>• Max?<br>• Median?

- 
- 
- 
- 
- 

# Pushing Aggregates Past Union Pushing Aggregate<br>
Which other rules can we pu<br>
• Sum?<br>
• Count?<br>
• Count?

#### Which other rules can we push past union?

- 
- 
- 
- 
- 

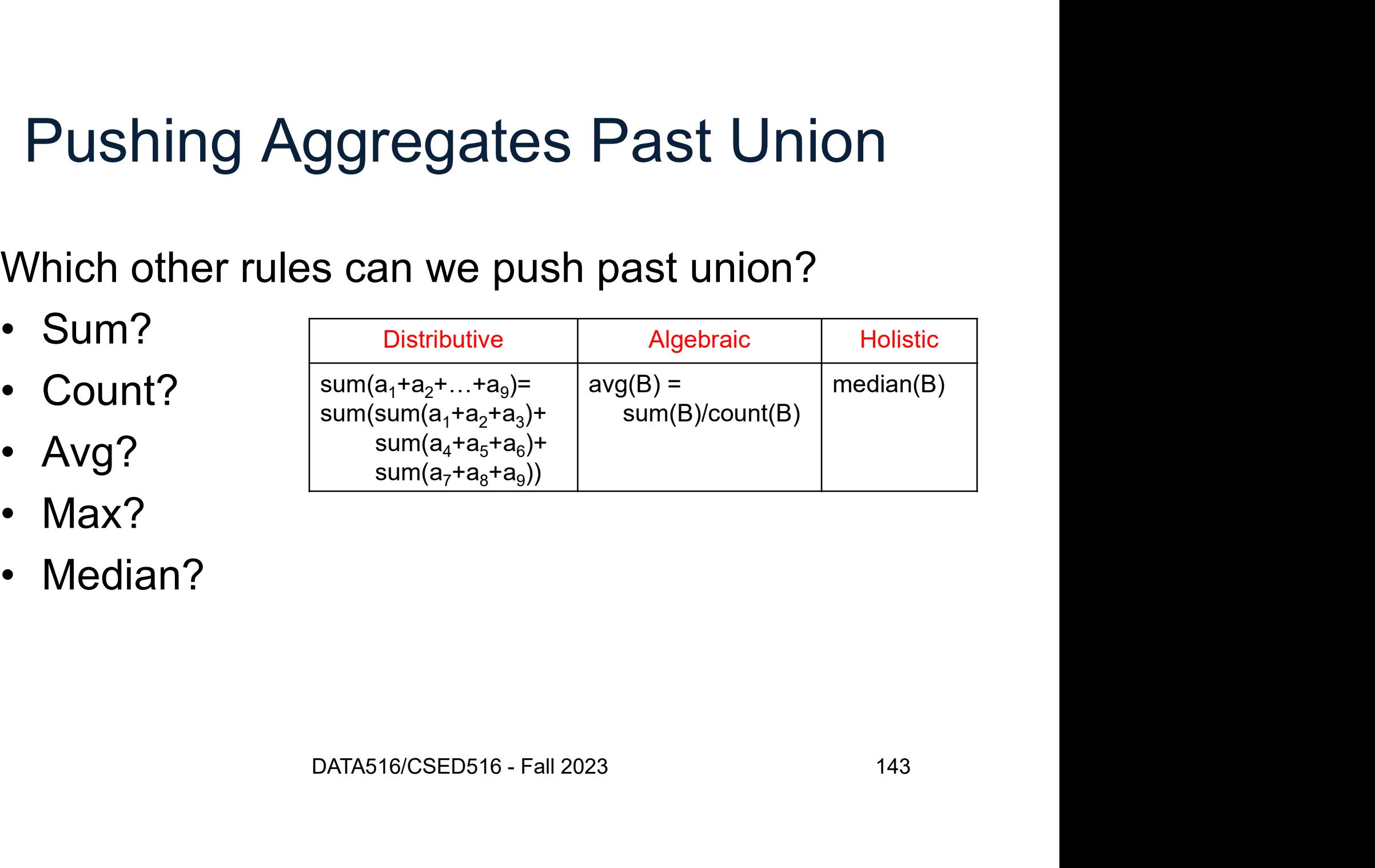

#### Example Query with Group By

SELECT a, sum(b) as sb FROM R WHERE  $c > 0$ GROUP BY a
# Example Query with Group By

SELECT a, sum(b) as sb FROM R WHERE  $c > 0$ GROUP BY a

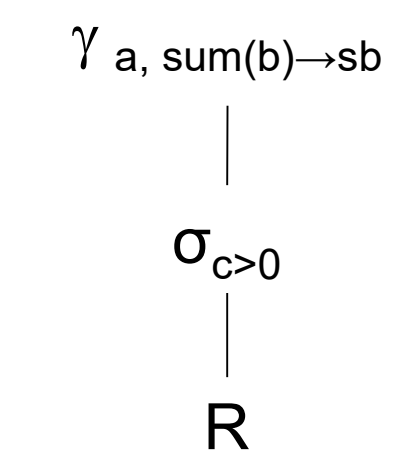

# Example Query with Group By

SELECT a, sum(b) as sb FROM R WHERE  $c > 0$ GROUP BY a

 $\sigma_{c>0}$  $\gamma$  a, sum(b) $\rightarrow$ sb R

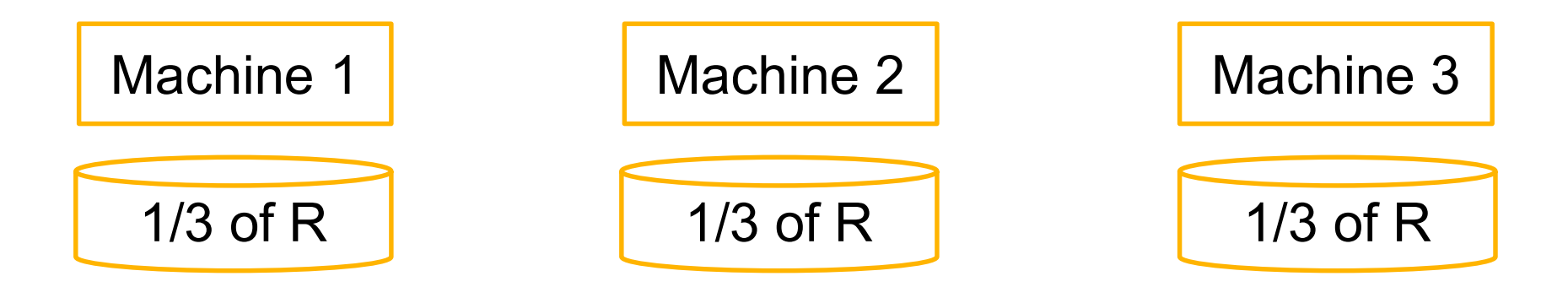

#### SELECT a, sum(b) as sb  $FROM \, R$  WHERE  $c > 0$  GROUP BY a

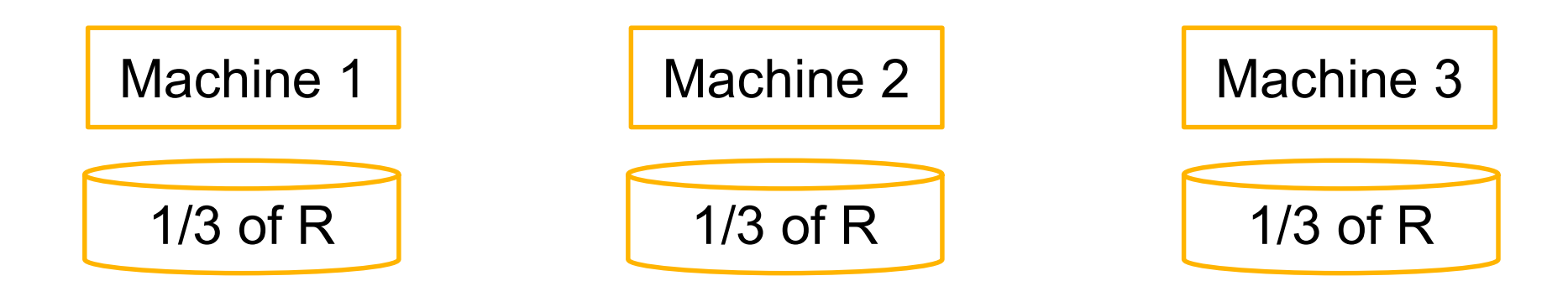

#### SELECT a, sum(b) as sb  $FROM \, R$  WHERE  $c > 0$  GROUP BY a

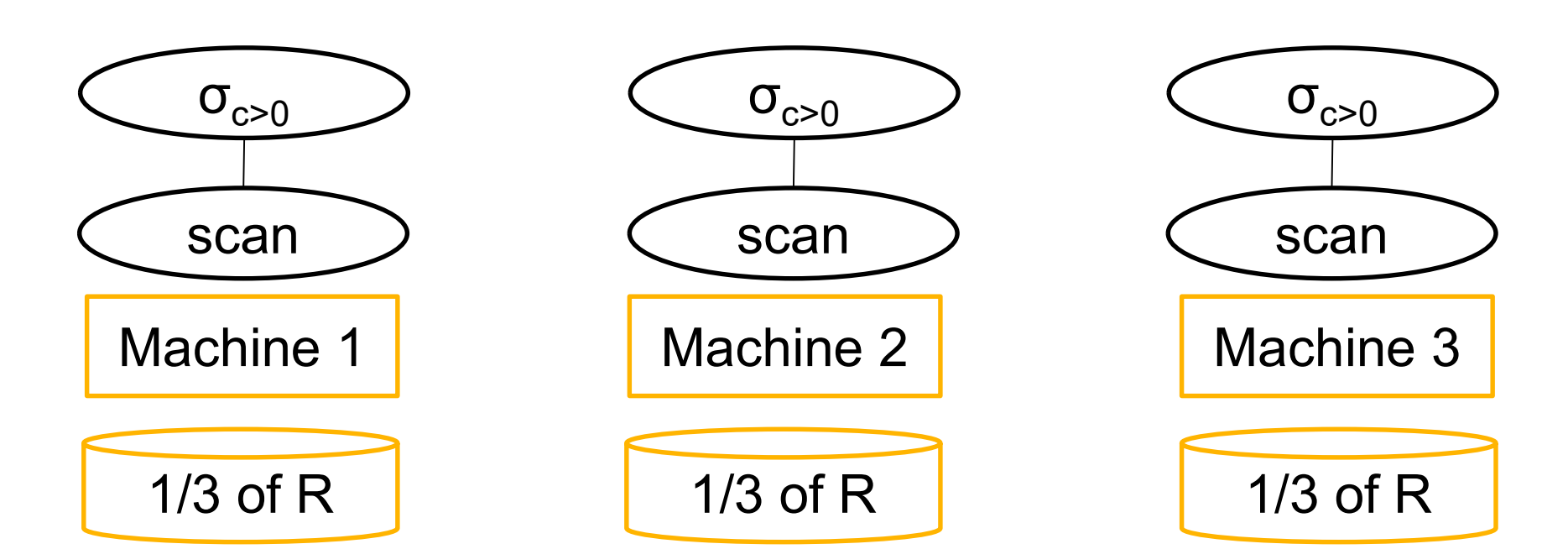

#### SELECT a, sum(b) as sb FROM R WHERE c > 0 GROUP BY a

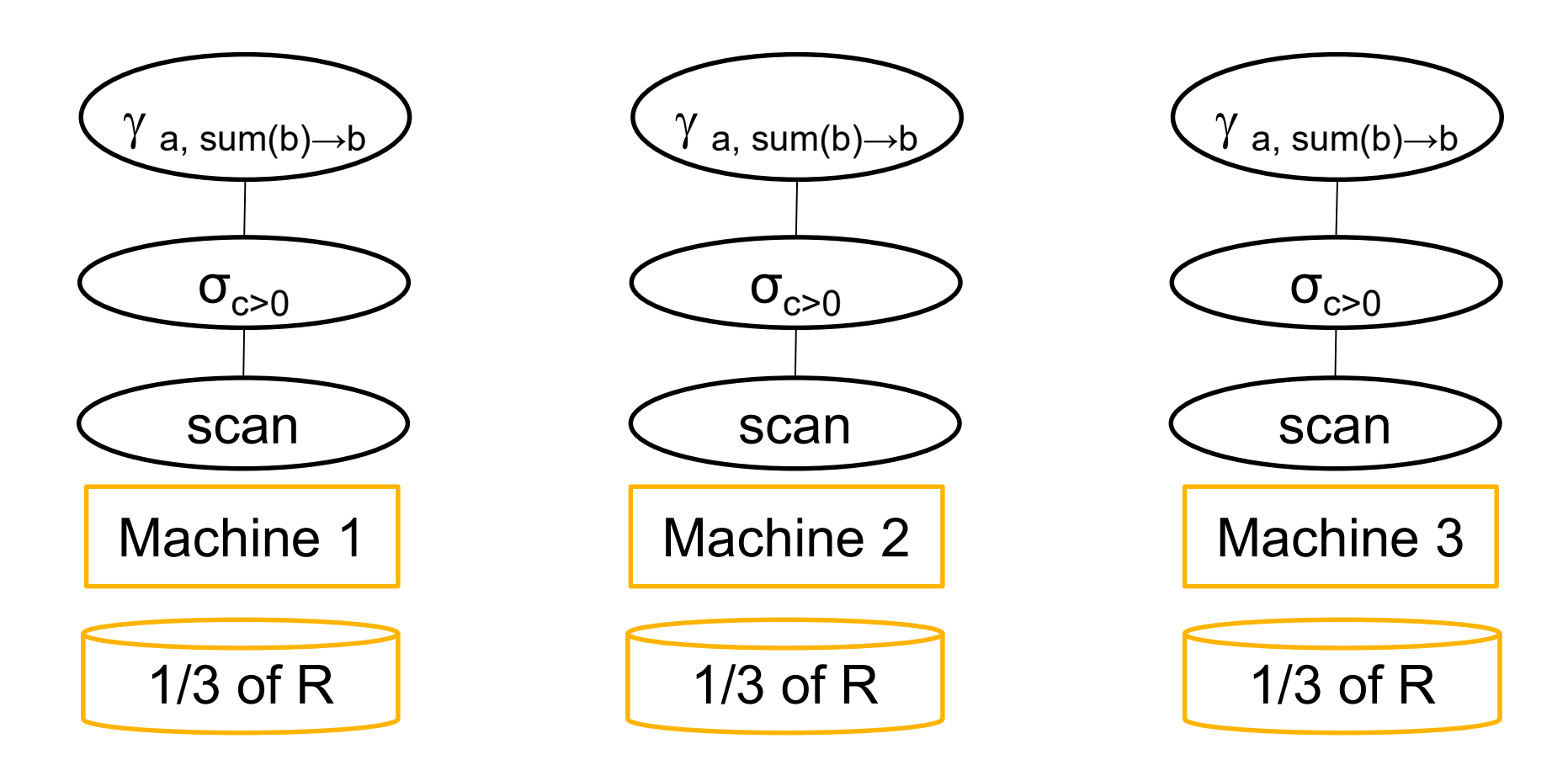

#### SELECT a, sum(b) as sb FROM R WHERE c > 0 GROUP BY a

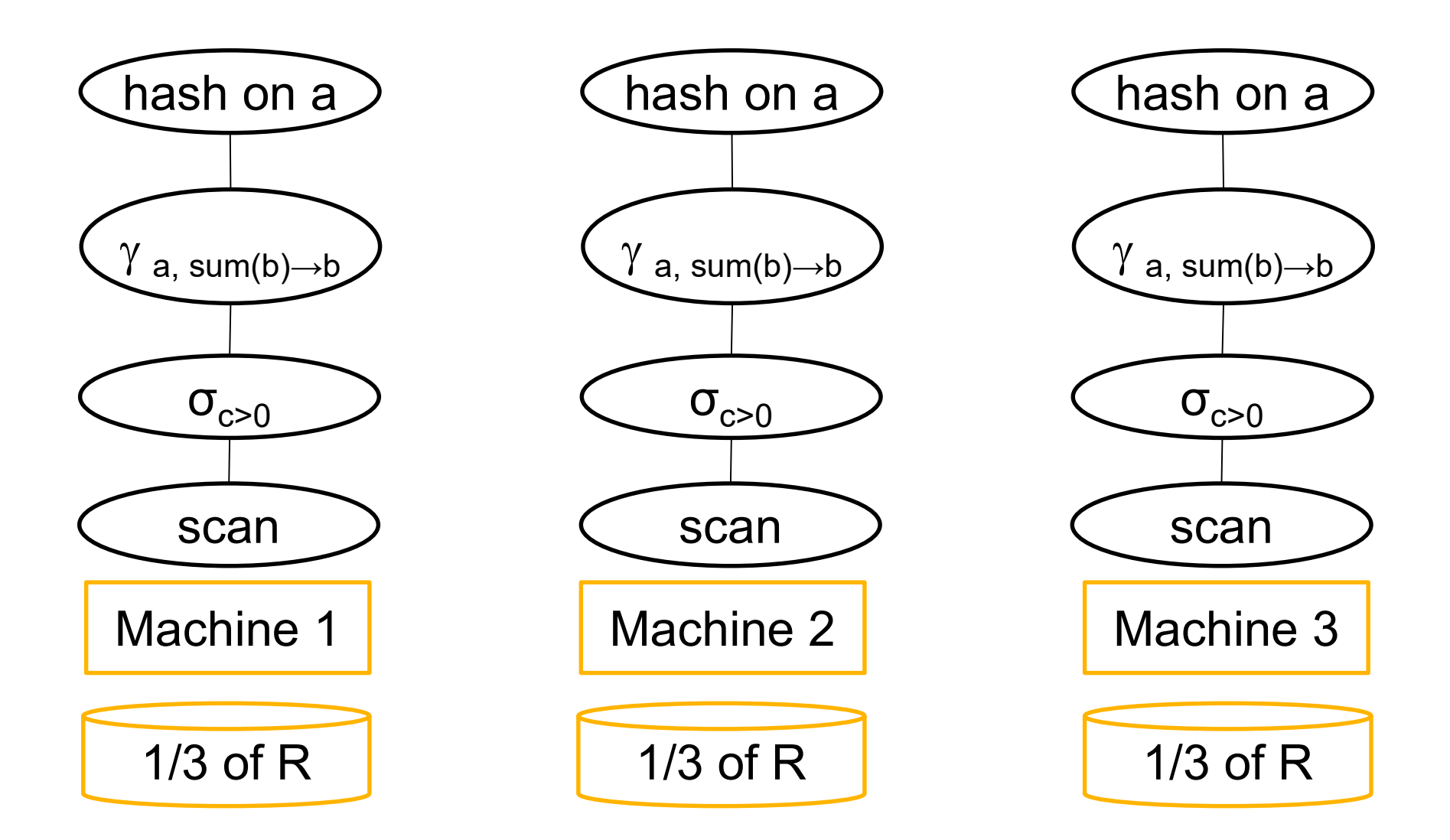

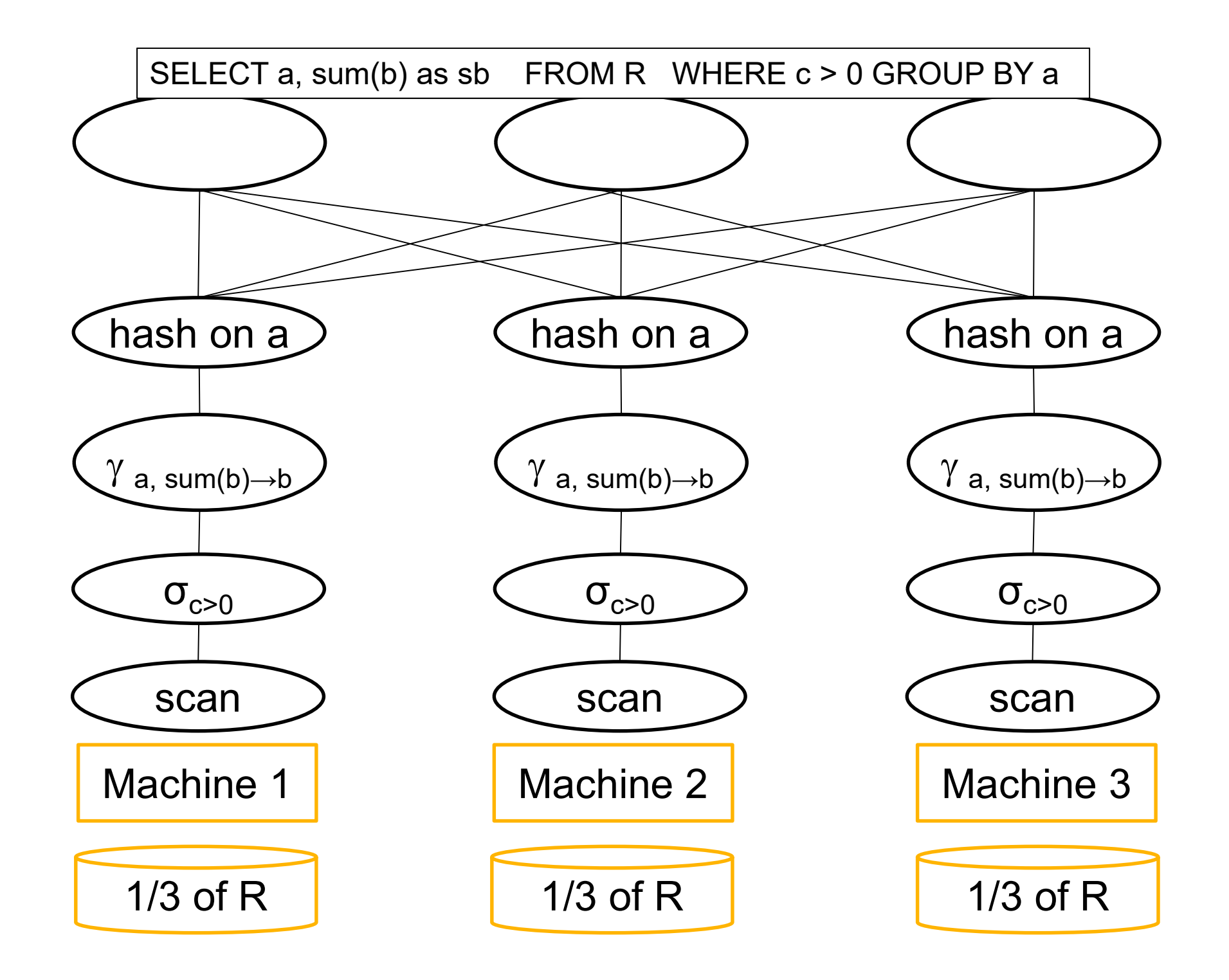

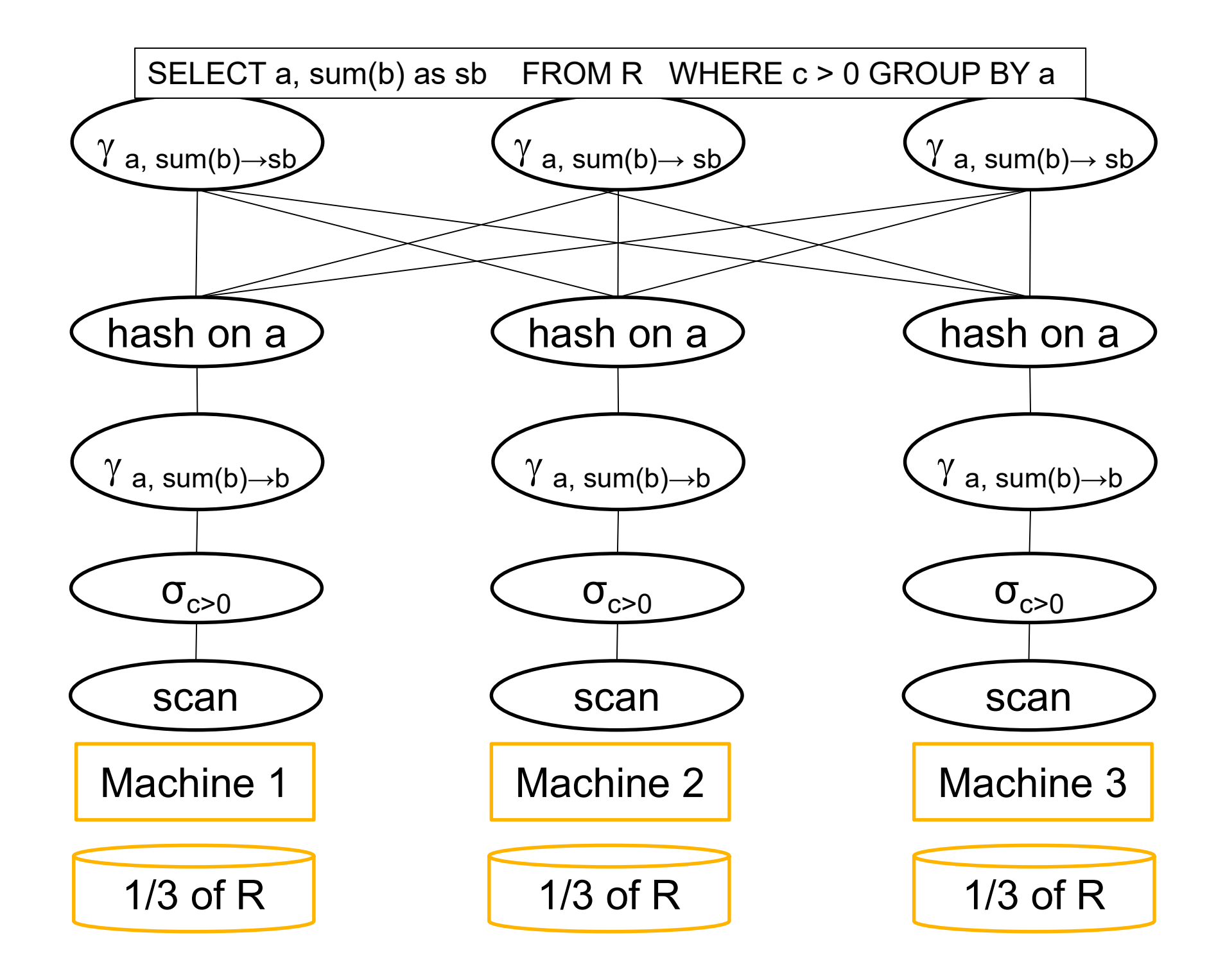

## Speedup and Scaleup

Consider the query  $Y_{A, sum(C)}(R)$ Assume the local runtime for group-by is linear O(|R|) **Speedup and Scale**<br>Consider the query  $Y_{A, sum(C)}(R)$ <br>Assume the local runtime for group-by is<br>If we double number of nodes P, what is t Consider the query  $Y_{A,\text{sum}(C)}(R)$ <br>Assume the local runtime for group-by is linear O(<br>If we double number of nodes P, what is the runtin<br>If we double both P and size of R, what is the runt

If we double number of nodes P, what is the runtime?

If we double both P and size of R, what is the runtime? er of nodes P, what is the runtime?<br>
and size of R, what is the runtime?<br>
DATA516/CSED516 - Fall 2023<br>
153

## Speedup and Scaleup

Consider the query  $Y_{A,\text{sum}(C)}(R)$ Assume the local runtime for group-by is linear O(|R|) **Speedup and Scale**<br>Consider the query  $Y_{A, sum(C)}(R)$ <br>Assume the local runtime for group-by is<br>If we double number of nodes P, what is to<br>A Half (chunk sizes become  $Y_2$ ) Consider the query  $V_{A,\text{sum}(C)}(R)$ <br>Assume the local runtime for group-by is linear O(<br>If we double number of nodes P, what is the runtin<br>• Half (chunk sizes become ½)<br>If we double both P and size of R, what is the runt<br>•

If we double number of nodes P, what is the runtime?

If we double both P and size of R, what is the runtime? er of nodes P, what is the runtime?<br>
Shecome  $\frac{1}{2}$ <br>
and size of R, what is the runtime?<br>
es remain the same)<br>
DATA516/CSED516 - Fall 2023<br>  $154$ 

## Speedup and Scaleup

Consider the query  $Y_{A,\text{sum}(C)}(R)$ Assume the local runtime for group-by is linear O(|R|) **Speedup and Scale**<br>Consider the query  $Y_{A, sum(C)}(R)$ <br>Assume the local runtime for group-by is<br>If we double number of nodes P, what is to<br>A Half (chunk sizes become  $Y_2$ ) Consider the query  $Y_{A,\text{sum}(C)}(R)$ <br>Assume the local runtime for group-by is linear O(<br>If we double number of nodes P, what is the runtin<br>• Half (chunk sizes become  $\frac{1}{2}$ )<br>If we double both P and size of R, what is the

If we double number of nodes P, what is the runtime? ble number of nodes P, what is the runtime?<br>hunk sizes become ½)<br>ble both P and size of R, what is the runtime?<br>(chunk sizes remain the same)<br>But only if the data is without skew!

If we double both P and size of R, what is the runtime?